#### **Министерство образования и науки Российской Федерации**

федеральное государственное автономное образовательное учреждение

высшего образования

## **«НАЦИОНАЛЬНЫЙ ИССЛЕДОВАТЕЛЬСКИЙ ТОМСКИЙ ПОЛИТЕХНИЧЕСКИЙ УНИВЕРСИТЕТ»**

**Инженерная школа новых производственных технологий Научно-образовательный центр Н.М.Кижнера** 

**Направление подготовки** 18.03.02 Энерго- и ресурсосберегающие процессы в химической технологии, нефтехимии и биотехнологии

**Профиль** Машины и аппараты химических производств

#### **БАКАЛАВРСКАЯ РАБОТА**

**Тема работы**

Проект кожухотрубного теплообменного аппарата для нагревания толуола

#### УДК 66.045.122:665.738.049

Студент

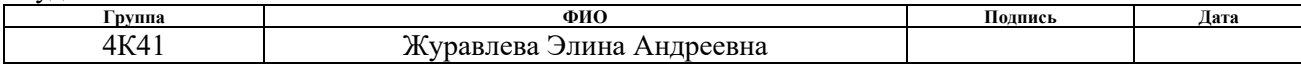

Руководитель

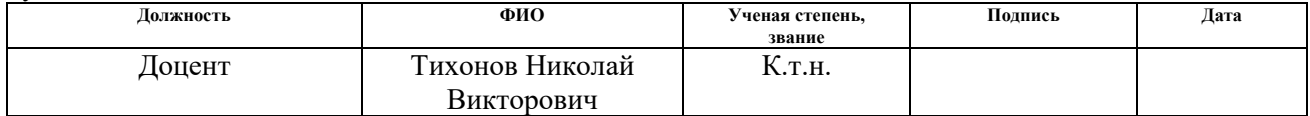

#### **КОНСУЛЬТАНТЫ:**

#### По разделу «Финансовый менеджмент, ресурсоэффективность и ресурсосбережение»

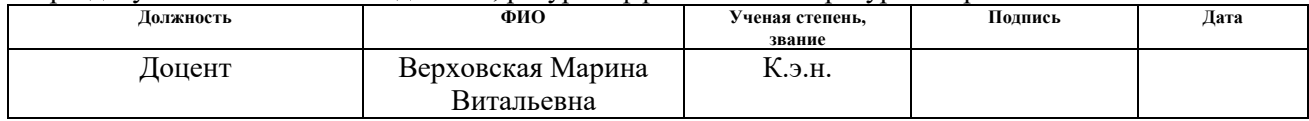

#### По разделу «Социальная ответственность»

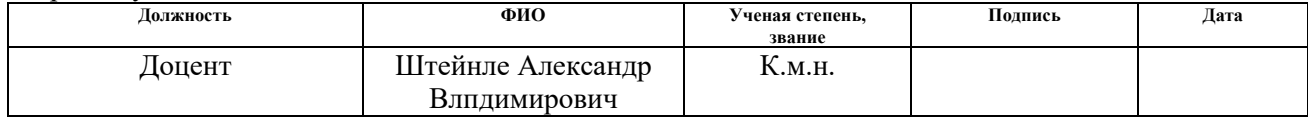

По разделу «Конструктивно-механический раздел»

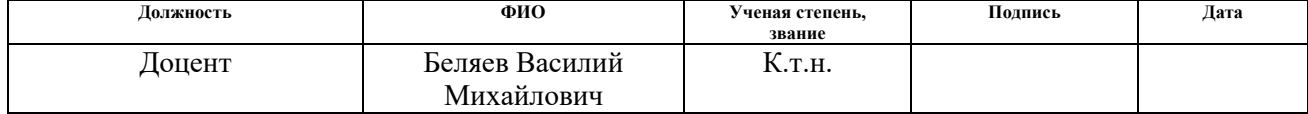

#### **ДОПУСТИТЬ К ЗАЩИТЕ:**

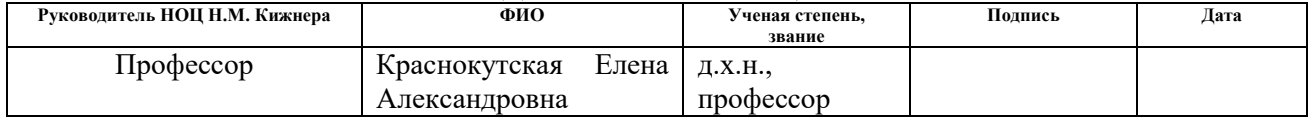

Томск – 2018 г.

#### **Министерство образования и науки Российской Федерации**

Федеральное государственное бюджетное образовательное учреждение высшего профессионального образования

#### **«НАЦИОНАЛЬНЫЙ ИССЛЕДОВАТЕЛЬСКИЙ ТОМСКИЙ ПОЛИТЕХНИЧЕСКИЙ УНИВЕРСИТЕТ»**

**Инженерная школа новых производственных технологий Научно-образовательный центр Н.М.Кижнера Направление подготовки** 18.03.02 Энерго- и ресурсосберегающие процессы в химической технологии, нефтехимии и биотехнологии **Профиль** Машины и аппараты химических производств

**УТВЕРЖДАЮ:** 

Руководитель НОЦ Н.М. Кижнера

Е.А. Краснокутская

 (Подпись) (Дата) (Ф.И.О.) **ЗАДАНИЕ**

**на выполнение выпускной квалификационной работы** В форме:

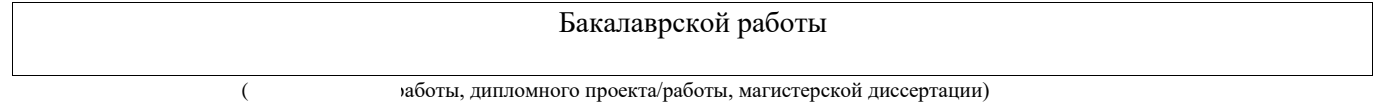

Студенту:

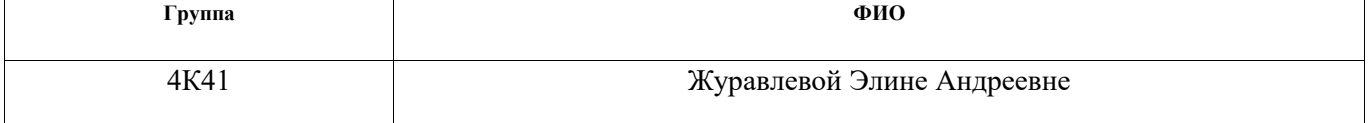

Тема работы:

Проект кожухотрубного теплообменного аппарата для нагревания толуола Утверждена приказом директора (дата, номер)

Срок сдачи студентом выполненной работы:

#### **ТЕХНИЧЕСКОЕ ЗАДАНИЕ:**

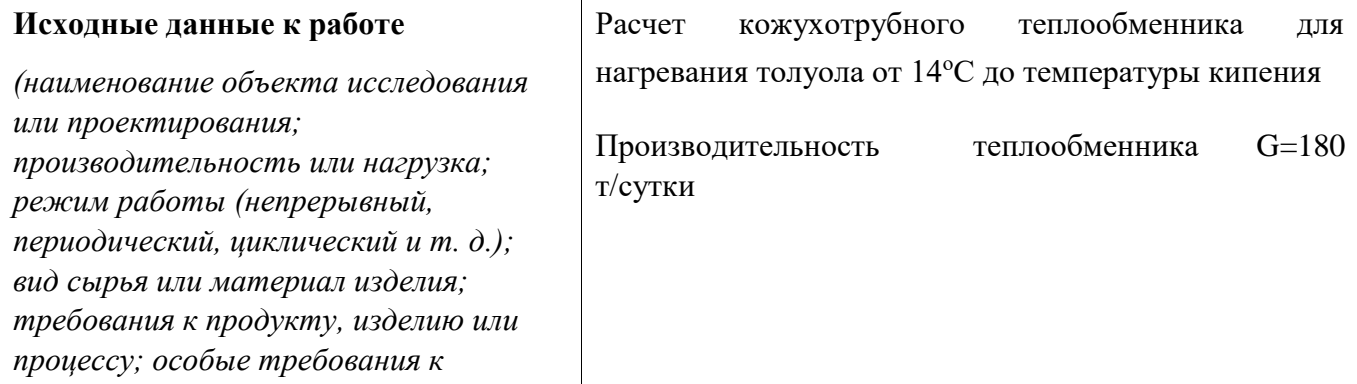

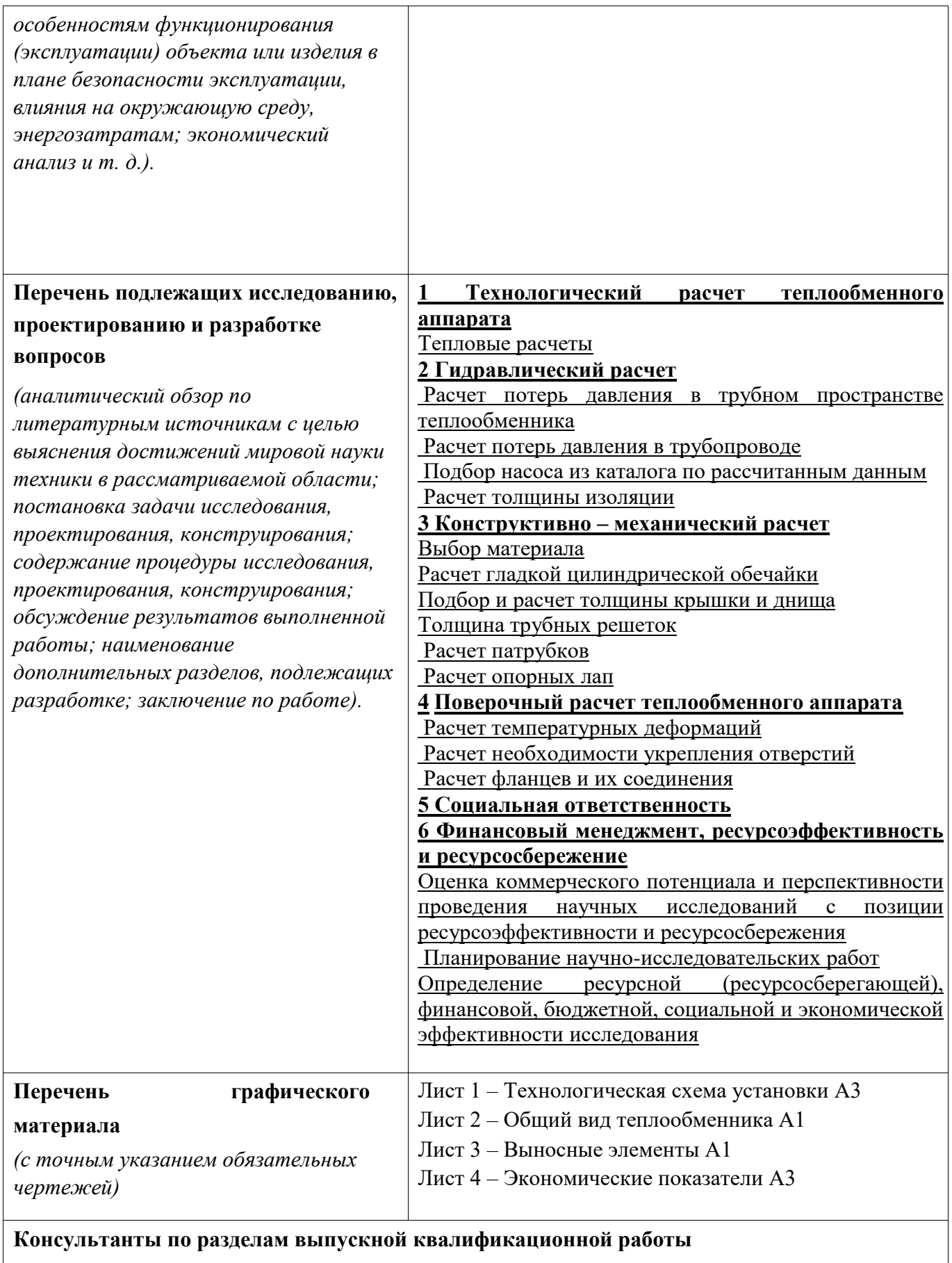

*(с указанием разделов)*

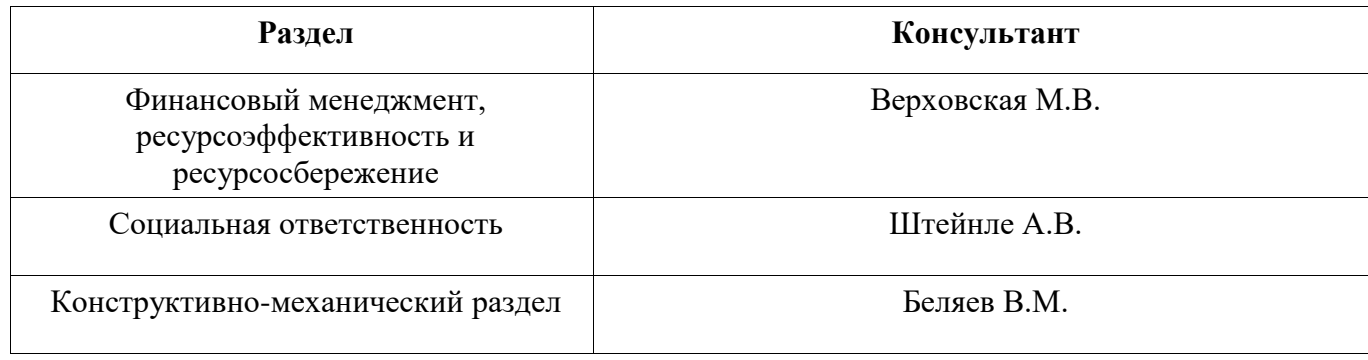

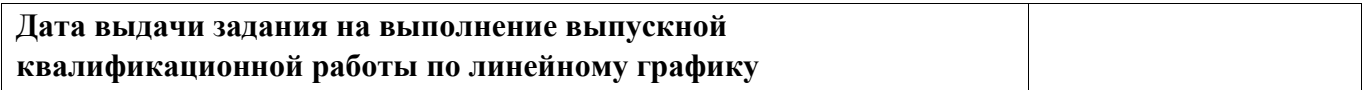

## **Задание выдал руководитель:**

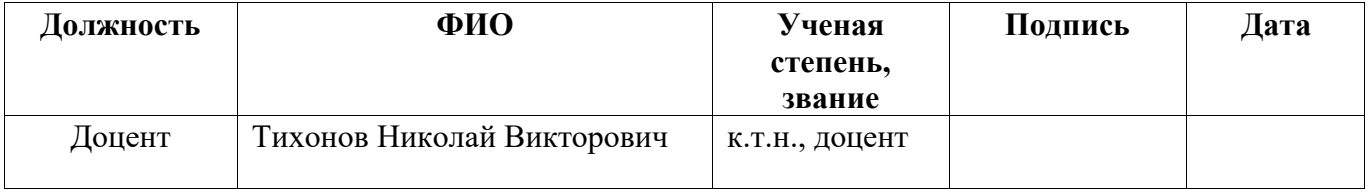

## **Задание принял к исполнению студент:**

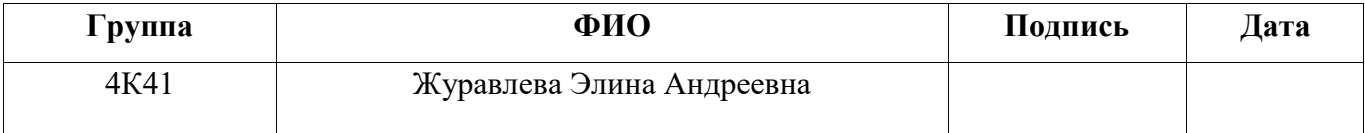

## **ЗАДАНИЕ ДЛЯ РАЗДЕЛА**

#### **«СОЦИАЛЬНАЯ ОТВЕТСТВЕННОСТЬ»**

Студенту:

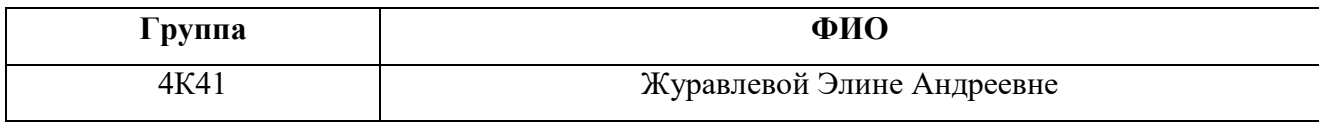

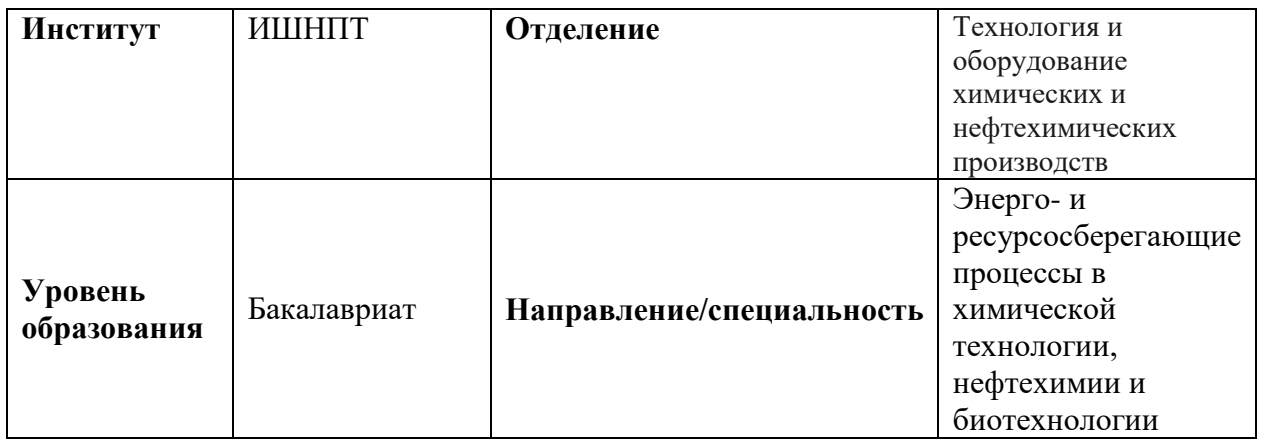

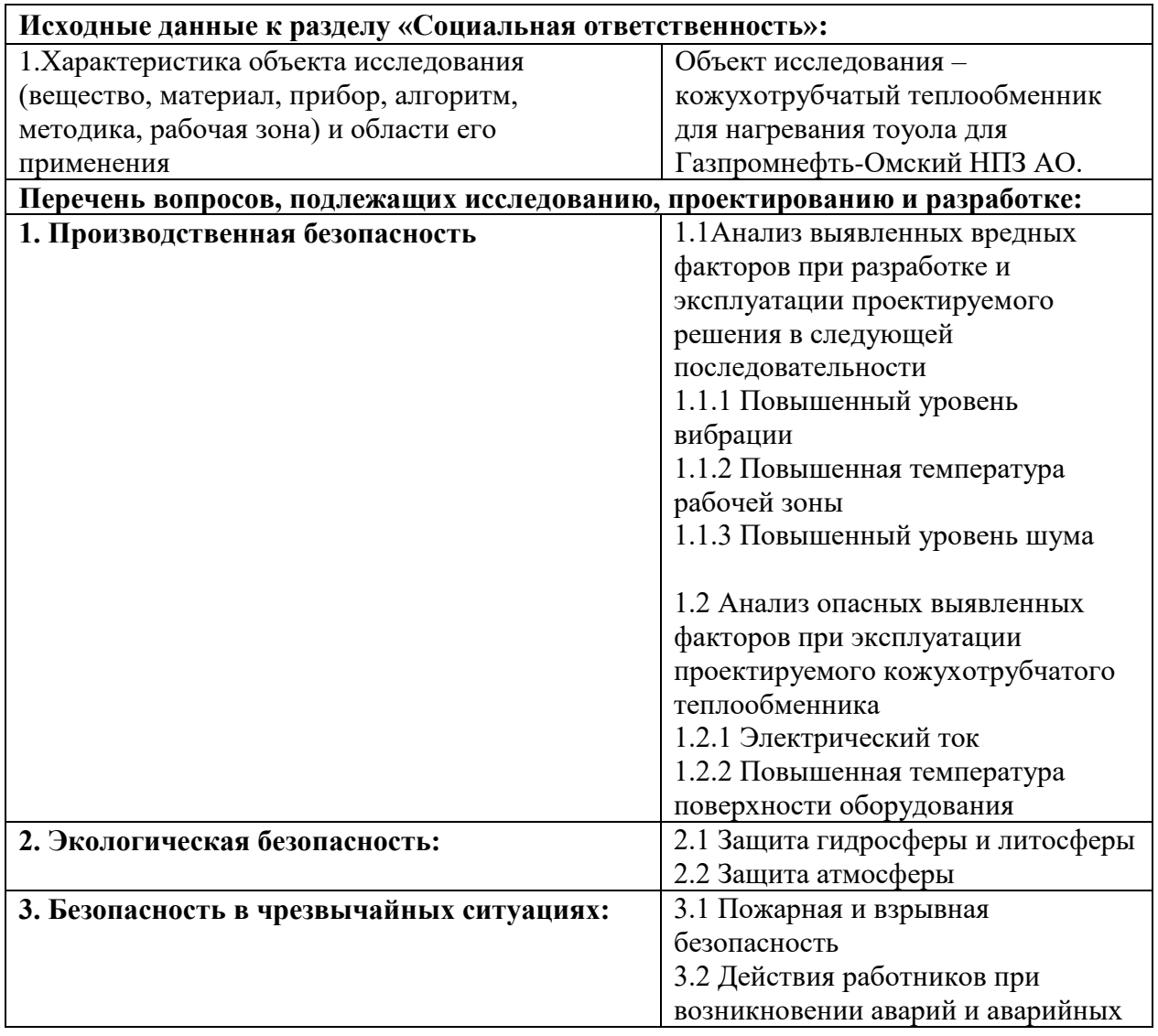

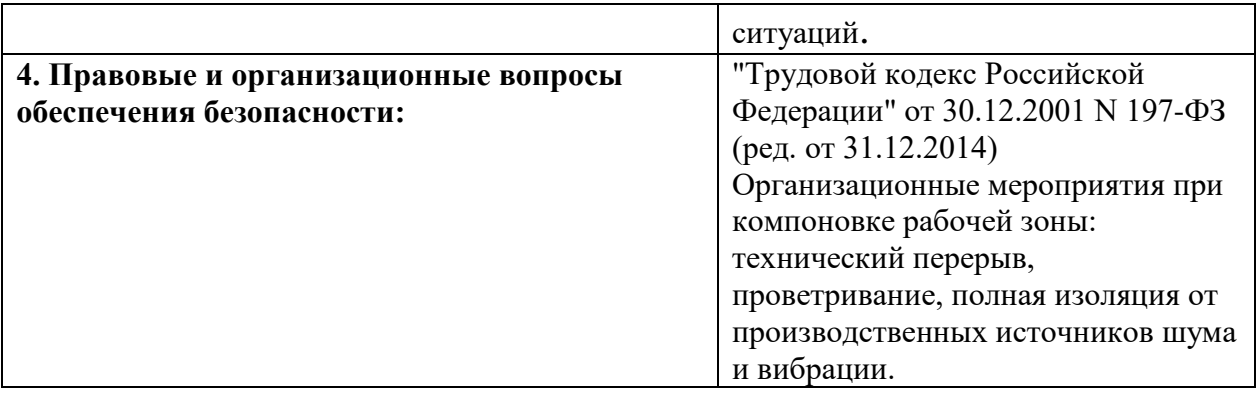

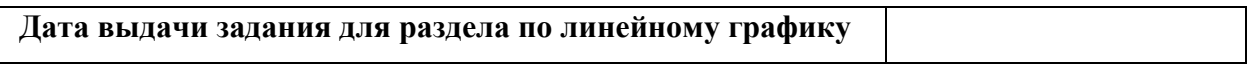

## **Задание выдал консультант:**

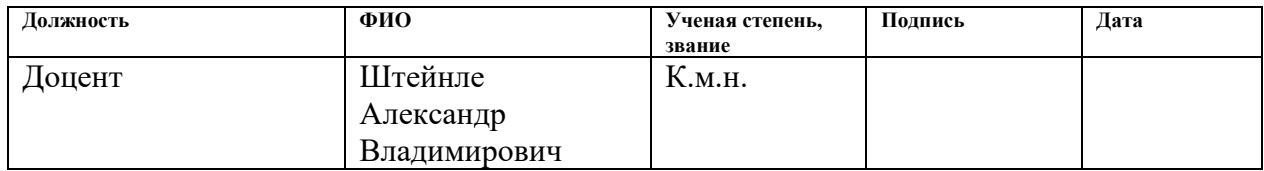

## **Задание принял к исполнению студент:**

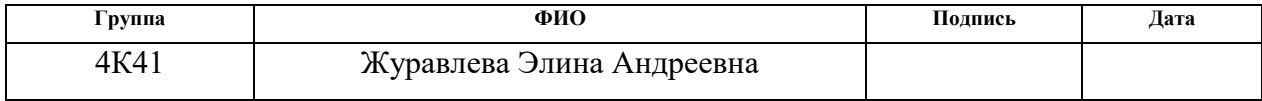

# ЗАДАНИЕ ДЛЯ РАЗДЕЛА<br>«ФИНАНСОВЫЙ МЕНЕДЖМЕНТ, РЕСУРСОЭФФЕКТИВНОСТЬ И РЕСУРСОСБЕРЕЖЕНИЕ»

Студенту:

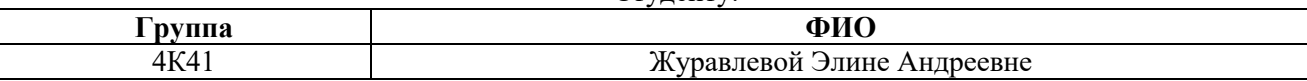

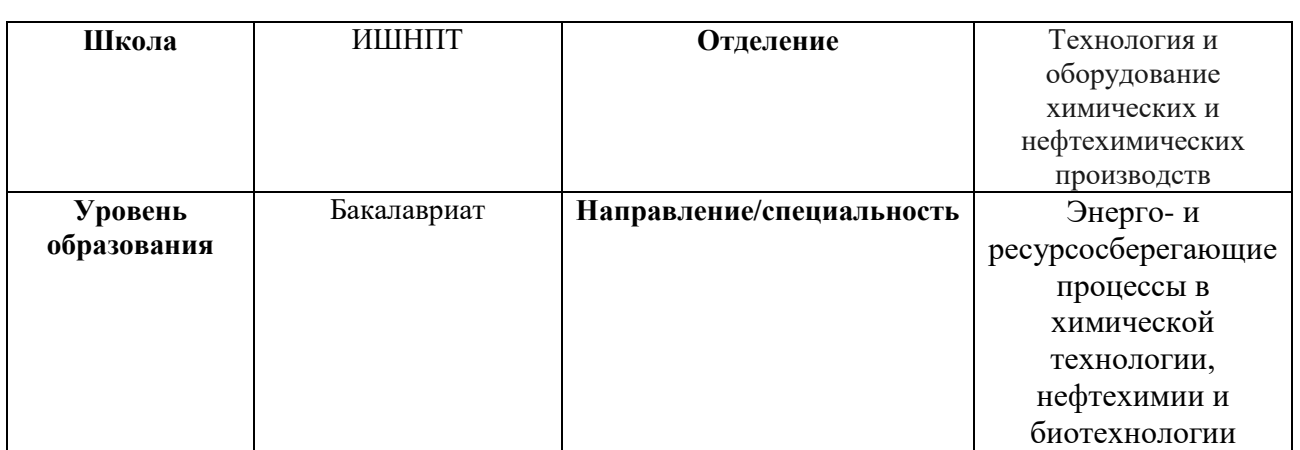

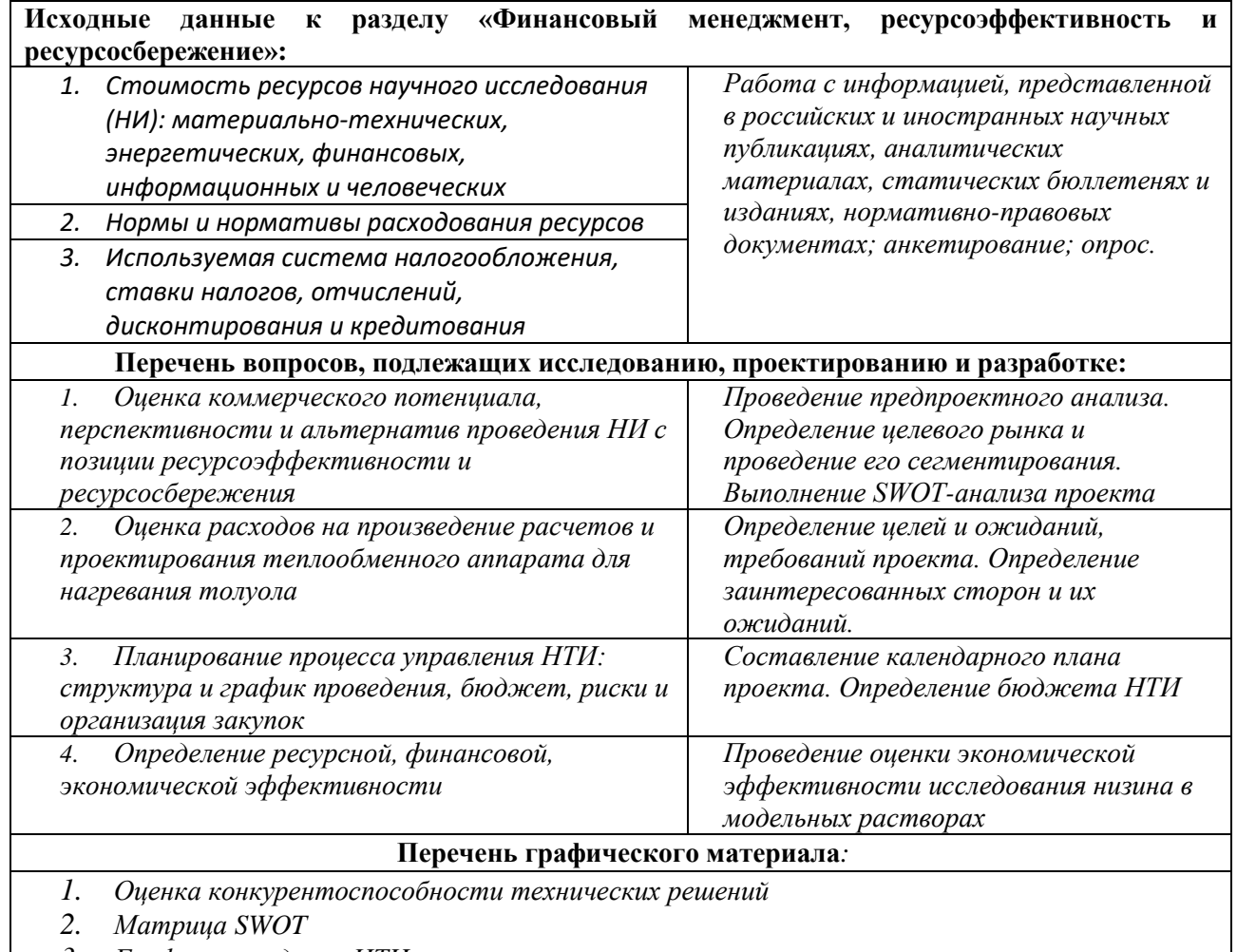

3. График проведения НТИ

4. Определение бюджета НТИ

5. Оценка ресурсной, финансовой и экономической эффективности НТИ

Дата выдачи задания для раздела по линейному графику

#### **Задание выдал консультант:**

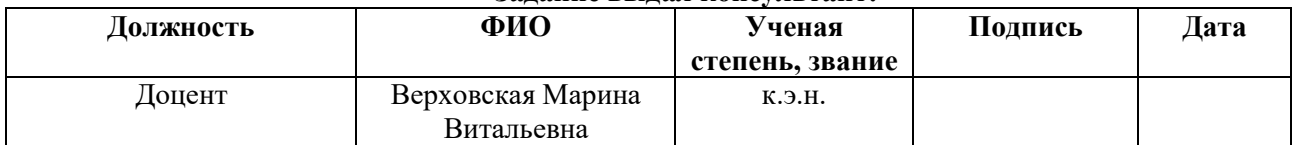

#### **Задание принял к исполнению студент:**

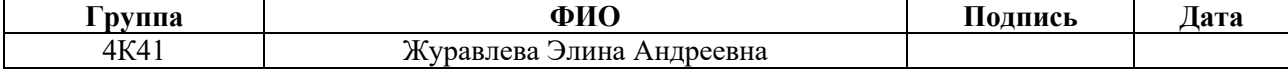

## **Запланированные результаты обучения по ООП 18.03.01 в 2018 г.**

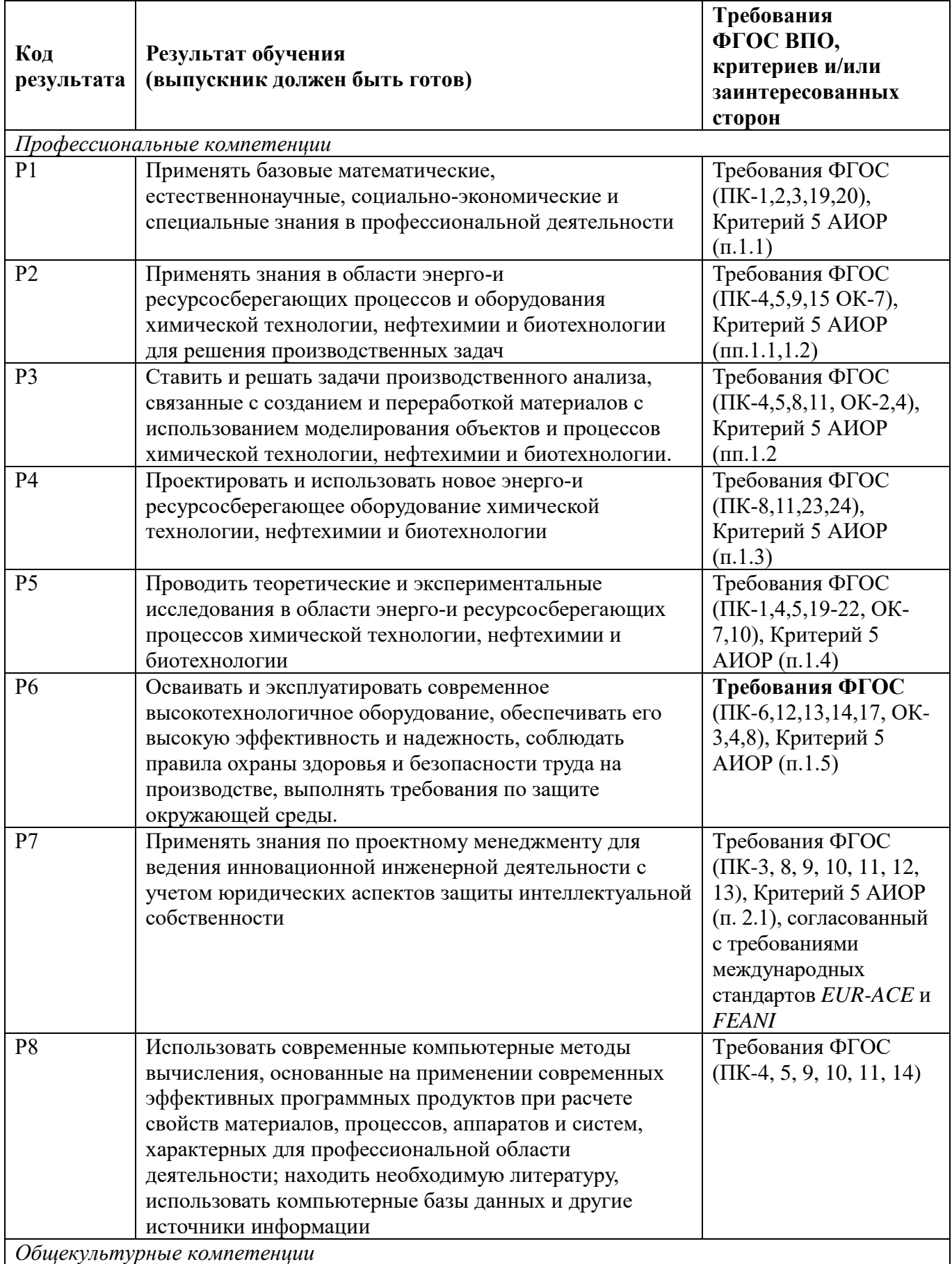

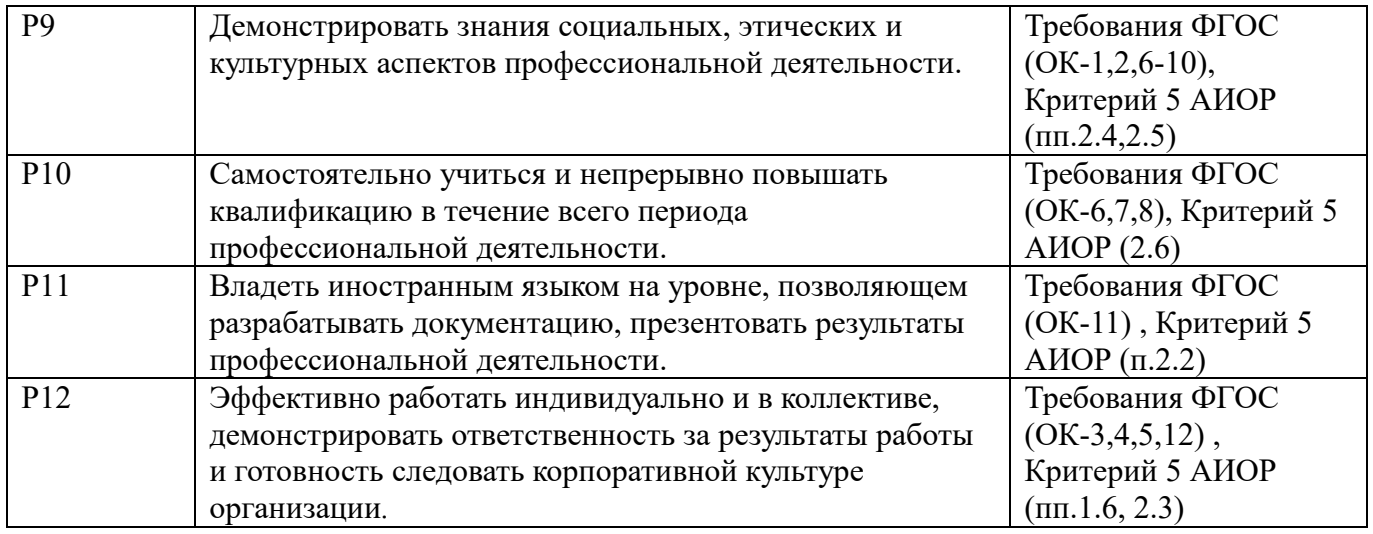

#### **Реферат**

<span id="page-10-0"></span>Выпускная квалификационная работа «Проект кожухотрубного теплообменного аппарата для нагревания толуола»

Ключевые слова: кожухотрубный, теплообменник, неподвижные трубные решетки, четырёхходовой, поверхность теплообмена.

Объектом исследования является кожухотрубный теплообменный аппарат для нагревания толуола.

Цель работы – рассчитать теплообменный аппарат для заданных технологических условий.

В процессе выполнения работы были произведены все необходимые расчеты для подбора соответствующего аппарата, его типа и размеров.

Результатом работы является полный расчет теплообменного аппарата, были подобраны соответствующий материал для изготовления аппарата, рассчитаны опоры, фланцевые соединения.

Основные конструктивные, технологические и технико-эксплуатационные характеристики теплообменника: диаметр кожуха 400 мм, длина и диаметр труб 3 м и 25х2 мм соответственно, с неподвижной трубной решеткой, четырёхходовой, вертикальный.

Степень внедрения: применение в производстве бензола методом гидроалкилирования толуола.

Область применения: химическая и нефтехимическая промышленность.

В ходе работы было подтверждено, что данный выбранный теплообменник соответствует всем предъявляемым требованиям технологического процесса.

#### **Abstract**

<span id="page-11-0"></span>Graduation qualification work "Design of shell-and-tube heat exchanger for heating of toluene" Key words: shell-and-tube, heat exchanger, fixed tube grids, four-way, heat exchange surface.

The object of the study is a shell-and-tube heat exchanger for heating toluene.

The purpose of the work is to calculate the heat exchanger for the given technological conditions.

In the process of performing the work, all necessary calculations were made to select the appropriate apparatus, its type and dimensions.

The result of the work is the complete calculation of the heat exchanger, the appropriate material was selected for the manufacture of the apparatus, the supports and flange connections were calculated.

The main design, technological and operational characteristics of the heat exchanger: the diameter of the casing is 400 mm, the length and diameter of the pipes are 3 m and 25х2 mm, respectively, with a fixed tube grid, four-way, and vertical.

Degree of introduction: use in the production of benzene by the hydroalcoholation of toluene.

Scope: chemical and petrochemical industry.

In the course of the work, it was confirmed that this selected heat exchanger meets all the requirements of the technological process.

#### Оглавление

 $\overline{\phantom{a}}$ 

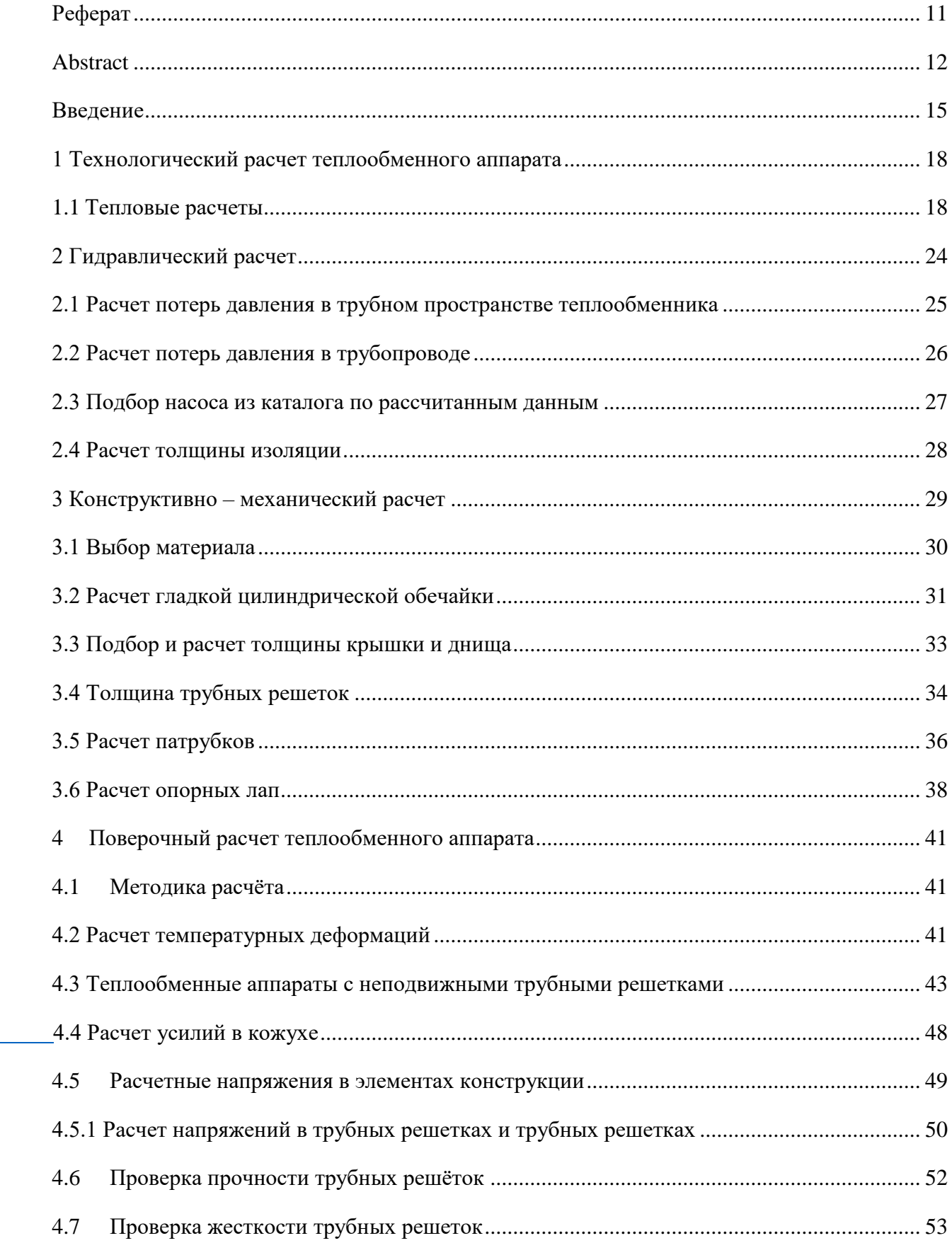

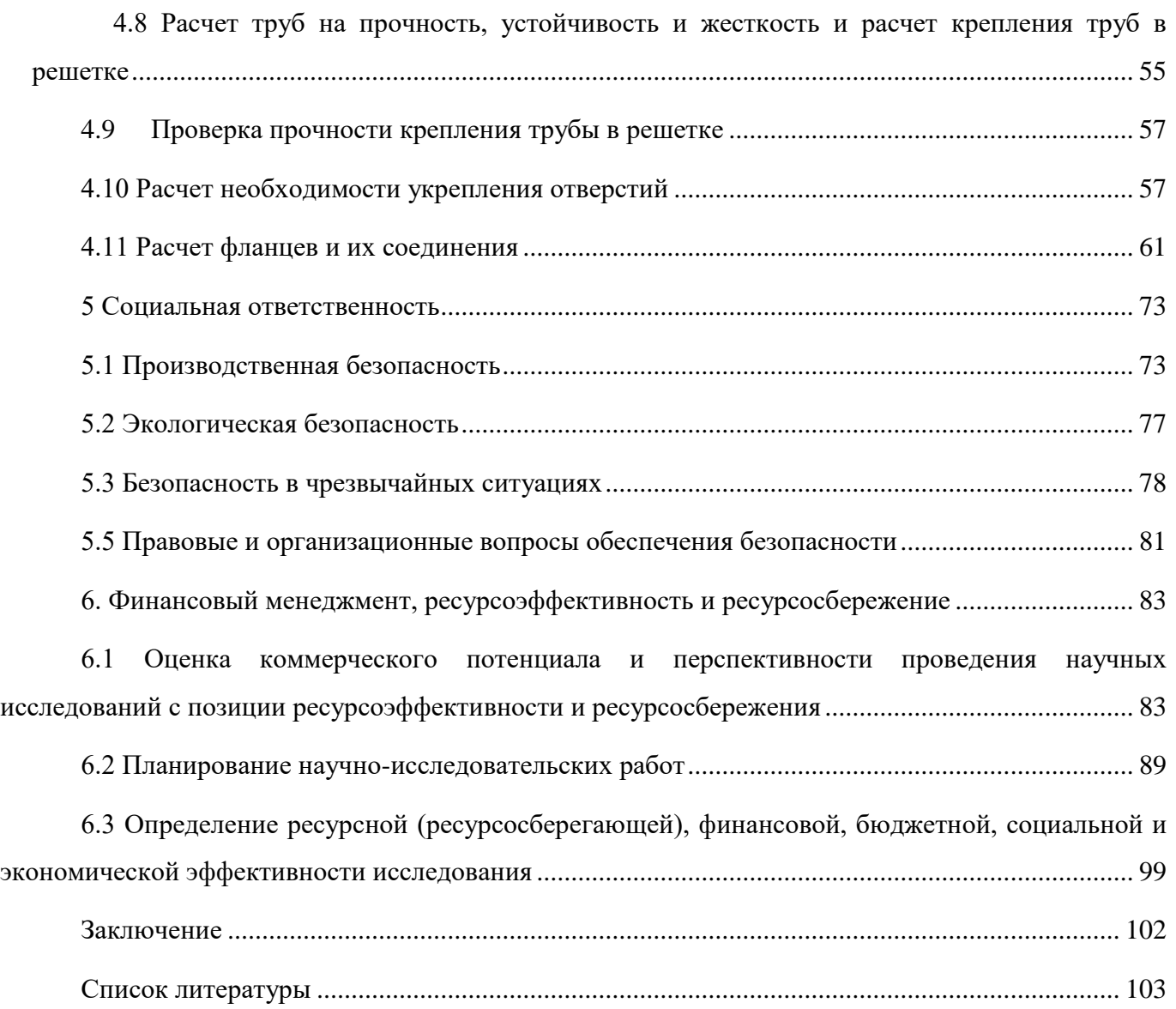

#### **Введение**

<span id="page-14-0"></span>В любой отрасли промышленности, будь то пищевая, металлургическая или нефтехимическая, процессы теплообмена имеют большое значение.

Сложный процесс передачи тепла через разделяющую перегородку от одной среды к другой принято представлять в виде суммы трех простейших видов теплообмена: теплового излучения, конвекции и теплопроводности. Все эти процессы на практике не разделяются и протекают одновременно.

Теплообменниками называют аппараты для передачи тепла от одних веществ к другим. Вещества, которые непосредственно участвующие в процессе теплообмена, называются теплоносителями. Теплоносители с более высокой температурой относительно нагреваемой среды, отдающие тепло, называются нагревающими агентами. Теплоносители с более низкой температурой, чем среда, от которой они воспринимают тепло, - охлаждающими агентами.

На нефтеперерабатывающих заводах применяются теплообменные аппараты разных конструкций и видов. Наиболее часто используются кожухотрубные теплообменные аппараты.

В аппарате подобной конструкции один из теплоносителей движется в трубном пространстве, а другой – в межтрубном. Скорость вещества в трубках зависит непосредственно от количества трубок в середине кожуха. От скорости движения этого теплоносителя, в свою очередь, будет зависеть коэффициент теплопередачи.

Теплообменные аппараты, разделение которых на виды основано на зависимости направления движения теплоносителей, бывают:

- Прямоточными
- Противоточными
- Перекрестного тока

Теплообменники делятся на типы:

- С неподвижными трубными решетками;
- С компенсатором;
- С плавающей головкой;
- С U-образными трубками;

Наиболее значительным преимуществом кожухотрубного теплообменника является стойкость данного вида аппаратов к гидроударам. Большая часть современных видов теплообменных агрегатов не обладают данным качеством.

Также подобные агрегаты не нуждаются в чистой среде, в отличие, например, от пластинчатых теплообменников, которые способны работать только в чистых средах.

15

К тому же весомым достоинством кожухотрубных теплообменных аппаратов является их высокая эффективность, сравнимая с пластинчатым теплообменником, который по большинству параметров является наиболее эффективным.

Исходя из вышеперечисленного, можно с уверенностью говорить о кожухотрубных теплообменных аппаратах, как об одних из самых высокоэффективных, долговечных и надежных аппаратах.

Целью данного дипломного проекта является расчет кожухотрубного теплообменного аппарата для нагревания толуола.

Толуол – прозрачная жидкость с характерным запахом [1].

Для большого количества полимеров является растворителем, входит в состав многих растворителей. Толуол является сырьем для производства бензола, бензойной кислоты и других органических веществ.

Нагревание толуола до температуры кипения является частью процесса получения бензола путем гидродеалкилирования толуола, технологическая схема которого представлена ниже (Рисунок 1[2]).

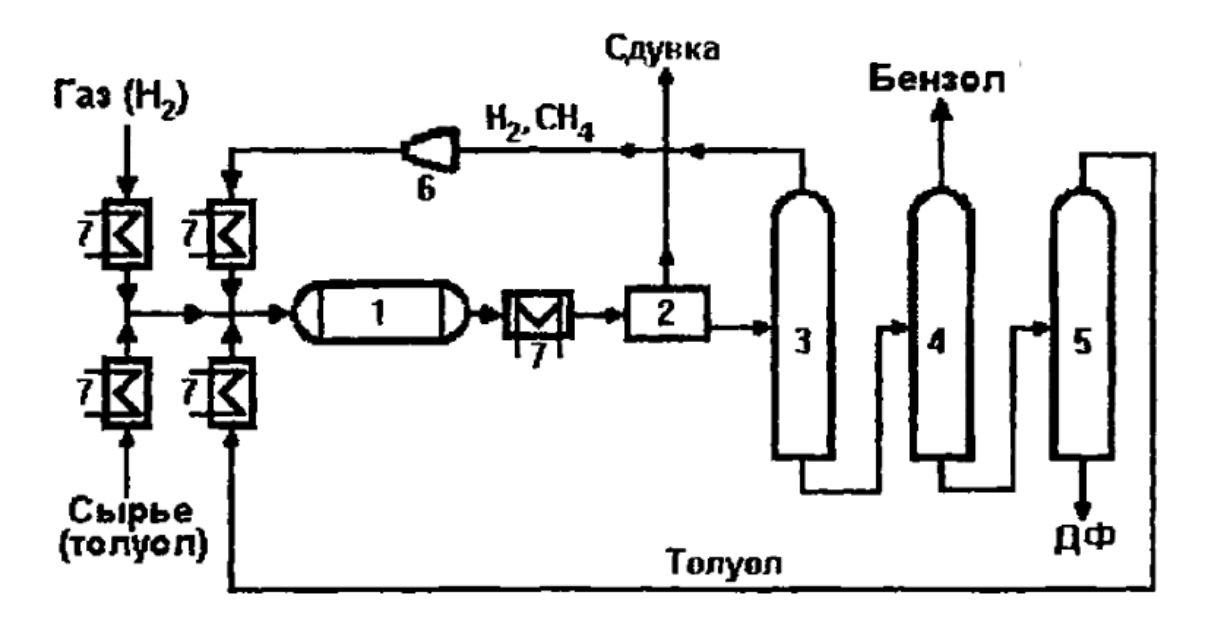

Технологическая схема получения бензола гидродеалкилированием толуола: 1 - реактор; 2 - разделитель фаз; 3 - стабилизатор (дистиллятор); 4 - бензольная колонна; 5 - толуольная колонна; 6 - циркуляционный компрессор; 7 - теплообменники

Рисунок 1-Технологическая схема производства бензола методом гидроалкилирования

толуола[2]

Сырьевой толуол и газ, содержащий 95 % водорода и 5 % метана, после подогрева в теплообменниках 7, поступают на вход в реактор 1, в котором при температуре 900-980 С и давлении 3.5 МПа протекают реакции

 $(1)C_7H_8 + H_2 \rightarrow C_6H_6 + CH_4$ -реакция гидрирования толуола до бензола

 $(2)$  2 С<sub>6</sub>H<sub>6</sub>  $\rightarrow$  С<sub>12</sub>H<sub>10</sub> + H<sub>2</sub> - димеризация бензола до дифенила

Степень конверсии толуола возрастает с температурой и составляет в промышленных условиях 60 - 90 %. Продукты реакции охлаждаются и в разделителе фаз - сдувке 2 часть газообразных компонентов CH<sup>4</sup> и H<sup>2</sup> выводятся из цикла. Далее, в дистилляционной колонне стабилизаторе 3 практически полностью отделяются все газообразные продукты восстанавливающие реагенты, они возвращаются на вход в реактор.

Жидкая фракция поступает последовательно в бензольную колонну 4 и толуольную колонну 5, в которых практически полностью выводятся конечные продукты - бензол и дифенил. Оставшаяся непрорегировавшая часть толуола возвращается в рецикл[2].

#### <span id="page-17-0"></span>**1 Технологический расчет теплообменного аппарата**

Произведем технологический расчет кожухотрубчатого теплообменного аппарата. Задача расчета сводится к тепловому расчету теплообменника, подбора теплообменного аппарата, расчета поверхности теплообмена.

Исходные данные: Производительность – 180 тонн/сутки Нагреваемый агент – толуол Давление в межтрубном пространстве: Р=0.3 МПа; Температура нагревания: Т=110,8℃

## <span id="page-17-1"></span>**1.1 Тепловые расчеты**

Переведем производительность по смеси  $(G_2)$  в кг/с:

$$
G_2 = 180 \frac{\text{ToHH}}{\text{cytkM}} = \frac{180 \cdot 1000}{24 \cdot 3600} = 2,08 \frac{\text{kr}}{\text{c}}.
$$
 (1.1)

Из табл. LVI [3, с. 548] принимаем водяной насыщенный пар с параметрами:

$$
P_{u36} = 1,025 \text{ arm.} = 0,1 \text{ M}\Pi a,
$$

$$
P_{a6c} = 2,025 \text{ arm.} = 0,2 \text{ M}\Pi a;
$$

 $T_{\text{\tiny KHIL}} = 110.8 \text{ °C}$ 

Температурная схема процесса:

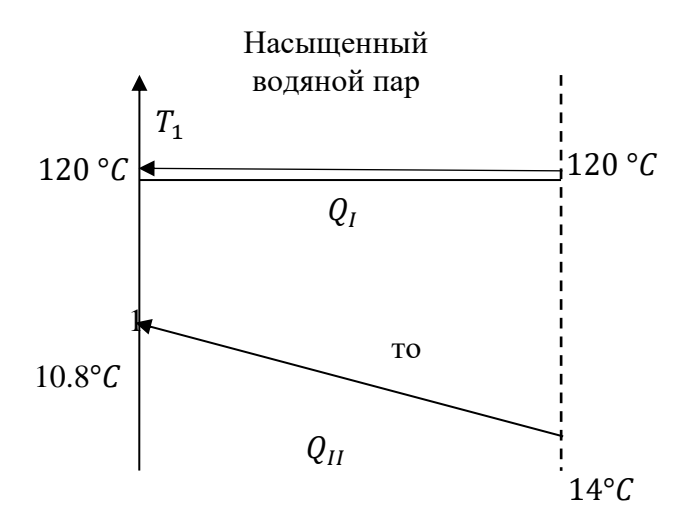

Рассчитаем большую ( $\Delta t_6$ ) и малую ( $\Delta t$ <sub>м</sub>) разность температур на концах теплоносителей:

$$
\Delta t_6 = T_2 - t_1 = 120 - 14 = 106 \,^{\circ}C;
$$
  

$$
\Delta t_{\rm M} = T_1 - t_2 = 120 - 110.8 = 9.2 \,^{\circ}C,
$$

18

где  $T_1 = T_2 = T_{\text{ROHJ}}$  – температура греющего пара, °С;

 $t_1$  – температура толуола на входе в теплообменник, °С;

 $t_2$  – температура толуола на выходе из теплообменника, °С.

Средняя разность температур  $\Delta t_{cp}$  определим по уравнению 4.78 [3, с. 169]:

$$
\Delta t_{\rm cp} = \frac{\Delta t_6 - \Delta t_{\rm m}}{\ln(\Delta t_6 / \Delta t_{\rm m})} = \frac{106 - 9.2}{\ln(106 / 9.2)} = 39.6^{\circ}C.
$$
\n(13)

Средняя температура толуола по уравнению 4.82 [3, c. 170]:

$$
t_{\rm cp2} = (t_1 + t_2)/2 = (14 + 110.8)/2 = 62.4
$$
°C. (1.4)

Уравнение теплового баланса:

$$
Q_I = Q_{II} + Q_{\text{n}},\tag{1.5}
$$

где  $Q_I = G_1 \cdot r_1$  – тепло, отдаваемое греющим паром;

 $Q_{II} = G_2 \cdot C_{p2} \cdot (t_2 - t_1)$  – тепло, получаемое толуолом;

 $Q_{\textrm{\tiny{II}}}$  – тепловые потери (примем 5% от  $Q_{I}$ );

 $G_1$  – массовый расход греющего пара, кг/с;

 $G_2$  – массовый расход потока смеси, кг/с;

 $r_1$  – удельная теплота конденсации водяного пара, Дж/кг;

Ср2 – теплоемкость толуола при средней температуре, Дж⁄(кг ∙ К).

$$
G_1 \cdot r_1 = G_2 \cdot C_{p2} \cdot (t_2 - t_1) + 0.05 \cdot G_1 \cdot r_1;
$$
  
\n
$$
G_1 \cdot r_1 = G_2 \cdot C_{p2} \cdot (t_2 - t_1).
$$
 (1.6)

Из уравнения теплового баланса выразим расход греющего водяного пара:

$$
G_1 = \frac{G_2 \cdot C_{p2} \cdot (t_2 - t_1) \cdot 1,05}{r_1}.
$$
\n(1.7)

Из табл. LVI [3, с. 548] удельная теплота парообразования греющего пара при  $T_{\text{KOH}n} = 120^{\circ}$ С:

$$
r_1 = 2202.8 \cdot 10^3 \frac{\text{A}}{\text{kr}} \tag{1.8}
$$

Расход греющего пара:

$$
G_1 = \frac{2,08 \cdot 1,74 \cdot 10^3 \cdot (110,8 - 14) \cdot 1,05}{2202,8 \cdot 10^3} = 0,17 \frac{\text{kr}}{\text{c}}.
$$

Тепловая нагрузка:

 $Q = G_2 \cdot C_{p2} \cdot (t_2 - t_1) \cdot 1,05 = 2,08 \cdot 1,74 \cdot 10^3 \cdot (110.8 - 14) \cdot 1,05 = 350338.56 \text{ Br (1.9)}$ 1.1.2 Ориентировочный расчет и подбор теплообменника

Принимаем трубы Ø25х2:

 $\mathbf{r}$ 

 $d_{\text{tan}} = 25$  мм – наружный диаметр трубок(толуол);

 $\delta = 2$  мм – толщина стенок трубок;

 $d_{\text{BH}} = d_{\text{HAD}} - 2 \cdot \delta = 25 - 2 \cdot 2 = 21 \text{ MM} - \text{BHYTP}$ енний диаметр трубок.

$$
K_{op}=120-340 \text{ Br/m*K}
$$
  
\n
$$
F^{\min} = \frac{Q}{Kmax \cdot top} = \frac{350338,56}{340 \cdot 39,6} = 16,5 \text{ m}^2
$$
  
\n
$$
F^{\max} = \frac{Q}{Kmin \cdot top} = \frac{350338,56}{120 \cdot 39,6} = 46,8 \text{ m}^2
$$

В первом приближении примем характер движения трубного потока турбулентным:  $Re_{op} = 12000.$ 

По рис. V [3, с. 556] определяем вязкость толуола при средней температуре 62,4 °С:

$$
\mu = 0.38 \text{ m} \text{a} \cdot \text{c}
$$

Рассчитаем ориентировочное число труб на один ход:

$$
n' = \frac{G_2}{0.785 \cdot Re_{\text{op}} \cdot d_{\text{BH}} \cdot \mu} = \frac{2.08}{0.785 \cdot 12000 \cdot 0.021 \cdot 0.38 \cdot 10^{-3}} = 27.7 \approx 28. \tag{1.11}
$$

Опираясь на рассчитанные данные, выберем теплообменник из табл. 4.12 [3, с.215]:

Таблица 1.1 – Параметры выбранного теплообменного аппарата

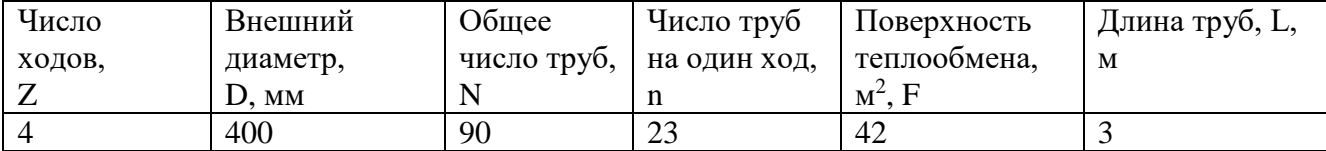

Проведем уточненный расчет для теплообменника с числом труб 90.

#### 1.1.3 Уточненный расчет

Уточняем значение критерия Re:

$$
Re = \frac{n'}{n} \cdot Re_{\text{op}} = \frac{28}{23} \cdot 12000 = 14608. \tag{1.12}
$$

 $Re > 10000$  – режим течения толуола турбулентный.

Рассчитаем действительную поверхность теплообмена, выражая ее из основного уравнения теплопередачи 4.72 [3, с. 168]:

$$
F_{\text{ne\text{NCT}}} = \frac{Q}{K_{\text{ne\text{NCT}}} \cdot \Delta t_{\text{cp}}};
$$
\n(1.13)

$$
K_{\text{ne\text{MCT}}} = \frac{1}{\frac{1}{\alpha_1} + \frac{1}{\alpha_2} + \Sigma R},\tag{1.14}
$$

20

Где  $\alpha_1$  - коэффициент теплоотдачи от греющего пара к стенке;

 $\alpha_2$  - коэффициент теплоотдачи от стенки к смеси;

 $\Sigma$ R – сумма термических сопротивлений стенки и загрязнений.

#### 1.1.4 Коэффициент теплоотдачи от пара к стенке

Коэффициент теплоотдачи от водяного пара к стенке определим по формуле 4.49а [3, с. 161]:

$$
\alpha_1 = 3.78 \cdot \lambda_1 \cdot \sqrt[3]{\frac{\rho_1^2 \cdot N \cdot d_{\rm H}}{\mu_1 \cdot G_1}},\tag{1.15}
$$

где  $\rho_1$  – плотность конденсата водяного пара, кг/м<sup>3</sup>;

 $\mu_1$  - вязкость конденсата водяного пара, Па · с;

 $\lambda_1$  - коэффициент теплопроводности конденсата водяного пара,  $Br/(M \cdot K)$ .

Рассчитаем температуру пленки и стенки:

$$
t_{\text{m}} = \frac{T_1 + t_{\text{cr}}}{2} = \frac{120 + 116,03}{2} = 118^{\circ}\text{C}
$$

$$
t_{\text{cr}} = T_1 - 0.1 \cdot \Delta t_{\text{cp}} = 120 - 0.1 \cdot 39,67 = 116,03^{\circ}\text{C}
$$

 $\overline{1}$ 

Теплофизические величины берем при температуре пленки  $t_{nn} = 118$ °С. Из табл. XXXIX [3, с. 537] имеем:

$$
\rho_1 = 944.6 \frac{\text{kT}}{\text{M}^3};
$$
  

$$
\mu_1 = 261.2 \cdot 10^{-6} \text{ Ta} \cdot \text{c};
$$
  

$$
\lambda_1 = 0,686 \frac{\text{Br}}{\text{M} \cdot \text{K}}.
$$

Коэффициент теплоотдачи равен:

$$
\alpha_1 = 3.78 \cdot 0.686 \cdot \sqrt[3]{\frac{944.6^2 \cdot 90 \cdot 0.025}{261.2 \cdot 10^{-6} \cdot 0.17}} = 9235.1 \frac{\text{Br}}{\text{m}^2 \cdot \text{K}}
$$

#### 1.1.5 Коэффициент теплоотдачи от стенки к толуолу

Коэффициент теплоотдачи  $\alpha_2$  от стенки к толуолу выразим из формулы 4.11 [3, с. 150]:

$$
\alpha_2 = \frac{Nu \cdot \lambda_2}{d_{\text{3KB}}},\tag{1.16}
$$

где  $Nu$  – критерий Нуссельта;

 $\lambda_2$  - коэффициент теплопроводности,  $Br/(M \cdot K)$ ;

 $d_{\text{3KB}}$  – эквивалентный диаметр; для труб круглого сечения  $d_{\text{3KB}} = d_{\text{BH}}$ .

Для турбулентной области критерий Нуссельта рассчитывается по формуле 4.17 [3, с. 152]:

$$
Nu = 0.021 \cdot Re^{0.8} \cdot Pr^{0.43} \cdot \left(\frac{Pr}{Pr_{cr}}\right)^{0.25},\tag{1.17}
$$

где Pr - критерий Прандтля при средней температуре;

 $Pr_{cr}$  – критерий Прандтля при температуре стенки. Критерий Прандтля берем из таблицы XXXIX [3, с. 537] при t<sub>cp</sub>:

$$
Pr = 2,8792. \tag{1.18}
$$

По рис. Х [3, с. 560] определим коэффициент теплопроводности

$$
\lambda_2 = 0.174 \frac{BT}{M \cdot K};
$$

$$
Pr = \frac{1678.1 \cdot 0.65 \cdot 10^{-3}}{0.146} = 7.47
$$

Критерий Прандтля при  $t_{cr2}$  определяем из таблицы XXXIX при  $t_{cr2}$  [3, с. 537]

$$
t_{\rm cr2} = t_{\rm cp} + 0.8 \cdot \Delta t_{\rm cp} = 62.4 + 0.8 \cdot 39.6 = 94.08 \,^{\circ}\mathrm{C}
$$

$$
Pr_{cr}=1,867.
$$

Критерий Нуссельта равен:

$$
Nu = 0.021 \cdot 14608^{0.8} \cdot 2.8792^{0.43} \cdot \left(\frac{2.8792}{1.867}\right)^{0.25} = 79.1.
$$

Коэффициент теплоотдачи от стенки к смеси:

$$
\alpha_2 = \frac{79.1 \cdot 0.174}{0.021} = 655.4 \frac{\text{Br}}{\text{m}^2 \cdot \text{K}}
$$

1.1.6 Суммарное термическое сопротивление стенки и загрязнений

Рассчитаем сумму термических сопротивлений стенки и загрязнений [3, с. 195]:

$$
\Sigma R = r_{31} + r_{32} + \frac{\delta}{\lambda_{cr}}.\tag{1.20}
$$

где  $r_{31}$  - тепловое сопротивление загрязнения стенки со стороны пара;

 $r_{32}$  - тепловое сопротивление загрязнения стенки со стороны толуола;

- $\lambda_{cr}$  коэффициент теплопроводности стенки,  $Br/(M \cdot K);$
- $\delta$  толщина стенки трубок, м.

Из табл. XXXI [3, с. 531] выберем тепловые проводимости загрязнений:

со стороны греющего пара

$$
\frac{1}{r_{31}} = 5815 \frac{\text{Br}}{(\text{m}^2 \cdot \text{K})};
$$

со стороны толуола

$$
\frac{1}{r_{32}} = 11630 \frac{\text{Br}}{(\text{m}^2 \cdot \text{K})}.
$$

Из табл. XXVIII [3, с. 529] для стали:

$$
\lambda_{\rm cr} = 46.5 \frac{\rm Br}{\rm M \cdot K}
$$

Для удобства, рассчитаем величину, обратную сумме сопротивлений – тепловую проводимость:

$$
\frac{1}{\Sigma R} = \frac{1}{\frac{1}{5815} + \frac{1}{11630} + \frac{2 \cdot 10^{-3}}{46,5}} = 0,0003 \frac{\text{Br}}{\text{m}^2 \cdot \text{K}}.
$$

1.1.7 Коэффициент теплопередачи и поверхность теплообмена Рассчитаем коэффициент теплопередачи:

$$
K_{\text{ne\,}r} = \frac{1}{\frac{1}{9235,1} + 0.0003 + \frac{1}{655,4}} = 515,5\frac{\text{Br}}{\text{m}^2 \cdot \text{K}}.
$$

Тогда площадь теплопередачи составит:

$$
F_{\text{geKCT}} = \frac{350338,56}{515,5 \cdot 39,67} = 17,13 \text{ m}^2.
$$

Запас поверхности:

$$
\Delta F = \frac{21 - 17.13}{17.13} \cdot 100 = 22.8 \, \%
$$
\n(1.21)

Запас поверхности теплообмена достаточен.

## <span id="page-23-0"></span>**2 Гидравлический расчет**

В ходе гидравлического расчета необходимо определить энергетические затраты на перемещение пара (жидкости) по теплообменному аппарату и осуществить подбор насоса. Насос подбирается по определенным параметрам, таким как мощность двигателя, развиваемый напор, объемная производительность. Все характеристики устройства должны быть не ниже необходимых, полученных при расчетах процесса и теплообменного аппарата.

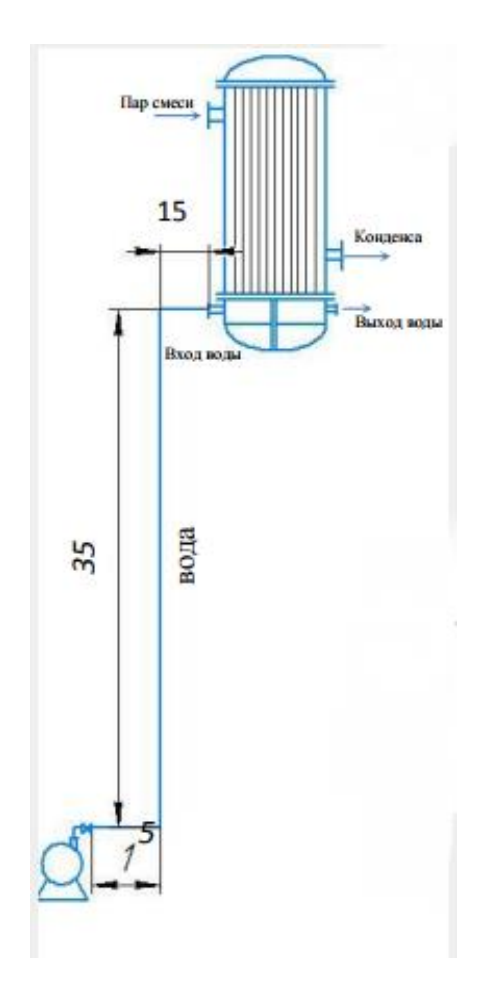

Рисунок 2.1 – эскиз трубопровода

Рассчитаем мощность, потребляемую двигателем насоса для перемещения смеси из резервуара в теплообменник (в трубную зону) по формуле [1, c. 20]:

$$
N = \frac{V \cdot \Delta P_{\text{ofm}}}{1000 \cdot \eta},\tag{3.1}
$$

где V – объемный расход смеси, м $^{3}/$ с;

24

 $\Delta P_{\rm{66\text{iii}}}$  – повышение давления, сообщаемое насосом перекачиваемому потоку и равное полному гидравлическому сопротивлению сети, Па;

η – КПД насоса.

$$
\Delta P_{\text{ofm}} = \Delta P_{\text{rp}} + \Delta p. \tag{3.2}
$$

## <span id="page-24-0"></span>**2.1 Расчет потерь давления в трубном пространстве теплообменника**

Потери давления найдем из уравнения гидравлического сопротивления трубного пространства [2, с. 69]:

$$
\Delta P_{\text{rp}} = \lambda \cdot \frac{L \cdot Z}{d_{\text{3KB}}} \cdot \frac{\omega_{\text{rp}}^2 \cdot \rho_{\text{CM}}}{2} + (2.5 \cdot (Z - 1) + 2 \cdot Z) \cdot \frac{\omega_{\text{rp}}^2 \cdot \rho_{\text{CM}}}{2} + 3 \cdot \frac{\omega_{\text{rp}}^{\text{m} \cdot \text{TC}} \cdot \rho_{\text{CM}}}{2}, \quad (3.3)
$$

где  $\lambda$  – коэффициент трения;

– длина одного хода, м;

– число ходов по трубам;

 $\rho_{\rm cm}$  – плотность толуола при средней температуре, кг/м $^3;$ 

 $\omega_{\text{rp}}$  – скорость толуола в трубном пространстве теплообменника, м/с;

 $\omega_{\textrm{rp}}^{\textrm{\tiny{IUT}}}$  – скорость толуола в штуцере ввода и вывода теплообменника, м/с.

Скорость движения толуола в трубном пространстве при  $Re = 14608$ :

$$
\omega_{\rm rp} = \frac{Re \cdot \mu_{\rm cm}}{d_{\rm 3KB} \cdot \rho_{\rm cm}} = \frac{14608 \cdot 0.38 \cdot 10^{-3}}{0.021 \cdot 848.6}
$$
  
= 0.31  $\frac{\rm M}{\rm c}$ . (3.4)

Коэффициент трения при Re=14608 [1,таблица ХII]:

$$
\lambda = 0.043,\tag{3.5}
$$

Скорость раствора в штуцерах трубного пространства теплообменника равна

 $\omega_{\rm m} = \omega (n \cdot d_{\rm rp}{}^2 / d^2_{\rm m}) = 0,31(90/4 \cdot 0,021^2/0,071^2) = 0,6$ м/с

По табл. XIII [3, с.520] находим коэффициенты местных сопротивлений.

Таблица 2.1 – коэффициенты местных сопротивлений [3]:

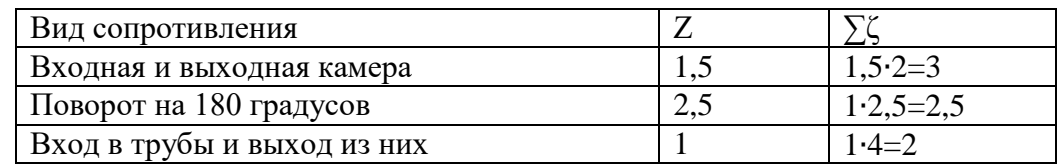

Таким образом:

$$
\Delta P_{\text{CK}} = \frac{\omega_{\text{TP}}^2 \cdot \rho_{\text{CM}}}{2} = \frac{0.31 \cdot 0.31 \cdot 848.6}{2} = 40.8 \text{ Ta}
$$

Потеря на преодоление трения

$$
\Delta P_{\text{TP}} = \lambda \cdot \frac{L \cdot Z}{d_{\text{3KB}}} \Delta P_{\text{CK}} = 0.043 \cdot \frac{4 \cdot 3}{0.021} \cdot 40.8 = 1002.5 \text{ Ta}
$$

Скоростное давление в штуцерах

$$
\Delta P_{\text{CK}} = \frac{\omega_{\text{III}}^2 \cdot \rho_{\text{CM}}}{2} = \frac{0.6 \cdot 0.6 \cdot 848.6}{2} = 152.7 \text{ Ta}
$$

Потери давления для входной и выходной камер

$$
\Delta P_{\text{MC}} = 3 \cdot 152.7 + (8 + 7.5) \cdot 40.8 = 1090.5 \text{ Ta}
$$

Общее гидравлическое сопротивление

$$
\Delta P = 1090.5 + 1002.5 = 2093 \, \text{Ta}
$$

#### <span id="page-25-0"></span>2.2 Расчет потерь давления в трубопроводе

Потери давления в трубопроводе находим по формуле 1.49 [1, с. 25]:

$$
\Delta p = \frac{\rho \cdot \omega^2}{2} \left( 1 + \frac{\lambda \cdot L}{d} + \Sigma \zeta \right) + \rho \cdot g \cdot h_{\text{no},A} + \Delta p_{\text{non}} \tag{3.7}
$$

где  $\rho$  – плотность толуола при начальной температуре, кг/м<sup>3</sup>;

 $\omega$  – скорость толуола в трубопроводе, м/с.

По табл. IV [1, с. 512] определим плотность толуола.

$$
\rho_6 = 848.6 \frac{\text{KT}}{\text{M}^3};
$$

Длина всего трубопровода, включая местные сопротивления – 45 м. Трубопровод выполнен из стальных труб диаметром:

$$
d_{\text{BH}} = \sqrt{\frac{4 \cdot G_{\text{CM}}}{\pi \cdot \rho_{\text{CM}} \cdot \omega}} = \sqrt{\frac{4 \cdot 2.08}{3.14 \cdot 848.6 \cdot 0.5}} = 0.08 \text{ M},\tag{3.8}
$$

где  $\omega$  – скорость движения жидкости в трубопроводе, принимаем  $\omega$ =0,5 м/с [1, с. 17]. Примем диаметр трубопровода 80 мм.

По рис. V [1, с. 556] определяем вязкость компонента

$$
\mu = 0.38 \text{ m}\Omega \cdot c;
$$

Критерий Рейнольдса Re:

$$
Re = \frac{\omega \cdot d_{\text{BH}} \cdot \rho_{\text{CM}}}{\mu_{\text{CM}}} = \frac{0.5 \cdot 0.080 \cdot 848.6}{0.38 \cdot 10^{-3}} = 80862.6. \tag{3.9}
$$

Коэффициент трения при  $\Delta = d/e = 0.080/0.0002 = 355$  и данном Re по [2, с.22, рис1]

 $\lambda = 0.041$ 

Местные сопротивления:

- Диафрагма ( $d_{\text{A}} = 36, 1 \text{ mm}$ );
- Отводы  $(\phi = 90^\circ \text{ n=4});$
- Задвижки (n=2)

По табл. XIII [3, стр.520] находим коэффициенты местных сопротивлений.

Таблица 2.2 – Коэффициенты местных сопротивлений [3]:

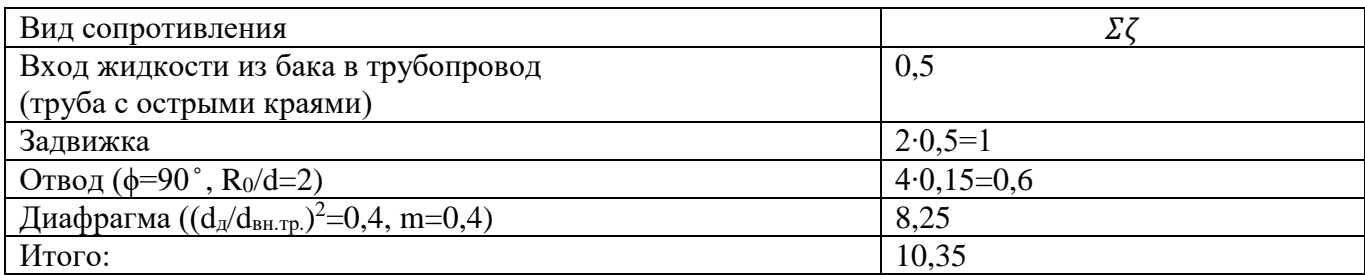

$$
\Delta p = \frac{848,6 \cdot 0.5^2}{2} \left( 1 + \frac{0.041 \cdot 45}{0.071} + 10.35 \right) + 848,6 \cdot 9,81 \cdot 15 + 0.1 \cdot 9,81 \cdot 10^5 = 227095 \text{ Ta}
$$

## <span id="page-26-0"></span>**2.3 Подбор насоса из каталога по рассчитанным данным**

Находим общие потери давления:

$$
\Delta P_{\rm 06\,II} = 2093 + 227095 = 229188 \, \text{Ta}.
$$

Объемный расход смеси равен:

$$
V = 2,08/848,6 = 0,002 \text{ m}^3/\text{c}.
$$
 (3.10)

Раcсчитаем мощность, потребляемую двигателем насоса.

Примем КПД насоса η=0,5:

$$
N = \frac{0.002 \cdot 229188}{1000 \cdot 0.5} = 0.9
$$
 kBr.

Определяем общую высоту всасывания насосом

$$
\Delta P_{\text{ofm}} = \rho \cdot g \cdot H_{\text{ofm}};
$$
  

$$
H_{\text{ofm}} = \frac{\Delta P_{\text{ofm}}}{\rho \cdot g} = \frac{229188}{848.6 \cdot 9.81} = 27.6 \text{ M. CT. K.}
$$
 (3.11)

По рассчитанным данным подбираем насос [38, с. 37]

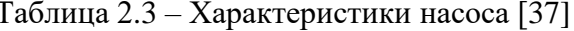

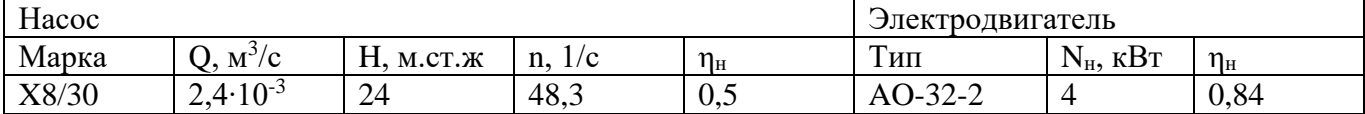

В ходе расчета по полученным данным был подобран насос.

#### <span id="page-27-0"></span>2.4 Расчет толщины изоляции

Примем температуру окружающего воздуха  $t_0 = 20$ °С (в помещении) и определим суммарный коэффициент теплоотдачи в окружающую среду лучеиспусканием и конвекцией по уравнению [1, с. 168]:

$$
\alpha = 9.74 + 0.07 \cdot \Delta t, \qquad (4.1)
$$

где  $\Delta t$  – разность температур поверхности аппарата и окружающего воздуха.

Примем температуру поверхности изоляции  $t_{cr} = 40^{\circ}$ С [4.30, 1, с. 201].

Тогла:

$$
\alpha = 9.74 + 0.07 \cdot (40 - 20) = 11.14 \frac{\text{Br}}{\text{m}^2 \cdot \text{K}}.
$$

Удельный тепловой поток:

$$
q = \alpha (t_{cr} - t_0) = 11{,}14 \cdot (40 - 20) = 222{,}8 \frac{\text{Br}}{\text{m}^2}.
$$
 (4.2)

Принимая приближенно, что все термическое сопротивление сосредоточено в слое изоляции, можно написать:

$$
q = K(tBH - t0) \approx \frac{\lambda}{\delta} (tBH - t0),
$$
\n(4.3)

откуда толщина слоя изоляции:

$$
\delta = \frac{\lambda}{q} (t_{\text{BH}} - t_0) = \frac{0.098}{222.8} (100 - 20) = 0.035 \text{ m}.
$$

где  $\lambda = 0.098 \text{ Br}/(\text{m} \cdot \text{K}) - \text{K}$ оэффициент теплопроводности совелита [табл. XXVIII, 1, с. 529].

Толщину изоляции следует принять равную 35 мм.

В разделе был произведен ориентировочный и уточненный расчет теплообменника, подобран четырёхходовой теплообменник диаметром 400 мм и толщиной стенки 4 мм, количество трубок – 90. поверхность теплообмена – 42 м<sup>2</sup>.

В ходе гидравлического расчета был подобран насос, а также расчитана толщина изоляции, равная 35 мм.

#### <span id="page-28-0"></span>**3 Конструктивно – механический расчет**

Произведем конструктивно-механический расчет теплообменного аппарата. Целью расчета является расчет критериев надежности, исходя из рабочих условий аппарата. Данные критерии обеспечивают сохранение механических свойств деталей в установленных пределах значений всех параметров. При расчете критерии должны соответствовать условиям, где расчетное значение параметра, определяющего его не должно превышать допускаемое значение в течение всего времени работы аппарата.

В данном разделе необходимо произвести расчет температурных деформаций на возможность использования данного типа теплообменника. Произвести расчет толщины аппарата и его соответствие критериям прочности, расчеты элементов аппарата на соответствие критериям устойчивости. Также обязательно рассчитать цилиндрическую обечайку на необходимость укрепления отверстий, произвести расчет фланцевого соединения. Расчетные данные, используемые в этом разделе:

Исходные данные Диаметр обечайки: D=400 мм Диаметр труб: d=25 мм Толщина стенки труб: S<sub>TP</sub> = 2мм Число ходов: z=4 Общее число труб: n  $_{\text{TD}}$  =90 Длина труб: L=3000 мм Давление рабочее в межтрубном пространстве:  $P_{\text{MT}}=0,1$ Мпа Давление рабочее в трубном пространстве:  $P_{\text{rp}}$ =0,3Мпа Температур в трубках: Т $_{\text{TP}}$  := 110.8 °C Температура в межтрубном пространстве:  $T_{\text{M} \text{C} \text{K}} := 120$ 

Ниже представлена схема кожухотрубного теплообменного аппарата с неподвижными трубными решетками.

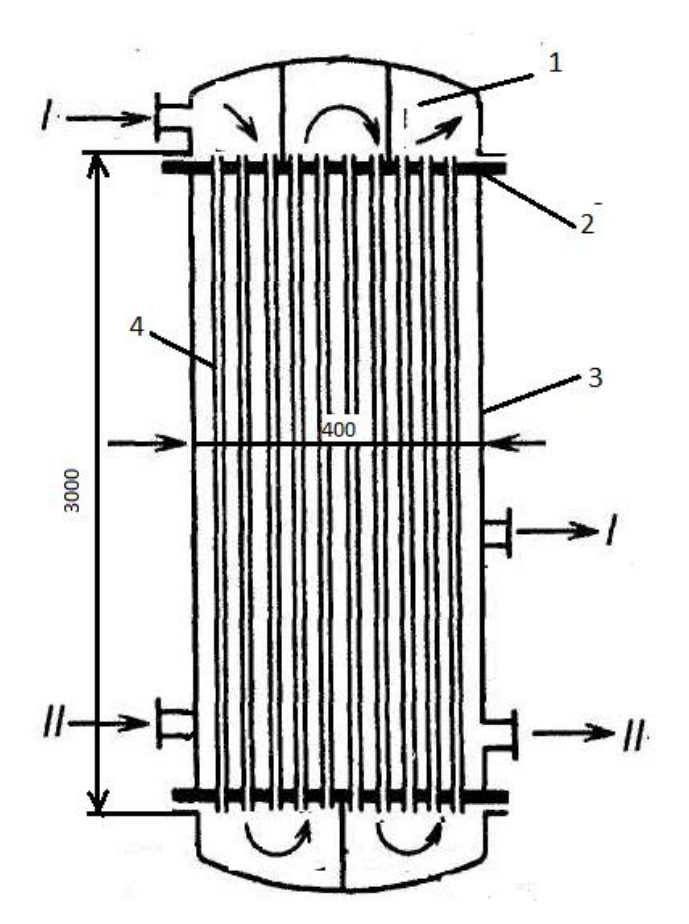

Рисунок 3.1- Схема кожухотрубного теплообменника с неподвижными трубными

решетками [3]:

1-крышка эллиптическая; 2- трубная решетка; 3- корпус D=400 мм; 4- трубка 25х2 мм. I-водяной пар- конденсат, II-толуол

## <span id="page-29-0"></span>**3.1 Выбор материала**

Исходя из того, что теплообмен в теплообменнике происходит между насыщенным водяным паром и толуолом, материал следует выбирать так, чтобы он был устойчив к данной среде.

Из справочника [4, с. 231] выбираем сталь 12Х18Н10Т. Из этой стали будут изготовлены корпус аппарата, крышка, днище и его трубные решетки.

Сталь обладает удовлетворительными прочностными свойствами, отличается высокой прочностью, жаропрочна при температуре до 650 ˚С.

Допускаемое напряжение для стали при расчетной температуре. По [5] [σ] для стали 12Х18Н10Т:

$$
t_{\text{pac-1}} := \max(20, t) = 120 \text{ °C}
$$

$$
t_x := \begin{pmatrix} 100 \\ 150 \end{pmatrix} \quad \sigma_p := \begin{pmatrix} 174 \\ 168 \end{pmatrix}
$$

,МПа  $\mathcal{L} = \text{Interf}(t_X, \sigma_p, t_{\text{pac}}) = 171.6$ 

Принимаем вид сварного шва и способ сварки:

- стыковой с двусторонним сплошным проваром, выполненный автоматической сваркой;

- длина контролируемых швов от общей длины составляет 50%.

Аппарат изготавливается из листового проката, поэтому принимаем поправочный коэффициент, равный  $\varphi$ =0,9.  $\sigma_{\overline{A}}$  := 11 шеги  $(x, \sigma_p, \tau_p)$ <br>ринимаем вид сварно<br>стыковой с двусторо<br>цлина контролируеми<br>шарат изготавлива<br>иент, равный  $\varphi$ =0,9.<br>сорость коррозии ма<br>:=0,07 мм/год<br>рок эксплуатации<br>док эксплуатации<br> $x := 0$ ,07 мм/г

Скорость коррозии материала аппарата

 $\Pi := 0.07$  мм/год

Срок эксплуатации

 $\tau := 10$ лет

Прибавки, компенсирующих эрозию и коррозию:

мм  $c_K := \Pi \cdot_{\tau} B = 1$  MM  $c_{\tau} := 1$ MM

Прибавка на минусовое отклонение стандартной толщины листа

 $c2 := 0$  MM

Технологическая прибавка

 $c3 := 0$ 

Суммарная прибавка:

 $c_{\kappa} = c_{\kappa} + c_{3}$ 

## <span id="page-30-0"></span>**3.2 Расчет гладкой цилиндрической обечайки**

Расчет цилиндрической обечайки проводится с целью определить толщину стенки, проверить условия прочности полученной толщины. Расчет проводим согласно [5]. Ниже представлена расчетная схема гладкой цилиндрической обечайки.

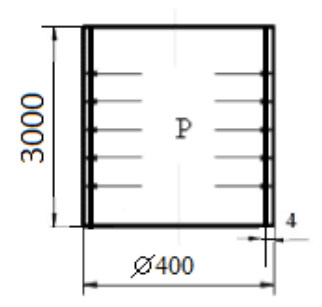

Рисунок 3.2 - Расчетная схема гладкой цилиндрической обечайки [6]

2.2.1 Расчетная и исполнительные толщины стенок цилиндрической обечайки Расчетная толщина стенки по формуле 15.4 [6, с. 413]:

$$
S = \frac{Dp}{2\sigma_{\mu}\varphi} + c,\tag{2.1}
$$

где *c* – прибавка к расчетной толщине на коррозию;

– наружный диаметр обечайки, мм;

p – рабочее давление, МПа;

 $\sigma_{\pi}$  – допускаемое напряжение материала обечайки, МПа;

φ – коэффициент прочности сварного шва.

 $P = \rho \cdot qH = 988.7 \cdot 9.81 \cdot 3 = 0.029 \text{Ta}$ 

$$
P_{\text{pa6}} = P_{\text{u36}} + P = 0.1025 + 0.029 = 0.1315 \text{a}
$$

По рис. 14.2 [6, с. 406] определим номинальное допускаемое напряжение для стали марки 12Х18Н10Т при Т=120°С:

$$
\sigma_{\rm A} = 171.6 \text{ M}\Pi\text{a}.
$$

Поправку на коррозию принимаем равной с = 2 мм.

Толщина стенки обечайки с учетом прибавок:

$$
S_{\text{06}} = \frac{DP}{2\sigma_{\text{A}}\varphi - P} + c = \frac{400 \cdot 0.1315}{2 \cdot 171.6 \cdot 1 - 0.1315} + 2 = 2.15 \text{ mm}.
$$

Согласно рекомендации [7] примем исполнительную толщину цилиндрической обечайки равную 4 мм.

Допускаемое внутреннее избыточное давление вычисляют по формуле:

$$
\text{P.A.} := \frac{2 \cdot \sigma_A \cdot \phi \cdot (s_0 \cdot \sigma - c)}{D + (s_0 \cdot \sigma - c)} = 0.856 \text{ M} \text{a}
$$

Проведем проверку условий прочности стенок цилиндрической обечайки от действия внутреннего избыточного давления при рабочих условиях:

$$
P \le P_{\rm A}
$$
  

$$
0.1315 \le 0.856
$$

Исходя из вышеуказанных условий, можно сделать вывод, что толщина стенки удовлетворяет условиям прочности от действия внутреннего избыточного давления при рабочих условиях.

Условия испытаний

$$
P_{\text{H}} := \frac{2 \cdot \sigma_{\text{H}} \cdot \phi_{\text{p}} \cdot (s_{\text{KAM}} - c)}{D + (s_{\text{KAM}} - c)} = \frac{2 \cdot 171.6 \cdot 1 \cdot (4 - 2)}{400 + (4 - 2)} = 1.707 \quad \text{M} \text{H}
$$

Проведем проверку условий прочности стенок цилиндрической обечайки от действия внутреннего избыточного давления при условиях испытаний:

$$
\begin{aligned}\n &\text{P}\leq \text{P}_{\text{A}} \\
&\text{0.1315} \leq 1.707\n \end{aligned}
$$

Исходя из вышеуказанных условий, можно сделать вывод, что толщина стенки удовлетворяет условиям прочности от действия внутреннего избыточного давления при условиях испытаний.

В ходе расчета была вычислена исполнительная толщина стенки, равная 4 мм. Также произведена проверка условий прочности стенок цилиндрической обечайки от действия внутреннего избыточного давления при условиях испытаний. Толщина обечайки удовлетворяет необходимым параметрам.

#### <span id="page-32-0"></span>**3.3 Подбор и расчет толщины крышки и днища**

По [6, с. 444] принимаем крышку/днище эллиптическое отбортованное, на рисунке

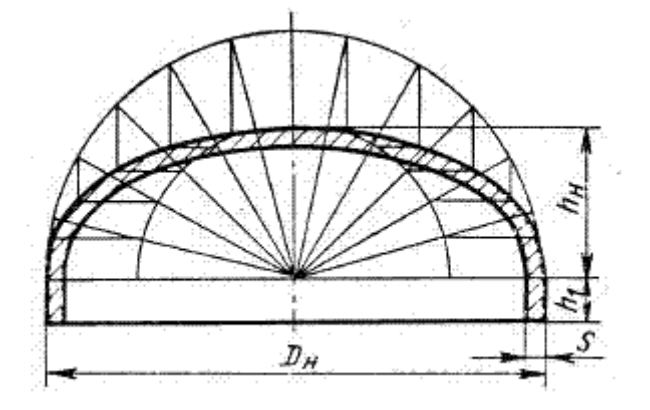

Рисунок 3.3 – Днище 400X4 – 25 – 12Х18Н10Т Расчетная толщина стенки эллиптической обечайки по формуле 16.1 [6, стр. 453]:

$$
s_p = \frac{P \cdot D_B}{2 \cdot \sigma_A \cdot \varphi - P} \qquad (2.2)
$$

Внутренний радиус кривизны:

$$
R_{B} = \frac{D_{B}^{2}}{4 H} \qquad (2.3)
$$

Высота не отбортованного днища:

 $h_{\text{H}} = 0.25 \cdot D_{\text{B}} = 0.25 \cdot 400 = 100 \text{ mm}$ 

Внутренний радиус кривизны:

$$
R_B = \frac{D_B^2}{4 H} = \frac{400^2}{4 \cdot 100} = 400 \text{ mm}
$$

Отбортовку считаем по формуле:

$$
h_1 > 0.8 \cdot \sqrt{D_B \cdot (s_K - c)} = 0.8 \cdot \sqrt{400 \cdot (4 - 2)} = 22.6 \text{ mm} \tag{2.4}
$$

По  $[6,$  стр. 440] принимаем  $h_1 = 25$ мм.

Расчет толщины стенки эллиптической крышки и днища:

 $S_p = \frac{p \cdot D_B}{2 \pi R}$  $\frac{p \cdot D_{\rm B}}{2 \cdot \sigma_{\rm A} \cdot \varphi - p} = \frac{0.1315 \cdot 400}{2 \cdot 177.7 \cdot 1 - 0.01}$  $\frac{0,1313900}{2.177,7.1-0.029} = 0,033$ мм.

Принимаем исполнительную толщину:  $s_{20} = 4$ мм.

*Условия применения:*

$$
0,002 \le \frac{s_{3n} - c}{D_{\text{BH}}} \le 0,1
$$
  

$$
0,002 \le \frac{4-2}{400} \le 0,1
$$

$$
0,002 \le 0,005 \le 0,1
$$

Условия применимы.

Выбираем по [6] крышку и днище со следующими параметрами:

Таблица 3.1 – Параметры крышки и днища

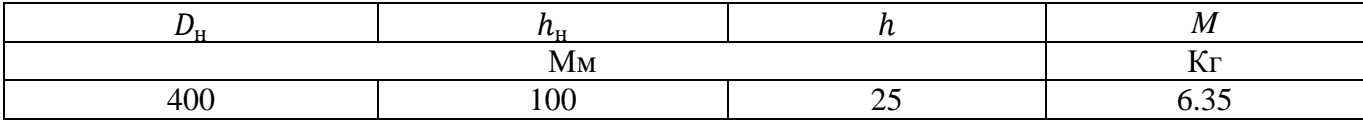

## <span id="page-33-0"></span>**3.4 Толщина трубных решеток**

Необходимо произвести расчет трубных решеток.

По рис. 25.1 [10] выбираем решетку заподлицо под зажим фланцев днища/крышки и корпуса. Выбираем тип VIII:

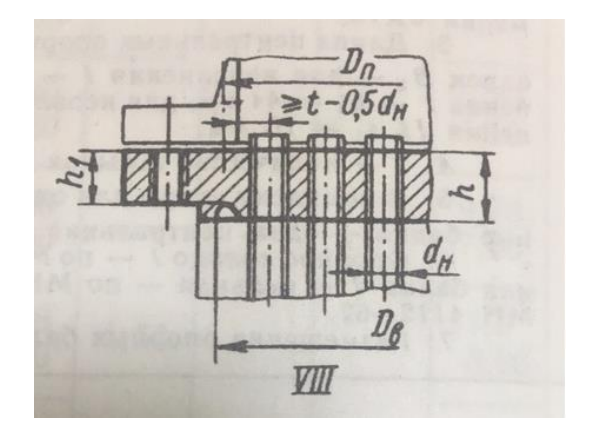

Рисунок 3.4 - Тип трубной решетки [10].

Формула для расчета толщины решетки снаружи [10, стр. 636]:

$$
h_1 := k \cdot D \cdot \sqrt{\frac{p}{\sigma_{H3}}} \tag{2.5}
$$

значение величин k, D и р в формуле (2.5) для каждого из типов решетки приведены в таблице 25.3 [10, стр. 637]:

 $k = 0,28$  $D = D_{BH} = 0.4$  MM

 $p = P = 0,029$  Mna

 $\sigma_{\text{M3F}}$ = 140 МПа - допускаемое напряжение на изгиб для материала решетки - сталь 12 X18H10T

Наименьшая высота решетки:

$$
h = k \cdot D \cdot \sqrt{\frac{p}{\sigma_{\text{M3T}}}} = 0,28 \cdot 0,4 \cdot \sqrt{\frac{0,029}{140}} = 0,002 \text{ m} = 2 \text{ mm}
$$

Номинальную расчетную высоту решетки посередине рассчитываем по формуле 25.2 [10, стр. 636]:

$$
h_{cp} = k \cdot D \cdot \sqrt{\frac{p}{\varphi \cdot \sigma_{\text{H3F}}}}
$$
 (2.6)

Значение к в формуле (2.6) берем из таблицы 25.3:

 $k = 0,47$ 

ф - коэффициент ослабления решетки отверстиями, определяется по формуле 23.5 [10, стр. 636]:

$$
\varphi = \frac{D_{\text{bh} - \Sigma \cdot d_{\text{Hap}}}}{D_{\text{bh}}} \tag{2.7}
$$

где  $\Sigma \cdot d_{\text{map}}$  - сумма диаметров отверстий в решетке на диаметре  $D_{\text{BH}}$ .

 $\Sigma = 6$ ;

Коэффициент ослабления:

 $\varphi = \frac{D_{\text{BH}-\Sigma \cdot d_{\text{Hap}}}}{D_{\text{av}}} = \frac{0.4 - 6 \cdot 0.025}{0.4} = 0.625$ 

Номинальная расчетная высота решетки посередине:

$$
h_{cp} = k \cdot D \cdot \sqrt{\frac{p}{\phi \cdot \sigma_{\text{H3F}}}} = h = 0,47 \cdot 0,4 \cdot \sqrt{\frac{0,029}{0,625 \cdot 140}} = 0.0015 \text{ m} = 15 \text{ mm}
$$

С учетом прибавки на коррозию с обеих сторон на 2 мм рассчитаем общую толщину трубной решетки:

 $h_{\text{T.p.}} = h_1 + h_{\text{T.p.}} + 2 = 2 + 15 + 2 = 19$  MM

 $h \leq d_H = 1.5 * 25 * 10^{-3} = 35$  MM

По ГОСТ З 55601-2013 толщину решетки принимаем по табл. 5 равной  $S_{T,p} = 35$  мм.

## <span id="page-35-0"></span>3.5 Расчет патрубков

Проведем расчет патрубков для входа и выхода обоих теплоносителей. Ниже представлена схема расположения патрубков в теплообменнике.

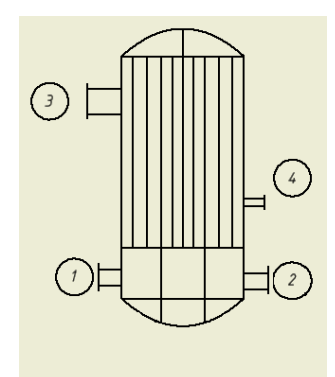

Рисунок 3.5 - схема расположения патрубков в теплообменнике

Расчет патрубков сводится к определению диаметра патрубка из уравнения объемного расхода:

$$
V = \omega \cdot S \tag{2.8}
$$

Площадь поперечного сечения:

$$
S=\frac{\pi\cdot d^2}{4}
$$

Выражаем диаметр и подставляем в уравнение объемного расхода:

$$
d = \sqrt{\frac{4 \cdot V}{\pi \cdot \omega}} \tag{2.9}
$$

Уравнение объемного расхода можно рассчитать через массовый расход

$$
V = \frac{G}{\rho} \tag{2.10}
$$

36
Подставляем уравнение (2.10) в уравнение (2.9):

$$
d = \sqrt{\frac{4 \cdot G}{\pi \cdot \rho \cdot \omega}}, r \text{ are}
$$

 $G$  - массовый расход соответствующего потока теплоносителя, кг/с;

 $\omega$  - скорость; для жидкости принимаем  $1 - 2$  м/с, для пара  $10 - 30$  м/с;

 $\rho$  – плотность жидкости или пара, кг/м $^3.$ 

3.5.1 Внутренний диаметр штуцеров для подвода и отвода толуола.

По табл. IV [3, с. 512] определим плотность толуола при средней температуре  $t_{\rm cn} = 62.4$ °С:

$$
\rho = 829 \frac{\text{kr}}{\text{m}^3};
$$

$$
d = \sqrt{\frac{4 \cdot G_2}{\pi \cdot \omega_2 \cdot \rho_{\text{CM}}}} = \sqrt{\frac{4 \cdot 2,08}{3,14 \cdot 0,5 \cdot 829}} = 0,08 \text{ m} = 80 \text{ mm}.
$$

Рассчитанный диаметр округляем до ближайшего значения в соответствии с нормализованным диаметром условного прохода штуцеров кожухотрубных т/о [4, с. 175].

Принимаем наружный диаметр штуцера равным 89мм [12]. Подберем предварительно фланцы.

Таблица 3.2 - Фланцы [6, c. 547]:

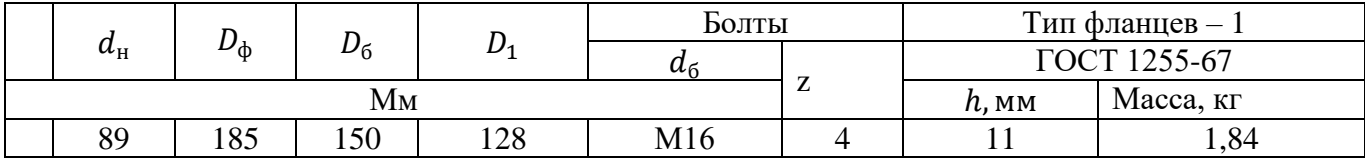

3.5.2 Диаметр штуцера для входа пара

Плотность насыщенного водяного пара при T=120℃ [3, c. 548]:

рп=1,1199 кг/м<sup>3</sup>.

$$
d = \sqrt{\frac{4 \cdot G_1}{\pi \cdot \omega_{\pi} \cdot \rho_{\pi}}} = \sqrt{\frac{4 \cdot 0.17}{3.14 \cdot 20 \cdot 1.1199}} = 0.098 \text{ m} = 98 \text{ mm}.
$$

Рассчитанный диаметр округляем до ближайшего значения в соответствии с нормализованным диаметром условного прохода штуцеров кожухотрубных т/о [4, с. 175].

Принимаем наружный диаметр штуцера равным 108 мм[12].

Таблица 3.3 - Фланцы [6, c. 547]:

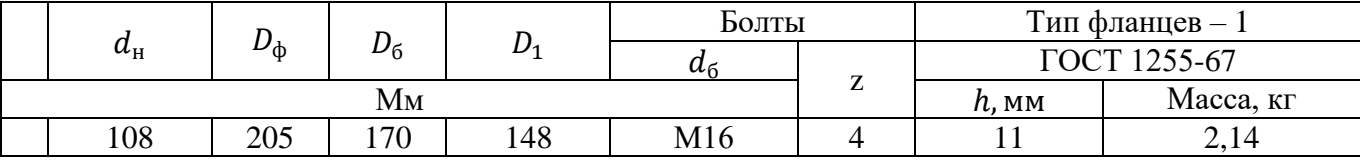

#### 3.5.3 Диаметр штуцера для выхода конденсата водяного пара

Плотность воды при  $t_{cp2} = 62,4$ °С:

$$
\rho_{\rm K}=981.9~{\rm kT/m^3}
$$

$$
d = \sqrt{\frac{4 \cdot G_1}{\pi \cdot \omega_{\kappa} \cdot \rho_{\kappa}}} = \sqrt{\frac{4 \cdot 0.17}{3.14 \cdot 1.5 \cdot 981.9}} = 0.012 \text{ m} = 12 \text{mm}.
$$

Принимаем конструктивно наружный диаметр штуцера равным 50 мм [12].

Таблица 3.4 - Фланцы [6, c. 547]:

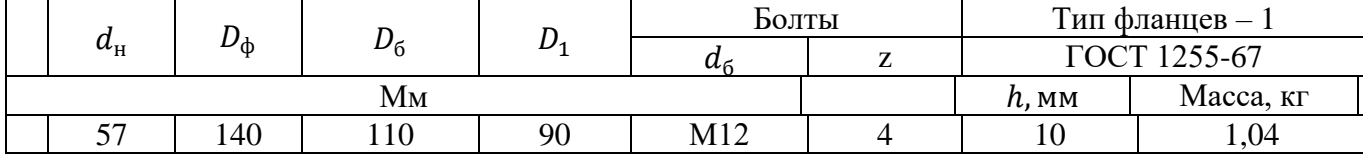

3.5.4 Фланцы для крепления крышки и днища к корпусу

Таблица 3.5 - Фланцы [6, c. 550]:

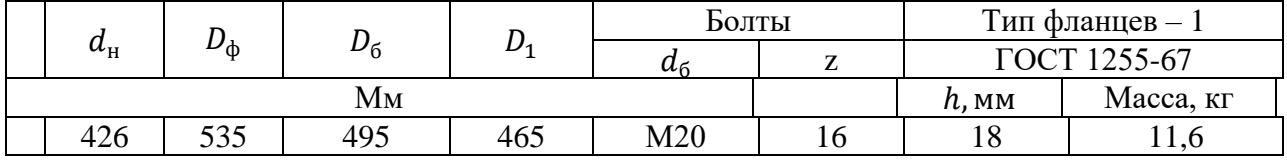

Был произведен расчет патрубков и подбор фланцев.

### **3.6 Расчет опорных лап**

Рассчитаем массу аппарата.

Масса обечайки:

$$
m_{o6} = 0.785 \left( D_{\text{Hap}}^2 - D_{\text{BH}}^2 \right) H_{o6} \rho, \tag{2.6}
$$

где  $D_{\mu}$  = 0,400 м – наружный диаметр;

*Dвн* = 0,392 м – внутренний диаметр;

*Ноб* = 3 м – высота обечайки;

 $\rho = 7800$  кг/м<sup>3</sup> – плотность стали.

$$
m_{06} = 0.785 \cdot (0.400^2 - 0.392^2) \cdot 3 \cdot 7800 = 110.2
$$
 kr.

Масса трубок:

$$
m_{\text{rp}} = 0.785 \cdot \left( d_{\text{Hap}}^2 - d_{\text{BH}}^2 \right) \cdot L \cdot N_{\text{rp}} \cdot \rho = 0.785 \cdot (0.025^2 - 0.021^2) \cdot 3 \cdot 90 \cdot 7800 = 304.2 \text{kr}.
$$

Масса крышки и днища:

$$
m_{\rm KP} = 6.3 \cdot 2 = 12.7.
$$

Масса трубных решеток:

$$
m_{\text{rp.p.}} = 2 \cdot 0.785 \left( D_{\text{H}}^2 - d_{\text{Hap}}^2 \cdot N_{\text{rp}} \right) \cdot S_{\text{rp.pem.}} \cdot \rho = 2 \cdot 0.785 \cdot (0.400^2 - 0.392^2 \cdot 90) \cdot 0.035 \cdot 7800
$$
  
= 244.4 kF.

Масса аппарата:

$$
m_{\text{an}} = m_{\text{06}} + m_{\text{rp}} + m_{\text{rp.p.}} + m_{\text{kp}} = 110.2 + 304.2 + 244.4 + 12.7 = 671.5 \text{ кr.}
$$

Принимаем, что масса вспомогательных устройств (штуцеров, фланцев, болтов и т.д.) составляет 10% от основной массы аппарата, тогда:

$$
m_{\text{an}} = 671.5 \cdot 1.1 = 738.7 \text{kr}.
$$

Рассчитаем массу воды в аппарате:

$$
M_{\text{B0},\text{B1}} = V_{\text{a}1} \cdot \rho_{\text{b}} \tag{2.7}
$$

Плотность воды  $\rho_{\textrm{\tiny{B}}}$  принимает равной  $1000$  кг/м $^3.$ 

Объем аппарата:

$$
V_{\text{an}} = \frac{\pi \cdot D_{\text{BH}}^2}{4} \cdot L = \frac{3.14 \cdot 0.392^2}{4} \cdot 3 = 0.36 \text{ m}^3. \tag{2.8}
$$

Масса воды в аппарате:

 $M_{B0, L2} = 0.36 \cdot 1000 = 360$  кг.

Рассчитаем общую нагрузку на опоры  $G_{\text{66}}$ .

$$
G_{\text{ofm}} = (M + M_{\text{Bogai}}) \cdot g = (738.7 + 360) \cdot 9.8 = 10767.2 \, H. \tag{2.9}
$$

Установим на корпус аппарата 2 опоры. Рассчитываем нагрузку на одну опору:

$$
\frac{G_{\text{06m}}}{2} = \frac{10772.2}{2} = 5383 \text{ H} = 0.0058 \text{ MHz}.
$$

Из табл. 29.2 принимаем опорные лапы на нагрузку Р=0,0063 МН [6, с.673]. Опоры II типа – для аппаратов с теплоизоляцией.

Опоры устанавливают по месту 11на аппарате, на высоте 0,5 м.

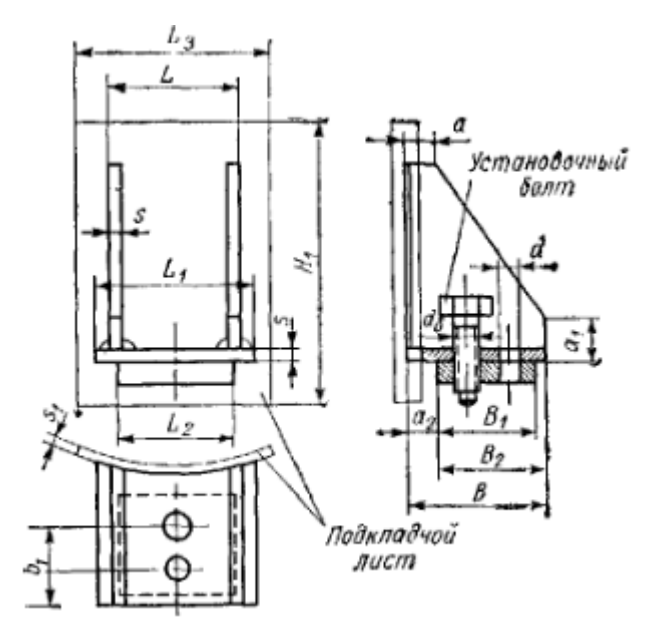

Рисунок 3.6 – опоры вертикальных цилиндрических аппаратов [6].

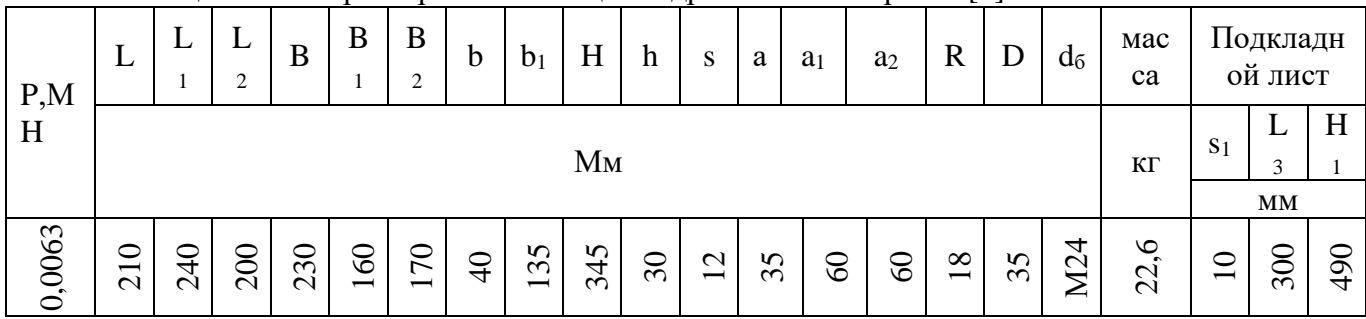

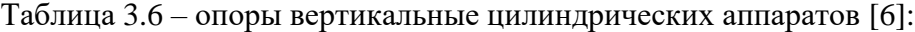

В данном разделе были рассчитали толщины цилиндрической обечайки, крышки и днища, подобраны штуцера и фланцы и рассчитаны опорные лапы.

# **4 Поверочный расчет теплообменного аппарата**

### **4.1 Методика расчёта**

Цель поверочного расчета – расчет аппарата на механическую надежность по критериям:

- o корпус рассчитывается на устойчивость;
- o трубки рассчитываются на устойчивость, прочность, и жесткость;
- o трубные решетки рассчитываются на жесткость и прочность.

Расчет ведем в соответствии с [14] и использованием программы [8].

### **4.2 Расчет температурных деформаций**

Необходимо произвести расчет температурных деформаций с целью выяснить возможность использования именно теплообменного аппарата с неподвижными трубными решетками. Схема температурных деформаций кожухотрубного теплообменника представлена ниже:

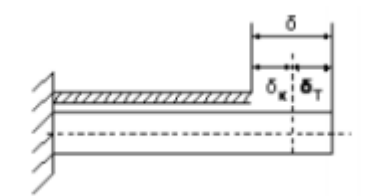

Рисунок 4.1 – Схема температурных деформаций кожухотрубного теплообменника Коэффициент линейного расширения для материала 12Х18Н20Т:

 $\alpha_{1}$  := 16.6  $\cdot 10^{-6}$ 

$$
\alpha_2:=16.6\cdot10^{-6}
$$

Модель упругости для материала 12Х18Н10Т:

$$
E := 2.10^5 M \text{m}
$$

Вычислим поперечное сечение кожуха и труб:

$$
F_1 := \frac{\pi}{4} \left[ \left( D + S_K \right)^2 - D^2 \right]
$$
  
\n
$$
F_1 = 9.186 \times 10^3 \text{ nm}^2
$$
  
\n
$$
F_2 := \frac{\pi}{4} \left[ \left( d_1 \right)^2 - \left( d_1 - 2 \cdot s_1 \right)^2 \right] \cdot 90 = 1.301 \times 10^4 \text{ nm}^2
$$

Температурные усилия:

$$
Q := \frac{(\alpha_1 \cdot t_1 - \alpha_2 \cdot t_2) \cdot E \cdot F_2 \cdot F_1 \cdot E}{E \cdot (F_2 + F_1)} = 1.644 \times 10^5 \text{ H}
$$

Температурные напряжения:

$$
g_{\rm M} := \frac{Q}{F_1} = 17.901 \quad \text{M} \quad \sigma_2 := \frac{Q}{F_2} = 12.643 \quad \text{M} \quad \text{I} \quad a
$$

Произведем проверку условия использования теплообменника с неподвижными трубными решетками:

$$
|\sigma_1| < \sigma_{\text{A}} \land |\sigma_2| < \sigma_{\text{A}}
$$
\n
$$
17.901 < 177.7 \land 12.643 < 177.7
$$

Температурные напряжения в трубах и кожухе не превышают допускаемого, что говорит о возможности использования кожухотрубчатого теплообменного аппарата с неподвижными трубными решетками.

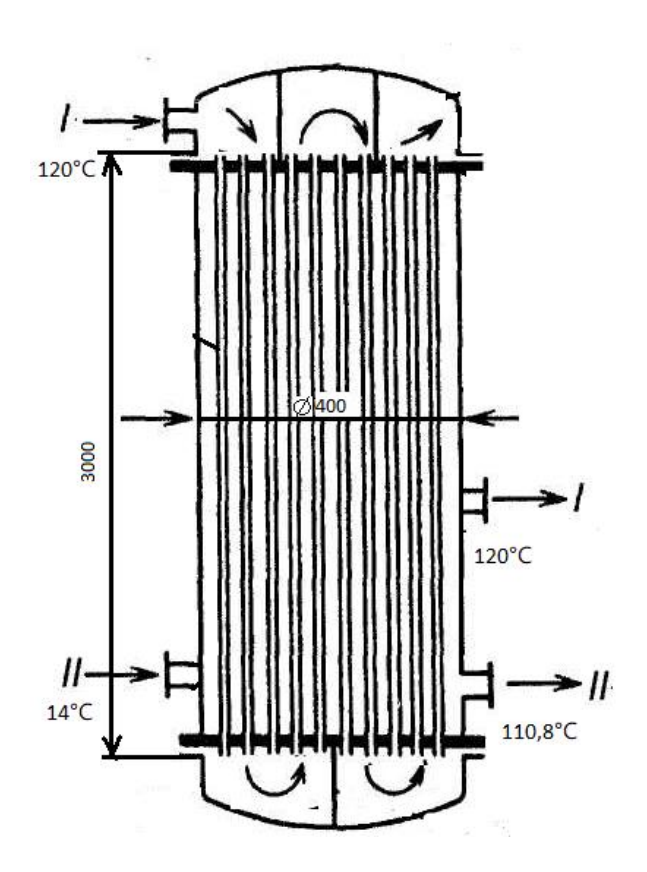

Рисунок 4.2 – предполагаемая схема конструкции кожухотрубного теплообменного

аппарата

### 4.3 Теплообменные аппараты с неподвижными трубными решетками

Толщины трубных решеток теплообменных аппаратов с неподвижными трубными решетками, компенсатором или расширителем на кожухе назначаются конструктивно с последующей проверкой по формулам настоящего раздела стандарта.

#### Вспомогательные величины

Относительную характеристику беструбного края трубной решетки вычисляют по формуле

$$
a := \frac{D}{2} - s_K
$$

а = 196 - внутренний радиус кожуха, мм

D: = 2.a=392 мм-внутренний диаметр кожуха,

$$
a_1 := \frac{D - d_T}{2}
$$
 = 183.5 -расстояние от оси кожуха до оси нанболее удаленной трубы, мм

(определяется по [17])

$$
m_n = 1.068
$$
  $m_n := \frac{a}{a_1}$ 

Коэффициенты влияния давления на трубную решетку вычисляют по формулам:

- со стороны межтрубного пространства:

$$
i :=
$$
 9C - число пруб

 $d_{\text{T}} = 25$  -наружный диаметр трубы, мм

 $s_{T}$  := 2-толщина стенки трубы, мм

$$
\eta_{\mathbf{M}} := 1 - \frac{\text{i} \cdot d_{\text{T}}^2}{4 \cdot a_1^2} \eta_{\mathbf{M}} = 0.582
$$
  
co  
CPOPHJI TPyGHOTO IpoCTpaHCTBa:

$$
\eta_{\rm T} := 1 - \frac{i \cdot (d_{\rm T} - 2 \cdot s_{\rm T})^2}{4a_1^2} \qquad \eta_{\rm T} = 0.705
$$

Модуль упругости основания (системы труб) вычисляют по формуле  $E_T := 2.10^5$ -модуль продольной упругости материала труб, МПа 1. = 1500 - половина длины трубы теплообменного аппарата, мм

$$
K_{y} := \frac{E_{T} \cdot (n_{T} - n_{M})}{1} \qquad K_{y} = 16.393 \frac{H}{M M^{3}}
$$

Приведенное отношение жесткости труб к жесткости кожуха вычисляют по формуле  $E_{\kappa}$ : = 2·10<sup>5</sup> -модуль продольной упругости материала кожуха, МПа

 $S_{\kappa} = 4$  -толщина стенки кожуха, мм

$$
_{\rho} \, := \, \frac{K_{y} \cdot a_{1} \cdot l}{E_{K} \cdot s_{K}} \hspace{1cm} _{\rho} \, = \, 5.64
$$

Коэффициенты изменения жесткости системы трубы - кожух вычисляют по формулам:

$$
K_{q1} := 0 \quad K_{p1} := 0
$$
  

$$
K_{q} := 1 + K_{q1} \quad K_{q} = 1
$$
  

$$
K_{p} := 1 + K_{p1} \quad K_{p} = 1
$$

Для аппаратов с неподвижными трубными решетками Kp1=Kq1=0

 $s_n := 35$ -толщина трубной решетки, мм

 $\Psi$ <sup>0</sup> = 0.431 - коэффициент прочности перфорированной плиты

 $E_p := 2.10^5$ -модуль продольной упругости материала трубной решетки, МПа

Материал труб и трубной решетки идентичен, поэтому:

$$
E_{p1} := E_p \quad s_{p1} := s_p
$$
\n
$$
E_{p2} := E_p \quad s_{p2} := s_p
$$
\n
$$
\beta := \begin{vmatrix}\n\beta < \frac{1.82}{s_p} \cdot \sqrt{\frac{K_y \cdot s_p}{\psi_0 \cdot E_p}} & \text{if material = 1} \\
\beta < \frac{1.82}{s_p} \cdot \sqrt{\frac{K_y}{\psi_0 \cdot E_p}} & \text{if material = 2} \\
\beta < \frac{1.53}{\psi_0 \cdot E_p} & \text{if material = 2}\n\end{vmatrix}
$$

 $\beta = 0.012$ 

Безразмерный параметр системы решетка — трубы вычисляют по формуле

 $\omega := \beta \cdot a_1$   $\omega = 2.711$ 

Значения Т1, Т2, Т3, определяются по расчетному модулю9 в зависимости от о и ту-

Допускаемая нагрузка на вальцовочное соединение трубы с решеткой

 $d_0 := 25.5$ мм-диаметр отверстия в решетке

При отсутствии более точных данных допускается вычислять допускаемую нагрузку на вальцовочное соединение трубы с решеткой по формулам:

 $t_{\text{IID}} := 1.2 \cdot d_{\text{T}} + 3$ мм-шаг расположения отверстий в решетке  $t_{\text{IID}} = 33$  $\phi$  p := 1 -  $\frac{d_0}{t_{\text{Lipp}}}$   $\phi$  p = 0.227  $iii := 1$  $\sigma$  d<sub>T</sub> := 171.6-допускаемое напряжение для труб, МПа

<sup>o</sup> dp <sup>:=</sup> 171.6-допускаемое напряжение для трубной решетки, МПа

Так как трубы развальцовываются на всю толщину трубной решетки, то глубина развальцовки труб равна:

$$
l_B := s_p
$$
  
\n
$$
N_{dTP} := \begin{bmatrix} 0.5 \cdot \pi \cdot s_T \cdot (d_T - s_T) \cdot \min\left(\frac{l_B}{d_T}, 1.6\right) \cdot \min\left(\sigma_{dT}, \sigma_{dp}\right) & \text{if } \text{iii} = 1 \\ \left[0.6 \cdot \pi \cdot s_T \cdot (d_T - s_T) \cdot \min\left(\sigma_{dT}, \sigma_{dp}\right)\right] & \text{if } \text{iii} = 2 \\ \left[0.8 \cdot \pi \cdot s_T \cdot (d_T - s_T) \cdot \min\left(\sigma_{dT}, \sigma_{dp}\right)\right] & \text{if } \text{iii} = 3 \end{bmatrix}
$$

Допускаемая нагрузка на вальцовочное соединение трубы с решеткой:

$$
N_{\text{dTP}} = 1.736 \times 10^4
$$

Приведенное отношение жесткости труб к жесткости фланцевого соединения вычисляют по формуле

$$
\rho_1 := \frac{K_y \cdot a \cdot a_1}{\beta^2 \cdot K_{\phi} \cdot R_1} \qquad \qquad \rho_1 = 1.877
$$

Коэффициенты, учитывающие влияние безтрубного края и поддерживающие влияние труб Ф1, Ф2, Ф3, определяют по формулам:

$$
\begin{aligned}\n\Phi &= \n\begin{bmatrix}\n\mathbf{f} & \mathbf{f} = \frac{0.7}{\omega} \left( \frac{d}{d\omega} \mathbf{b} \mathbf{er}(0, \omega) \right) + \mathbf{b} \mathbf{e} \mathbf{i}(0, \omega) \\
\mathbf{f} & 2 \leftarrow \frac{0.7}{\omega} \frac{d}{d\omega} \mathbf{b} \mathbf{e} \mathbf{i}(0, \omega) - \mathbf{b} \mathbf{er}(0, \omega)\n\end{bmatrix} \\
\mathbf{f} & \mathbf{f} = \frac{0.7}{\omega} \left( \frac{d}{d\omega} \mathbf{b} \mathbf{er}(0, \omega) \cdot \mathbf{b} \mathbf{e} \mathbf{i}(0, \omega) - \frac{d}{d\omega} \mathbf{b} \mathbf{e} \mathbf{i}(0, \omega) \cdot \mathbf{b} \mathbf{er}(0, \omega) \right) \\
\mathbf{f} & \mathbf{f} = -\mathbf{f} \frac{d}{d\omega} \mathbf{b} \mathbf{e} \mathbf{i}(0, \omega) - \mathbf{f} \frac{d}{d\omega} \mathbf{b} \mathbf{er}(0, \omega) \\
\frac{\omega}{T_{\Phi}} \left( \mathbf{b} \mathbf{er}(0, \omega) \frac{d}{d\omega} \mathbf{b} \mathbf{er}(0, \omega) + \frac{d}{d\omega} \mathbf{b} \mathbf{e} \mathbf{i}(0, \omega) \cdot \mathbf{b} \mathbf{e} \mathbf{i}(0, \omega) \right) \\
\frac{\omega}{T_{\Phi}} \left[ \frac{d}{d\omega} \mathbf{b} \mathbf{er}(0, \omega) \right]^2 + \left( \frac{d}{d\omega} \mathbf{b} \mathbf{e} \mathbf{i}(0, \omega) \right]^2 \\
\frac{\omega}{T_{\Phi}} \left[ \left( \frac{d}{d\omega} \mathbf{b} \mathbf{er}(0, \omega) \right)^2 + \left( \frac{d}{d\omega} \mathbf{b} \mathbf{e} \mathbf{i}(0, \omega) \right)^2 \right]\n\end{aligned}
$$

$$
\Phi = \begin{pmatrix} 3.969 \\ 2.509 \\ 4.174 \end{pmatrix}
$$
  
\n
$$
\Phi_1 := \Phi_0 \qquad \Phi_1 = 3.969
$$
  
\n
$$
\Phi_2 := \Phi_1 \qquad \Phi_2 = 2.509
$$
  
\n
$$
\Phi_3 := \Phi_2 \qquad \Phi_3 = 4.174
$$

Значения Т1, Т2, Т3 определяют по приложению Ж в зависимости от  $\omega$  и mn или вычисляют по формулам:

t := 1 + 1.4 ·<sub>0</sub> · (m<sub>n</sub> - 1)  
\n
$$
T_1 := \Phi_1 \cdot [m_n + 0.5 \cdot (1 + m_n \cdot t) \cdot (t - 1)]
$$
\n
$$
T_1 = 5.443
$$
\n
$$
T_2 := \Phi_2 \cdot t
$$
\n
$$
T_2 = 3.157
$$
\n
$$
T_3 := \Phi_3 \cdot m_n
$$
\n
$$
T_3 = 4.458
$$

Расчет моментов и перерезывающей силы, распределенные по краю трубной решетки: - для изгибающего момента, Н\*мм/мм:

Коэффициент влияния давления на изгиб 1 и 2-го фланца, мм2:

$$
m_1 := \frac{1 + \beta \, 1 \cdot h_1}{2 \cdot \beta \, 1^2} \qquad m_1 = 425.799
$$

$$
m_2 := \frac{1 + \beta \, 2 \cdot h_2}{2 \cdot \beta \, 2^2} \qquad m_2 = 425.799
$$

Приведенное давление на фланцы, МПа:

$$
p_1 := \frac{K_y}{\beta \cdot K_{\Phi}} \cdot (m_1 \cdot p_M - m_2 \cdot p_T) \quad p_1 = -0.013
$$

$$
M_{\Pi} := \left(\frac{a_1}{\beta}\right) \cdot \frac{p_1 \cdot (T_1 + \rho \cdot K_q) - p_0 \cdot T_2}{(T_1 + \rho \cdot K_q) \cdot (T_3 + \rho_1) - T_2^2}
$$

$$
M_{\Pi} = 1.092
$$

- для перерезывающей силы,

$$
Q_{\Pi} := a_1 \cdot \frac{p_0 \cdot (T_3 + \rho_1) - p_1 \cdot T_2}{(T_1 + \rho \cdot K_q) \cdot (T_3 + \rho_1) - T_2^2}
$$
  

$$
Q_{\Pi} = -324.58 \qquad \rho_1 = 2.744
$$

Изгибающий момент и перерезывающие силы, распределенные по периметру перфорированной зоны решетки, вычисляют по формулам:

- для изгибающего момента:

$$
M_a := M_{\Pi} + (a - a_1) \cdot Q_{\Pi}
$$
  $M_a = 6.864 \times 10^3$   $H *_{\frac{MM}{MM}}^{MM}$ 

- для перерезывающей силы:

Н  $Q_{a} := m_{n} \cdot Q_{\Pi}$   $Q_{a} = -346.691$   $\frac{W}{M}$ 

Расчет осевой силы и изгибающего момента, действующего на трубу,Н: - для осевой силы:

$$
N_T := \frac{\pi \cdot a_1}{i} \cdot \left[ \left( \eta_M \cdot p_M - \eta_T \cdot p_T \right) \cdot a_1 + \Phi_1 \cdot Q_a + \Phi_2 \cdot \beta \cdot M_a \right] \qquad N_T = -7.365 \times 10^3
$$

- для изгибающего момента:

$$
J_T := \frac{\pi \cdot d_T^4}{64} \left[ 1 - \left( \frac{d_T - 2 \cdot s_T}{d_T} \right)^4 \right]
$$
  
  $J_T = 9.628 \times 10^3 \text{ mm}^4$   
  $ij := 2$ 

Максимальный пролет трубы между решеткой и перегородкой:

$$
l_{IP} := 300_{MM}
$$
  
\n
$$
l_{IP} := \begin{cases} 1 & \text{if } jj = 2 \\ \frac{l_{1R}}{3} & \text{otherwise} \end{cases}
$$
  
\n
$$
l_{IP} = 1.5 \times 10^{3} {M}_{MM}
$$
  
\n
$$
M_{T} := \frac{E_{T} \cdot J_{T} \cdot \beta}{K_{y} \cdot a_{1} \cdot l_{ID}} \cdot (\Phi_{2} \cdot Q_{a} + \Phi_{3} \cdot \beta \cdot M_{a}) \qquad M_{T} = -2.815 \times 10^{3}
$$

# 4.4 Расчет усилий в кожухе

- усилие, распределенное по периметру кожуха:

$$
Q_K := \frac{a}{2} \cdot p_T - Q_{\Pi}
$$

$$
Q_K = 353.98
$$

- изгибающий момент, распределенный по периметру кожуха,

 $H^*$ MM/MM:

$$
M_K := \frac{K_1}{\rho \cdot K_{\oint} \cdot \beta} \cdot \left( T_2 \cdot Q_{\Pi} + T_3 \cdot \beta \cdot M_{\Pi} \right) - \frac{p_M}{2 \cdot \beta_1^2}
$$

$$
M_K = -77.149
$$

- суммарная осевая сила, действующая на кожух:

 $F_{\text{av}} := \pi \cdot D \cdot Q_{K}$   $F = 4.359 \times 10^{5}$  H

### **4.5 Расчетные напряжения в элементах конструкции**

Расчетные схемы присоединения решетки к кожуху приведены на рисунке 4.3

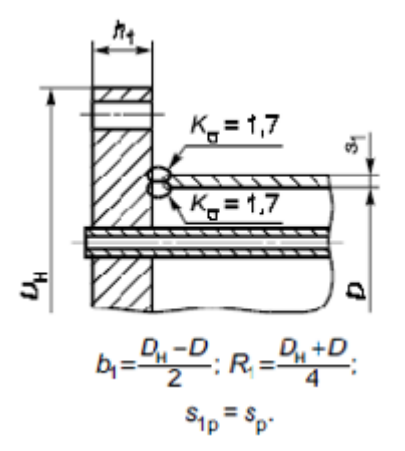

Рисунок 4.3 - Схема присоединения решетки к кожуху

- b1 ширина тарелки фланца кожуха, мм;
- b2 ширина тарелки фланца камеры, мм;
- D внутренний диаметр кожуха или плавающей головки, мм;
- Dн наружный диаметр фланца, мм;
- h1 толщина тарелки фланца кожуха, мм
- R1 радиус центра тяжести тарелки фланца кожуха, мм
- R2 радиус центра тяжести тарелки фланца камеры, мм;
- sp толщина трубной решетки, мм;
- s1 толщина стенки кожуха в месте соединения с трубной решеткой или с фланцем, мм;
- s1p толщина решетки в зоне кольцевой канавки, мм;
- sэ эквивалентная толщина втулки фланца, мм;

$$
b_1 := \frac{D_H - D}{2}
$$
  $b_1 = 17$   $R_1 = 204.5$ 

$$
s_{1p} := s_p \qquad \qquad s_{1p} = 35
$$

Т.к. теплообменник типа ТН подбираем ширину тарелки фланца камеры равную ширине тарелки фланца кожуха:

$$
b_2 := b_1 = 17 \text{ mm}
$$

В первом приближении принимаем эквивалентную толщину втулки фланца равной толщине кожуха, мм:

$$
s_3 := s_K = 4 \qquad s_{1k} := s_3 = 4
$$

# 4.5.1 Расчет напряжений в трубных решетках и трубных решетках

### $S_{1} := S_{2} = 4$  MM

Напряжения в трубной решетке в месте соединения с кожухом вычисляют по формулам:

Напряжения в перфорированной части трубной решетки вычисляют по формулам ниже. Коэффициенты вычисляются по госту № по приложению Г

- A коэффициент, определяемый в зависимости от  $\omega$  и mA:
- В коэффициент, определяемый, в зависимости от  $\omega$  и nB:
- ω Безразмерный параметр системы решетка трубы

-изгибные:

$$
\sigma p1 := \frac{6 \cdot |M_{\text{max}}|}{(s_{1p} - c)^2} \qquad \sigma p1 = 57.332 \text{ MPa}
$$

- касательные:

$$
\tau_{p1} := \frac{|Q_{\Pi}|}{s_{1p} - c}
$$
\n
$$
\tau_{p1} = 10.309 \text{ MPa}
$$
\n
$$
m_A := \frac{\beta \cdot M_a}{Q_a} \quad M_a = 5.053 \times 10^3
$$
\n
$$
n_B := \frac{Q_a}{\beta \cdot M_a} \quad n_B = -3.418
$$
\n
$$
\text{A. := 0.35} \qquad B := 1.35
$$
\n
$$
M_{\text{max}} := \begin{vmatrix} |Q_a| & \text{if } -1 \le \frac{\beta \cdot M_a}{Q_a} \le 1 \\ |M_a| & \text{otherwise} \end{vmatrix} \quad M_{\text{max}} = 8.212 \times 10^3 \text{ MPa}
$$

-изгибные:

$$
\sigma p1 := \frac{6 \cdot |M_{max}|}{(s_{1p} - c)^2} \qquad \sigma p1 = 45.245 \qquad MPa
$$

- касательные:

$$
\tau_{p1} := \frac{|Q_{\Pi}|}{s_{1p} - c} \qquad \tau_{p1} = 9.836 \quad MPa
$$

$$
M_{\text{max.}} := \begin{vmatrix} Q_a & \text{if } -1 \le \frac{\beta \cdot M_a}{Q_a} \le 1 \\ B \cdot |M_a| & \text{otherwise} \end{vmatrix} \times 10^{3}
$$
  

$$
d := \begin{vmatrix} 0.885 - 0.964 \\ n_B - 0.885 \end{vmatrix} \cdot \omega = 0.05
$$

- изгибные:

$$
\sigma p2 := \frac{6 \cdot M_{\text{max}}}{\left[\phi p \cdot (s_p - c)^2\right]} \qquad \sigma p2 = 199.076 \text{ MPa}
$$

- касательные:

$$
\tau \; p2 \mathrel{\mathop:}= \frac{\big|Q_a\big|}{\phi \; p \cdot \big(s_p - c\big)} \qquad \quad \tau \; p2 \text{ = 46.225} \quad MPa
$$

Расчет напряжений в кожухе в месте присоединения к решетке:

с<sub>к</sub> — расчетная прибавка к толщине стенки кожуха, мм;

$$
c_K\coloneqq\,2\,\text{nm}
$$

- в меридиональном направлении:

мембранные:

$$
\sigma \mathbf{M} \mathbf{x} := \frac{|Q_{\mathbf{K}}|}{\left(s_1 - c_{\mathbf{K}}\right)} \quad \text{MPa}\sigma \mathbf{M} \mathbf{x} = 176.99 \text{ M} \Pi \mathbf{a}
$$

изгибные:

$$
\sigma_{\mathbf{u}\mathbf{x}} := \frac{6 \cdot |\mathbf{M}_{\mathbf{K}}|}{\left(s_1 - c_{\mathbf{K}}\right)^2} \quad \sigma_{\mathbf{u}\mathbf{x}} = \text{115.723 MPa}
$$

- в окружном направлении:

мембранные:

$$
\sigma \mathbf{M}_{\phi} := \frac{\left| \mathbf{p}_{\mathbf{M}} \right| \cdot a}{s_1 - c_K} \quad \sigma \mathbf{M}_{\phi} = 9.8 \text{ MPa}
$$

изгибные:

$$
\sigma_{\mathbf{u}\phi} := 0.3 \cdot \sigma_{\mathbf{u}\mathbf{x}} \quad \sigma_{\mathbf{u}\phi} = 34.717 \qquad \text{MPa}
$$

Расчет напряжений в трубах:

- в осевом направлении:

мембранные:

$$
\sigma_{1T} := \frac{\left| \mathbf{N}_{T} \right|}{\pi \left( \mathbf{d}_{T} - \mathbf{s}_{T} \right) \cdot \mathbf{s}_{T}} \qquad \sigma_{1T} = 50.965 \quad \text{MPa}
$$

суммарные:

$$
\sigma_1 := \sigma_{1T} + \frac{d_T \cdot |M_T|}{2J_T} \quad \sigma_1 = 54.62 \qquad MPa
$$

в окружном направлении:

$$
\sigma_{2T} := \frac{\left(d_T - s_T\right) \cdot \max\left(\left|p_T\right|, \left|p_M\right|, \left|p_T - p_M\right|\right)}{2 \cdot s_T} \quad \sigma_{2T} = 1.725 \text{ MPa}
$$

# **4.6Проверка прочности трубных решёток**

Проверка статической прочности

$$
\max(\tau p1, \tau p2) \le 0.8 \cdot \sigma_{\text{AP}}
$$

2 0

Проверку трубной решётки на малоцикловую прочность проводят по [18].

При проверке трубной решётки на малоцикловую прочность следует принимать: в месте соединения с кожухом:

$$
\Delta \sigma \quad 1 := \sigma \quad \text{p1} \qquad \Delta \sigma \quad 1 = 45.245 \quad \text{MPa}
$$
\n
$$
\Delta \sigma \quad 2 := 0
$$
\n
$$
\Delta \sigma \quad 3 := \Delta \sigma \quad 2
$$
\nB nep toppop  
propannoй части:\n
$$
\Delta \sigma \quad \Delta \sigma \quad \Delta \sigma = 0
$$

 $\lim_{m\to\infty} 3$  =  $\Delta\sigma$  2

 $K_{\sigma}$  := 1.2

Для многоходовых по трубному пространству теплообменных аппаратов прочность трубных решёток в зоне паза под перегородку проверяют по формулам, приведенным в 5.6.

При этом следует принимать:

 $\sigma_{\pi A}$  - допускаемая амплитуда упругих напряжений по [18], МПа

$$
\sigma_{\overline{A}} = 12 \text{c} \text{MPa}
$$

$$
s_{pp} := (s_p - c) \cdot \frac{\sigma p2}{2 \cdot \sigma_{\overline{A}} A}
$$

$$
s_{pp} = 27.373 \qquad M_M
$$

Проверка := 
$$
\begin{cases} \n\text{"Условие выполняется" if } \left( \max\left( \tau_{p1}, \tau_{p2} \right) \leq 0.8 \cdot \sigma \, \text{d}p \right) \\
\text{"Условие НЕ выполняется" otherwise.} \n\end{cases}
$$

Проверка = "Условие выполняется"

По результатам проверки трубные решетки удовлетворяют условиям прочности.

## 4.7 Проверка жесткости трубных решеток

Проверку проводят в случаях, когда к жесткости трубных решеток предъявляются какиелибо дополнительные требования, например, для аппаратов со стекающей пленкой, с перегородками по трубному пространству, если недопустим переток между ходами.

Условие жесткости:

$$
W = \frac{1.2}{K_V a_1} \cdot \left| T_1 \cdot Q_{\Pi} + T_2 \cdot \beta \cdot M_{\Pi} \right| \qquad W = 0.466 \qquad \text{MM},
$$

Проверку кожуха на малоцикловую прочность в месте присоединения к решетке проводят по [18].

$$
W_d
$$
 Рекомендуемая допустимая величина против грубной решетки , им, в зависимости от диметра аппарата 
$$
W_d := \begin{cases} W_d ← 0.7 & \text{if } D ≤ 600 \\ W_d ← 0.9 & \text{if } 600 < D ≤ 1000 \\ W_d ← 1.1 & \text{if } 1000 < D ≤ 2000 \end{cases}
$$
\n
$$
W_d ← 1.2 \text{ otherwise}
$$
\n
$$
W_d = 0.7 \text{ mm}
$$

Проведем проверку условий жесткости:

$$
\mathbf{W} \leq W_d
$$

$$
0.466 \leq 0.7
$$

Трубная решетка удовлетворяет условиям жесткости.

Проверка кожуха на малоцикловую прочность

 $\sigma_{\textrm{u}\phi}$  - изгибные напряжения в кожухе в месте присоединения к решетке в окружном направлении, МПа

 $\sigma$  их изгибные напряжения в кожухе в месте присоединения к решетке в меридиональном направлении, Мпа;

 $\sigma M\phi$  мембранные напряжения в кожухе в месте присоединения к решетке в окружном направлении, МПа;  $\sigma$ их изгибные напряжения в кожух<br>лении, Мпа;<br> $\sigma M\phi$  мембранные напряжения в к<br>лении, МПа;<br> $\sigma_{Mx} := \sigma_{Mx} + \sigma_{ux}$   $\Delta \sigma$  1 = 292.713<br> $\Delta \sigma_{Mx} := \sigma_{Mx} + \sigma_{ub}$   $\Delta \sigma$  2 = 44.517

 $\frac{\Delta \sigma}{\Delta \omega} = \sigma_{\rm MX} + \sigma_{\rm UX}$   $\Delta \sigma$  1 = 292.713

 $\lim_{\Delta\sigma} \omega = \sigma M_{\phi} + \sigma_{\mu\phi} \quad \Delta\sigma \quad 2 =$ 

 $\lim_{m\to\infty}$  = 0

Допускается амплитуду напряжений вычислять по формуле ГОСТ Р 52857.6 (9):

 $\sigma_{\mathbf{a}} := \frac{K_{\sigma}}{2} \sqrt{\Delta {\sigma_1}^2 + \Delta {\sigma_2}^2 - \Delta {\sigma_1} \cdot \Delta {\sigma_2}} \qquad \sigma_{\mathbf{a}} = 163.913$ 

Допускаемую амплитуду напряжений определяют по формуле  $Am := 0.45 \cdot 10^5$  характеристика материала, МПа;

 $R_{mt}$  := 290.9 временное сопротивление материала при расчетной температуре, МПа;

\n
$$
\text{Bm} := 0.4 \cdot \text{R}_{\text{m}t}
$$
\n характеристика материала, M\Pia; \n  $\text{Bm} = 116.36$ \n

Ам и Вм,  $C_t$  выбираем по табл. 3 ГОСТР 52857.6,  $\frac{R_{mt}}{R_{mt}}$ по

FOCT P 52857.1-2007

поправочный коэффициент, учитывающий температуру;

$$
C_t := \frac{2300 - t_K}{2300} \qquad C_t = 0.968
$$

$$
N_d := \frac{1}{n_N} \cdot \left(\frac{Am}{\sigma_a - \frac{B_M}{n_\sigma}} \cdot C_t\right)^2 = 1.299 \times 10^4
$$

-допускаемое число циклов

Принимаем число циклов нагружения:  $\text{N} := 5 \cdot 10^3$ 

$$
\sigma_{da} := C_t \cdot \frac{A_M}{\sqrt{n_N \cdot N}} + \frac{B_M}{n_{\sigma}} \qquad \sigma_{da} = 253.055
$$

Условие малоцикловой прочности будет выполняться, если

 $\sigma_{\rm a} \leq \sigma_{\rm da}$ 163,913≤253,055

Условие малоцикловой прочности выполняется.

# **4.8 Расчет труб на прочность, устойчивость и жесткость и расчет крепления труб в решетке**

- мембранные напряжения в трубах в осевом направлении, МПа;
- $\rm ^{\sigma}2T$  мембранные напряжения в трубах в окружном направлении, МПа;
- <sub>о</sub>d<sub>т</sub> допускаемое напряжение для материала труб, МПа;

Проверку труб на малоцикловую прочность проводят по [18].

 $\Delta\sigma$   $\lambda$  =  $\sigma$  1  $\Delta\sigma$   $\lambda$  =  $^{\circ}$  0  $\Delta\sigma$   $\Delta\sigma$  =  $^{\circ}$  =  $^{\circ}$   $\Lambda$  =  $^{\circ}$ 

Амплитуду напряжений допускается вычислять по формуле:

od  $_{\rm a}$  := C<sub>t</sub> A<sup>м</sup>  $\sqrt{n_N \cdot N}$ B<sup>м</sup>  $n_{\sigma}$ := C+·<del>·······</del> + <sup>6</sup>11 мембранные напряжения в трубах в осевом напра<br>
<sup>6</sup>21 <sup>мембранные напряжения в трубах в окружном направлен<br>
d<sub>1</sub> допускаемое напряжение для материала труб, МПа;<br>
Проверку труб на малоцикловую прочность проводят по [</sup>  $\rm K_{\sigma}$  $\mathcal{L} = \frac{6}{2} \cdot \sqrt{\Delta \sigma} \left( \frac{1}{2} + \Delta \sigma \right) \left( \frac{2}{2} - \Delta \sigma \right) \left( \frac{1}{2} \Delta \sigma \right)$ od  $_{\mathrm{a}}$  = 253.055  $\mathrm{MPa}$ 

Условие малоцикловой прочности будет выполняться, если

$$
\sigma_{\rm a} \le \sigma_{da}
$$
  
32.772 $\le$  253.055

Условие малоцикловой прочности труб выполняется.

Проверку труб на устойчивость проводят в случае, если Nт < 0.

 $\phi$  t-коэффициент уменьшения допускаемого напряжения при продольном изгибе, определяемый по графику на рисунке 11, в зависимости от  $\lambda$ .

 $d_T$ -наружный диаметр трубы, мм;

 $E_T$  — модуль продольной упругости материала труб, МПа;

 $s_T$  – толщина стенки трубы, мм;

$$
l_{2R} := 3000 \qquad l_{R} := \max(l_{2R}, 0.7 \cdot l_{1R})
$$
  
\n
$$
l_{R} = 3 \times 10^{3}
$$
  
\n
$$
K_{T} := \begin{cases} 1.3 & \text{if } y \text{c} \text{.} \text{ is } 2 \\ 1.126 & \text{otherwise} \end{cases}
$$
  
\n
$$
\lambda := K_{T} \cdot \sqrt{\frac{\sigma_{dT}}{E_{T}} \cdot \frac{l_{R}}{(d_{T} - s_{T})}} \qquad \lambda = 0.574
$$

### 4.8 Проверка жесткости труб

Проверку проводят в случаях, когда к жесткости труб предъявляют какие-либо дополнительные требования, например, для аппаратов со стекающей пленкой. Проверку жесткости труб проводят только при Nт < 0.

Прогиб трубы вычисляют по формуле

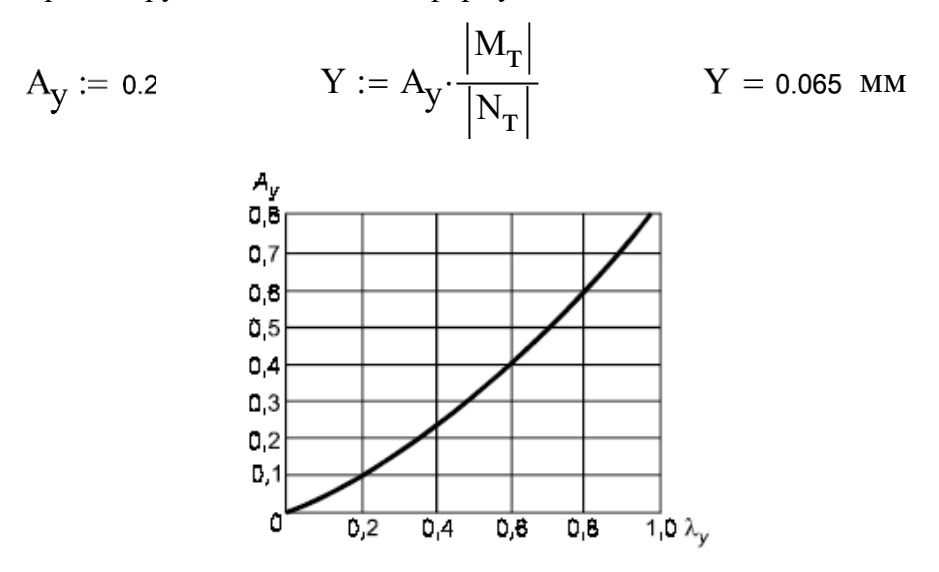

Рисунок 12 - Коэффициент для определения максимального прогиба трубы

где Ау — коэффициент, определяемый по графику, приведенному на рисунке 12, в зависимости от  $\lambda$ у

$$
J_T := \frac{\pi}{64} \left[ d_T^4 - \left( d_T - 2 \cdot s_T \right)^4 \right] \qquad J_T = 9.628 \times 10^3 \text{ mm}^4
$$

$$
\lambda_y := \frac{\left| N_T \right| \cdot l_{TP}}{E_T \cdot J_T} \qquad \lambda_y = 7.976
$$

где  $l_{\text{no}} = l - \text{для}$  аппаратов без перегородок в кожухе.  $l_{\rm np} = \frac{l_{\rm IR}}{3}$  — для аппаратов с перегородками.

Во всех случаях прогиб трубы не должен превышать зазор между трубами в пучке и приводить к их соприкосновению.

# 4.9 Проверка прочности крепления трубы в решетке

Если трубы крепятся в решетке с помощью развальцовки, должно выполняться условие:

 $|N_T| \leq N_{dtn}$ 

$$
6.826*10^3 \le 1.736*10^4
$$

Условие выполняется.

Допускаемая нагрузка на соединение трубы с решеткой Nd<sub>Tp</sub> определяется на основании испытаний или по нормативным документам.

### 4.10 Расчет необходимости укрепления отверстий

В корпусе теплообменного аппарата находятся взаимовлияющие отверстия штуцеров для подвода и отвода веществ. В связи с этим произведем расчет необходимости укрепления данных отверстий. Схема расположения взаимовлияющих отверстий для штуцеров дана ниже:

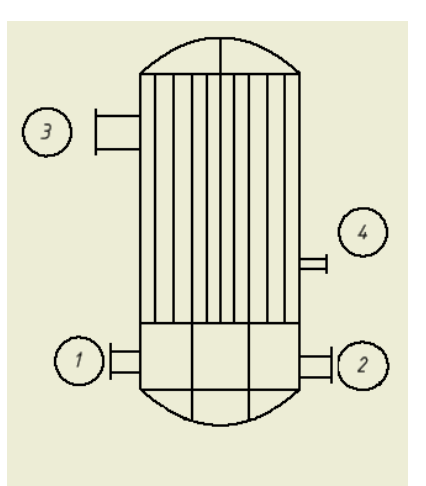

Рисунок 4.3 - схема расположения взаимовлияющих отверстий для штуцеров

Произведем расчеты для двух пар отверстий.

4.10.1 Расчет необходимости укрепления отверстий штуцеров подвода и отвода толуола Определим расчетную толщину штуцеров:

$$
s_{p1} = \frac{Pr(d1 + 2 \cdot c)}{2 \cdot \sigma_{\overline{\Lambda}} \phi - Pr} \qquad s_{p2} = \frac{Pr(d2 + 2 \cdot c)}{2 \cdot \sigma_{\overline{\Lambda}} \phi - Pr}
$$

$$
s_{p1} = 0.073
$$
 MM  $s_{p2} = 0.073$  MM

Наружный диаметр отверстий:

$$
d1H = d1 + 2 \cdot s_{p1} = 80.147 \quad \text{MM}
$$

$$
d2H = d2 + 2 \cdot s_{p2} = 80.147 \quad \text{MM}
$$

Расчетный диаметр:

$$
D_{p1} \coloneqq \frac{D^2}{2 \cdot H} \cdot \sqrt{1 - 4 \left( \frac{D^2 - 4 \cdot H^2}{D^4} \right) \cdot x_a^2} \qquad D_{p2} \coloneqq \frac{D^2}{2 \cdot H} \cdot \sqrt{1 - 4 \cdot \left( \frac{D^2 - 4 \cdot H^2}{D^4} \right) \cdot x_{III}^2}
$$

$$
D_{p1} = 682.161i_{MM} \t D_{p2} = 367.891i_{MM}
$$

Расчетный диаметр отверстий, мм:

$$
d_{p1} = \frac{d1 + 2 \cdot c}{\sqrt{1 - \left(\frac{2 \cdot xa}{D_p}\right)^2}} \qquad d_{p1} = 105
$$

$$
d_{p2} = \frac{d2 + 2c}{\sqrt{1 - \left(\frac{2 \cdot x \text{m}}{D_p}\right)^2}} \qquad d_{p2} = 96.995
$$

Произведем проверку применимости формул:

Если  $\frac{d_{p_1}-2*c}{D}$  > 0.6, то отношение диаметров не выполняется.

$$
\frac{105 - 2 \times 2}{400} = 0.2525 < 0.6
$$

Следовательно, отношение диаметров выполняется.

Если  $\frac{s-c}{D} > 0.1$ , то отношение толщины к диаметру не выполняется

$$
\frac{4-2}{400} = 0.005 < 0.1
$$

Следовательно, отношение толщины к диаметру выполняется.

Если  $\frac{d_{p2}-2*c}{D}$  > 0.6, то отношение диаметров не выполняется.

$$
\frac{96,995 - 2 \times 2}{400} = 0,2324 < 0,6
$$

Следовательно, отношение диаметров выполняется.

Если  $\frac{s-c}{D} > 0.1$ , то отношение толщины к диаметру не выполняется

$$
\frac{4-2}{400} = 0.005 < 0.1
$$

Следовательно, отношение толщины к диаметру выполняется.

Определяем расстояние между стенками штуцеров:

b = xa + xu - 
$$
\frac{dp_1}{2}
$$
 -  $\frac{dp_2}{2}$   
b = 453.23 MM  
b =  $\sqrt{D_{p_1}(s - c)} + \sqrt{D_{p_2}(s - c)} \ge \sqrt{105 * (4 - 2)} + \sqrt{96.995 * (4 - 2)} \ge 14.5 + 14 = 28.5$   
EXECUTE: The power series is  $Q_1 = \sqrt{96.995 * (4 - 2)} \ge 14.5 + 14 = 28.5$ 

Как видим из расчетов, укрепление отверстий не требуется.

4.10.2 Расчет необходимости укрепления отверстий штуцеров подвода и отвода толуола Расчетная толщина стенки штуцеров,мм:

$$
s_{p1} = \frac{Pr(d1 + 2c)}{2 \cdot \sigma_{\pi} \phi - Pr} \qquad s_{p2} = \frac{Pr(d2 + 2c)}{2 \cdot \sigma_{\pi} \phi - Pr} \quad s_{p1} = 0.091 \qquad s_{p2} = 0.047
$$

Наружный диаметр отверстий

$$
d1H = d1 + 2 \cdot s_{p1} = 80.147
$$
  

$$
d2H = d2 + 2 \cdot s_{p2} = 50.094 \text{ MM}
$$

Расчетный диаметр:

$$
D_{p1} = \frac{D^2}{2 \cdot H} \cdot \sqrt{1 - 4 \left(\frac{D^2 - 4 \cdot H^2}{D^4}\right) \cdot x a^2}
$$
\n
$$
D_{p2} = \frac{D^2}{2 \cdot H} \cdot \sqrt{1 - 4 \left(\frac{D^2 - 4 \cdot H^2}{D^4}\right) \cdot x m^2}
$$
\n
$$
D_{p1} = 682.161i \text{ MM}
$$
\n
$$
D_{p2} = 367.891i \text{ MM}
$$

Расчетный диаметр отверстия, мм:

$$
d_{p1} = \frac{d1 + 2c}{\sqrt{1 - \left(\frac{2 \cdot xa}{D_p}\right)^2}}
$$
  

$$
d_{p1} = 105
$$
  

$$
d_{p2} = \frac{d2 + 2c}{\sqrt{1 - \left(\frac{2 \cdot xu}{D_p}\right)^2}}
$$
  

$$
d_{p2} = 62.354
$$

Проведем проверку применимости формул:

Если  $\frac{d_{p_1}-2*c}{D}$  > 0.6, то отношение диаметров не выполняется.

$$
\frac{105-2*2}{400} = 0.2525 < 0.6
$$

Следовательно, отношение диаметров выполняется.

Если  $\frac{s-c}{p} > 0.1$ , то отношение толщины к диаметру не выполняется

$$
\frac{4-2}{400} = 0.005 < 0.1
$$

Отношение толщины к диаметру выполняется.

Если  $\frac{d_{p2}-2*c}{D}$  > 0.6, то отношение диаметров не выполняется.

$$
\frac{62,354 - 2 \times 2}{400} = 0,145 < 0.6
$$

Отношение диаметров выполняется.

Если  $\frac{s-c}{n} > 0.1$ , то отношение толщины к диаметру не выполняется

$$
\frac{4-2}{400} = 0.005 < 0.1
$$

Отношение толщины к диаметру выполняется.

Определяем расстояние между стенками штуцеров

$$
b \ge \sqrt{D_{p1}(s - c)} + \sqrt{D_{p2}(s - c)}
$$
  
\n
$$
b := xa + xu - \frac{d_{p1}}{2} - \frac{d_{p2}}{2}
$$
  
\n
$$
b = 453.823
$$
  
\n
$$
b \ge \sqrt{D_{p1}(s - c)} + \sqrt{D_{p2}(s - c)} \ge \sqrt{105 * (4 - 2)} + \sqrt{62,354 * (4 - 2)} \ge 14.5 + 11,2 \ge 25,7
$$

Исходя из расчетов, можно сделать вывод, что укрепление отверстий не требуется.

### 4.11 Расчет фланцев и их соединения

Расчет фланцевого соединения производится с целью подбора определенных элементов для удовлетворения необходимым условиям прочности и герметизации.

Расчет фланцевого соединения ведем по [14].

Ниже представлено изображение фланцевого соединения с гладкой уплотнительной поверхностью.

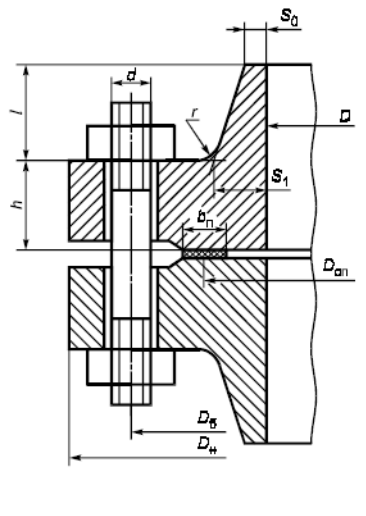

а — фланцевое соединение с гладкой уплотни-<br>тельной поверхностью

Рисунок 4.4 - фланцевое соединение с гладкой уплотнительной поверхностью [14]

Для внешнего диаметра аппарата 400 мм и максимальным давлением 0.3 МПа выбираем из [15] фланец, который будет соответствовать нашим требованиям.

Ниже представлен рисунок исполнения выбранного фланца и таблица с его параметрами

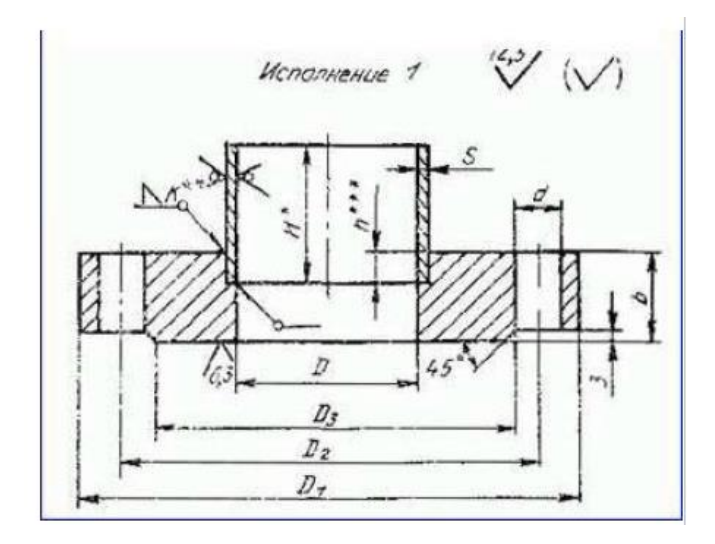

Рисунок 4.5 – Фланец плоский приварной. Исполнение 1[15].

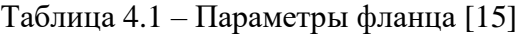

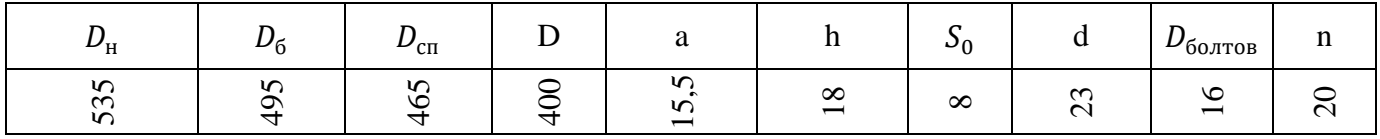

Из [15] выбираем прокладки для нашего аппарата. Материалом прокладки будет служить паронит ПОМ.

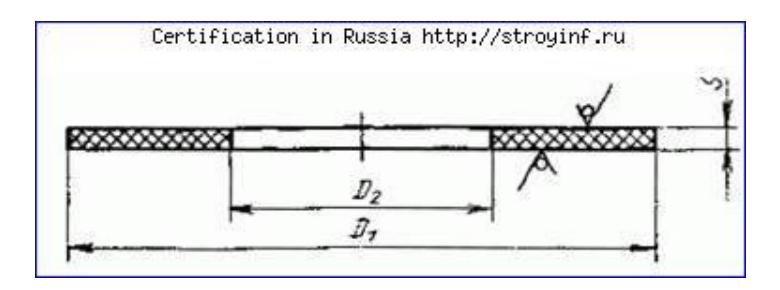

Рисунок 4.6 – Прокладка [15]

Таблица 4.2 – Параметры прокладки [15]

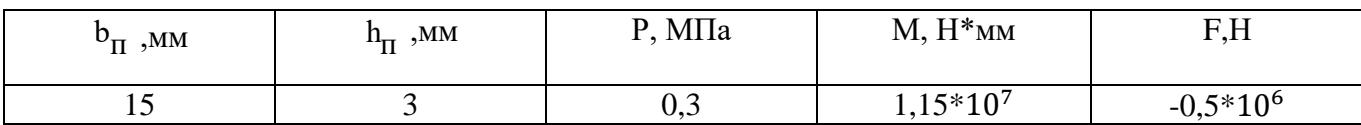

Фланцы с гладкой уплотнительной поверхностью рекомендуется применять для условных давлений среды до 1,6 МПа

Выбор крепежных элементов:

 $b_e := 1$ 

Материалом для болтов послужит сталь Ст3.

4.11.1 Определение расчетных параметров

Расчетные температуры

Расчетная температура неизолированных плоских фланцев:

$$
t_{\dot{\Phi}} \coloneqq \, 0.96 \cdot \left( t_p \right) \, = \, 115.2 \, \text{°C}
$$

Расчетная температура болтов:

$$
t_6 := \, 0.85 \cdot \! \left( t_p \right) \, = \, 102 \, \text{ }^\circ C
$$

Допускаемые напряжения для болтов из стали Ст3:

В рабочем состоянии

$$
t := \begin{pmatrix} 100 \\ 150 \end{pmatrix} \quad \sigma := \begin{pmatrix} 149 \\ 145 \end{pmatrix}
$$

$$
\sigma_{\underline{\pi}, 6} := \text{Floor}\left(\text{interf}(t, \sigma, t_6), 0.5\right)
$$

$$
\sigma_{\text{I},\text{O}} = 148.5 \text{ M} \text{a}
$$

Модуль упругости для болтов при рабочей температуре

$$
E_6 = 1.94 \cdot 10^5 M
$$

Модуль упругости для болтов при t = 20 °С

$$
E_{6,20} = 1.99.10^5
$$
MTa

Допускаемое напряжение для болтов при  $t = 20$  °C

$$
\sigma_{206} = 154 \,\mathrm{MTa}
$$

Коэффициент линейного расширения стали Ст3 при t = 20-200 °С:

$$
\alpha_{\mathsf{G}}\coloneqq 12.6{\cdot}10^{-6}\frac{1}{\mathrm{K}}
$$

Допускаемые напряжения для фланцев и обечаек стали 12Х18Н10Т:

$$
t := \begin{pmatrix} 100 \\ 150 \end{pmatrix} \circ C \qquad \sigma := \begin{pmatrix} 174 \\ 168 \end{pmatrix} M\Pi a
$$

$$
\sigma := \text{Floor}(\text{interf}(t, \sigma, t_{\text{th}}), 0.5)
$$

$$
\sigma = 172 M\Pi a
$$

Так как фланцы изготавливаются из листового проката:

$$
\eta := 1
$$

 $\sigma_{\Pi}.\phi \coloneqq \eta \cdot \sigma$ 

 $\sigma_{\overline{A}.\overline{D}} = 172$  M<sub>II</sub>a

Модуль упругости для стали 12Х18Н10Т при расчетной температуре:

$$
E := 1.982.10^5 M \Pi a
$$

Допускаемое напряжение для стали 12X18H10T при  $t = 20$  oC:

$$
\sigma_{20} = 184 \text{M} \Pi a
$$

$$
\sigma_{\text{A20}} \coloneqq \eta \cdot \sigma_{\text{20}}
$$

 $\sigma_{\pi 20} = 184$  M<sub>Ta</sub>

Модуль упругости для стали 12Х18Н10Т при температуре испытания 20 °С:

$$
E_{20} = 2.15 \cdot 10^5
$$
 M $\Pi$ a

Коэффициент линейного расширения стали 12X18H10T при t = 20-20 °С

$$
\alpha_{\varphi}\coloneqq\,17{\cdot}10^{-\,6}\frac{1}{K}
$$

Эффективная ширина плоской прокладки:

$$
b_{\Pi} = 15 \text{ mm}
$$
  
\n
$$
b_0 := \begin{cases} b_0 \leftarrow b_{\Pi} & \text{if } b_{\Pi} \le 15 \\ b_0 \leftarrow \text{Cei} \left[ 3.8 \cdot \sqrt{b_{\Pi}}, 1 \right] & \text{otherwise} \end{cases}
$$
  
\n
$$
b_0 = 15
$$

Характеристики прокладки по табл. 4.6:

Таблица 4.3 – Характеристики прокладки [15]

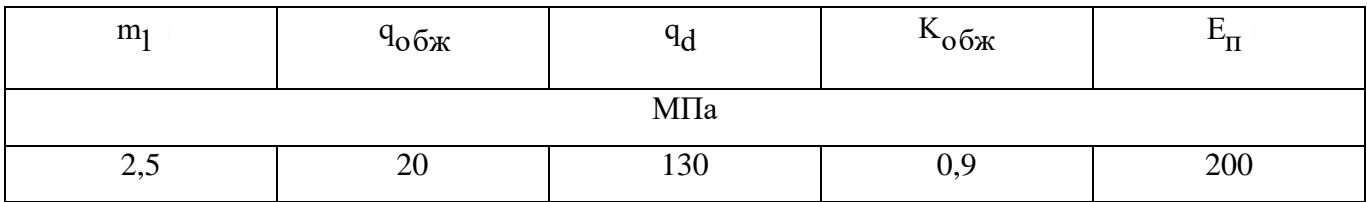

Усилие, необходимое для смятия прокладки при затяжке:

$$
P_{\text{O6K}} = 0.5 \cdot \pi \cdot D_{\text{CH}} \cdot b_0 \cdot m_1 \cdot \left| P_{\text{py6}} \right|
$$

$$
P_{\text{O6K}} = 2.739 \times 10^3 \text{ H}
$$

Усилие на прокладке в рабочих условиях, необходимое для обеспечения герметичности фланцевого соединения:

$$
R_{\Pi} := \begin{cases} \pi \cdot D_{\text{C}\Pi} \cdot b_0 \cdot m_1 \cdot P_{\text{py6}} & \text{if } P_{\text{py6}} \ge 0 \\ 0 & \text{otherwise} \end{cases} \qquad R_{\Pi} = 5.478 \times 10^3 \text{ H}
$$

Площадь поперечного сечения болтов (шпилек) по табл. 4.3:

$$
f_{\overline{6}} \coloneqq 324 \,\mathrm{mm}^2
$$

Суммарная площадь сечения болтов (шпилек) по внутреннему диаметру резьбы или нагруженному сечению наименьшего диаметра:

$$
A_6 := n \cdot f_6
$$
  

$$
A_6 = 6.48 \times 10^3 \text{ mm}^2
$$

Равнодействующая нагрузка от давления:

$$
Q_{\text{A}} := \left(\frac{\pi}{4}\right) \cdot D_{\text{c} \text{m}}^2 \cdot P_{\text{py6}}
$$

$$
Q_{\text{A}} = 1.698 \times 10^4 \text{ H}
$$

Приведенная нагрузка, вызванная воздействием внешней силы и изгибающего момента:

$$
Q_{FM} := \max\left( \left| F + \frac{4 \cdot |M|}{D_{CH}} \right|, \left| F - \frac{4 \cdot |M|}{D_{CH}} \right| \right)
$$

$$
Q_{FM} = 5.989 \times 10^5 \text{ H}
$$

Податливость прокладки:

$$
y_{\Pi} := \frac{h_{\Pi} \cdot K_{\Omega} \delta x}{E_{\Pi} \cdot \pi \cdot D_{\Omega} \cdot b_{\Pi}}
$$

$$
y_{\Pi} = 6.161 \times 10^{-7} \frac{M M}{H}
$$

Расстояние между опорными поверхностями гайки и головки болта или опорными поверхностями гаек по [16]:

$$
b_{\text{max}} = 1
$$

 $L_{60}$  = 29 MM

Эффективная длина болта (шпильки) при определении податливости:

$$
L_6 := \begin{cases} L_{60} + 0.28 \cdot d & \text{if } b_s = 1 \\ L_{60} + 0.56 \cdot d & \text{if } b_s = 2 \end{cases}
$$
  $L_6 = 35.44$  MM

Податливость болтов:

$$
y_6 := \frac{L_6}{E_{6.20} A_6} = 2.748 \times 10^{-8} \frac{M M}{H}
$$

Параметр длины обечайки:

$$
l_0 \coloneqq \sqrt{\text{D} \cdot \text{S}_0} \qquad \qquad l_0 = 56.569 \ \text{mm}
$$

Отношение наружного диаметра тарелки фланца к внутреннему диаметру:

$$
K_1 := \frac{D_H}{D} = 1.337
$$

Коэффициенты, зависящие от соотношения размеров тарелки фланца:

$$
\beta_{T} := \frac{K_{1}^{2} \cdot (1 + 8.55 \cdot \log(K_{1}) - 1)}{\left(1.05 + 1.945 \cdot K_{1}^{2}\right) \cdot (K_{1} - 1)} = 1.264
$$
\n
$$
\beta_{U} := \frac{K_{1}^{2} \cdot (1 + 8.55 \cdot \log(K_{1}) - 1)}{1.36(K_{1}^{2} - 1) \cdot (K_{1} - 1)} = 5.335
$$
\n
$$
\beta_{Y} := \left[\frac{1}{(K_{1} - 1)}\right] \cdot \left[0.69 + 5.72 \cdot \frac{K_{1}^{2} \cdot \log(K_{1})}{(K_{1}^{2} - 1)}\right] = 6.898
$$
\n
$$
\beta_{Z} := \frac{K_{1}^{2} + 1}{K_{1}^{2} - 1} \qquad \beta_{Z} = 3.535
$$

Коэффициенты для фланцевых соединений с приварным встык фланцами с прямой втулкой, плоскими фланцами и свободными фланцами:

Коэффициент λ:  $\beta_{\rm F}\coloneqq 0.91$  $\beta\,$   $\rm{V}\coloneqq\,0.55$  $f \coloneqq 1$ 

$$
\lambda_1 := \left(\frac{\beta_F \cdot h + l_0}{\beta_T \cdot l_0}\right) + \left(\frac{\beta_V \cdot h^3}{\beta_U \cdot l_0 \cdot s_0^2}\right)
$$
  

$$
\lambda_1 = 1.187
$$

4.11.2 Угловая податливость фланцев:

Угловая податливость фланца при затяжке:

$$
y_{\Phi} := \frac{0.91 \cdot \beta \, V}{E_{20} \cdot \lambda \, 1 \cdot l_0 \cdot S_0^2}
$$
 
$$
y_{\Phi} = 5.419 \times 10^{-10} \, \frac{mm}{H}
$$

Угловая податливость фланца, нагруженного внешним изгибающим моментом:

$$
y_{\text{dH}} \coloneqq \left(\frac{\pi}{4}\right)^3 \cdot \frac{D_6}{E_{20} \cdot h^3 \cdot D_{\text{H}}}
$$
  $y_{\text{dH}} = 3.575 \times 10^{-10} \frac{\text{mm}}{H}$ 

Коэффициент, учитывающий изгиб тарелки фланца между шпильками (болтами):

$$
C_F := \max \left[ 1, \sqrt{\frac{\pi \cdot D_6}{n \left[ 2 \cdot d + \left( \frac{6 \cdot h}{m_1 + 0.5} \right) \right]}} \right] \qquad C_F = 1
$$

Приведенный диаметр плоского фланца:

$$
\mathbf{D}_{\Pi \mathbf{p}} \coloneqq \mathbf{D}
$$

Плечо действия усилий в болтах (шпильках) для приварных встык и плоских фланцев:

$$
b := 0.5\left(D_6 - D_{c\pi}\right) \hspace{1cm} b = 15 \ \text{mm}
$$

Плечо усилия от действия давления на фланец для всех типов фланцев:

$$
e_1 := 0.5 \cdot |D_{\text{CH}} - D - S_0| = 28.5
$$

Эквивалентная толщина плоских фланцев:

$$
S_3 \coloneqq S_0
$$

Коэффициент жесткости фланцевого соединения для приварных встык и плоских фланцев:

$$
\gamma_1 := \frac{1}{y_H + y_6 \left(\frac{E_{6.20}}{E_6}\right) + 2 \cdot b^2 \cdot y_\Phi \cdot \frac{E_{20}}{E}} \qquad \gamma_1 = 1.1 \times 10^6 \frac{H}{MM}
$$

Коэффициент жесткости фланцевого соединения, нагруженного внутренним давлением или внешней осевой силой для приварных встык и плоских фланцев с плоскими прокладками:

$$
\alpha_1 := 1 - \frac{y_{\Pi} - 2 \cdot e \cdot y_{\Phi} \cdot b}{y_{\Pi} + y_{\Phi} + 2 \cdot b^2 \cdot y_{\Phi}} \qquad \alpha_1 = 0.356
$$

Коэффициент жесткости фланцевого соединения, нагруженного внешним изгибающим моментом:

$$
y_6 + 2 \cdot y_{\text{qH}} \cdot b \left[b + e - \left(\frac{e^2}{D_{\text{cH}}}\right)\right] \qquad \alpha_{\text{M}} = 0.245
$$

$$
y_6 + y_{\text{H}} \left(\frac{D_6}{D_{\text{cH}}}\right)^2 + 2 \cdot y_{\text{qH}} \cdot b^2 \qquad \alpha_{\text{M}} = 0.245
$$

Нагрузка, вызванная стесненностью температурных деформаций, в соединениях с приварным встык и плоскими фланцами:

$$
Q_t \coloneqq \gamma_1 \cdot \left[2 \cdot \alpha_{\Phi} \cdot h \cdot \left(t_{\Phi} - 20\right) - 2 \cdot \alpha_{\Phi} \cdot h \cdot \left(t_{\Phi} - 20\right)\right] \qquad Q_t = 2.318 \times 10^4 \text{ H}
$$

Расчетная нагрузка на болты (шпильки) при затяжке, необходимая для обеспечения в рабочих условиях давления на прокладку, достаточного для герметизации фланцевого соединения:

$$
P_{61} := \max \left[ \alpha_1 \cdot (Q_{\pi} + F) + R_{\pi} + \frac{4 \cdot \alpha_M \cdot |M|}{D_{c\pi}} \right], \left[ \alpha_1 \cdot (Q_{\pi} + F) + R_{\pi} + \left( \frac{4 \cdot \alpha_M \cdot |M|}{D_{c\pi}} \right) - Q_t \right]
$$
  

$$
P_{61} = -1.42 \times 10^5 \text{ H}
$$

Расчетная нагрузка на болты (Шпильки) при затяжке, необходимая для обеспечения обжатия прокладки и минимального начального натяжения болтов (шпилек):

 $P_{62} = \max (P_{66x}, 0.4 \cdot A_6 \cdot \sigma_{206})$   $P_{62} = 3.992 \times 10^5$  H

Расчетная нагрузка на болты (шпильки) фланцевых соединений при затяжке фланцевого соединения:

$$
P_{6M} := max(P_{61}, P_{62})
$$
  $P_{6M} = 3.992 \times 10^5$  H

Расчетная нагрузка на болты (шпильки) фланцевых соединений в рабочих условиях:

$$
P_{6p} := P_{6M} + (1 - \alpha_1) \cdot (Q_{\pi} + F) + Q_t + \frac{4 \cdot (1 - \alpha_M) \cdot |M|}{D_{cH}}
$$
  

$$
P_{6p} = 1.857 \times 10^5 \text{ H}
$$

#### 4.11.3 Проверка прочности болтов (шпилек) и прокладки.

Расчетные напряжения в болтах (шпильках):

- при затяжке:

$$
\sigma_{\overline{6}1} \coloneqq \frac{P_{\overline{6}M}}{A_{\overline{6}}} \qquad \sigma_{\overline{6}1} = 61.6 \text{ M} \overline{\text{M}}
$$

- в рабочих условиях:

$$
\sigma_{62} \coloneqq \frac{P_{6p}}{A_6} \qquad \qquad \sigma_{62} = 28.664 \text{ M} \text{ and}
$$

Проверка условий прочности болтов (шпилек) при затяжке и в рабочих условиях:

 $\sigma_{61} > \sigma_{62}$  $61,6>28,66$ 

Условия прочности болтов при зятяжке и в рабочих условиях выполняются

 $\circ$   $\sigma_{\rm 61}$  = 61.6 МПа

$$
\sigma_{206} = 154 \text{ M} \text{}
$$

 $\sigma_{\mathsf{62}}$  = 28.664 МПа

$$
\sigma_{\text{I},6} = 148.5 \text{ M} \text{a}
$$

Удельное давление на прокладку:

$$
q := \frac{\max(P_{6M}, P_{6p})}{\pi \cdot D_{\text{CH}} \cdot b_{\text{H}}} \qquad q = 18.216 \text{ M} \text{H}
$$

Условие прочности прокладки НЕ выполняется, если

$$
q > q_d
$$
  

$$
18.216 < 130
$$

Следовательно, условие прочности прокладки выполняется.

$$
q = 18.216 \text{ M} \text{ a}
$$

$$
q_{d} = 130 \text{ M} \text{ a}
$$

4.11.4 Расчет фланцев на статическую прочность:

Расчетный изгибающий момент, действующий на приварной встык фланца или плоский фланец при затяжке:

 $\sim$   $\sim$ 

$$
M_M := C_F \cdot P_{\text{6M}} \cdot b \qquad M_M = 5.988 \times 10^6 \text{ H} \cdot \text{mm}
$$

Расчетный изгибающий момент, действующий на фланец в рабочих условиях:

$$
M_p := C_F \cdot max[P_{6p} \cdot b + (Q_{\pi} + Q_{FM}) \cdot e, |Q_{\pi} + Q_{FM}| \cdot e]
$$
  

$$
M_p = 4.46 \times 10^6 \text{ H} \cdot \text{mm}
$$

4.11.5 Расчетные напряжения во фланце при затяжке:

- меридиональное изгибное напряжение во втулке приварного встык фланца, обечайке плоского фланца:

$$
\sigma_{0\text{M}} \coloneqq \frac{M_{\text{M}}}{\lambda_1 \left( S_0 - c \right)^2 \cdot D_{\text{HP}}} \qquad \sigma_{0\text{M}} = 350.411 \text{ M} \text{Ra}
$$

- напряжения в тарелке приварного встык фланца или плоского фланца в условиях затяжки: - радиальное напряжение:

$$
\sigma_{\mathbf{R}\mathbf{M}} \coloneqq \left[ \frac{\left(1.33 \cdot \beta \mathbf{F} \cdot \mathbf{h} + \mathbf{l}_0\right)}{\lambda_1 \cdot \mathbf{h}^2 \cdot \mathbf{l}_0 \cdot \mathbf{D}} \right] \cdot \mathbf{M}_{\mathbf{M}} \qquad \sigma_{\mathbf{R}\mathbf{M}} = 53.929 \text{ M} \Pi \mathbf{a}
$$

- окружное напряжение:

$$
\sigma_{\text{TM}} \coloneqq \left[ \frac{\left( \beta \, \text{Y} \cdot \text{M}_{\text{M}} \right)}{\text{h}^2 \cdot \text{D}} \right] - \beta \, \text{Z} \cdot \sigma_{\text{RM}} \qquad \sigma_{\text{TM}} = 128.044 \text{ M} \text{H} \text{a}
$$

#### 4.11.6 Расчетные напряжения во фланце в рабочих условия:

- меридиональные изгибные напряжения для приварных встык фланцев с прямой втулкой и плоских фланцев:

$$
\sigma_{0p} \coloneqq \frac{M_p}{\lambda_1 \cdot (S_0 - c)^2 \cdot D_{\text{HP}}} \qquad \sigma_{0p} = 261.034 \text{ M} \text{Ra}
$$

- максимальные меридиональные мембранные напряжения в обечайке плоского фланца:

$$
\sigma_{0\text{MP}} := \max \left[ \left[ Q_{\text{A}} + F + \frac{(4 \cdot |\text{M}|)}{D_{\text{CH}}} \right] \right], \left[ Q_{\text{A}} + F - \frac{(4 \cdot |\text{M}|)}{D_{\text{CH}}} \right]
$$

$$
\sigma_{0\text{MP}} = -51.982 \text{ M} \text{H} \text{a}
$$

4.11.7 Напряжения в тарелке приварного встык фланца или плоского фланца в рабочих условиях:

- радиальное напряжение:

$$
\sigma_{Rp} \coloneqq \left[ \frac{\left(1.33 \cdot \beta \, \text{F} \cdot \text{h} + \text{I}_0\right)}{\lambda_1 \cdot \text{h}^2 \cdot \text{I}_0 \cdot \text{D}} \right] \cdot M_p \qquad \sigma_{Rp} = 40.174 \, \text{ M} \Pi a
$$

- окружное напряжение:

$$
\sigma_{Tp} \coloneqq \left[ \frac{\left( \beta \, \gamma \cdot M_p \right)}{h^2 \cdot D} \right] - \beta \, Z \cdot \sigma_{Rp} \qquad \sigma_{Tp} = 95.385 \, \text{ M} \Pi a
$$

70

Проверка условий статической прочности фланцев:

PR\_1 := "Условия статической прочности при затяжке выполняются"

PR 2 := "Условия статической прочности в рабочих условиях выполняются"

PR 3 := "Условия статической прочности НЕ выполняются"

 $KT = 1.3$  при расчете с учетом стесненности температурных деформаций.

При расчете без учета стесненности температурных деформаций KT = 1.

$$
K_T := 1.3
$$

$$
\text{Prov}_{8} := \begin{cases} PR_{1} & \text{if } \max\left(\left|\sigma_{0_{M}} + \sigma_{R_{M}}\right|, \left|\sigma_{0_{M}} + \sigma_{T_{M}}\right|\right) > K_{T} \cdot \sigma_{20} \\ PR_{2} & \text{if } \max\left(\left|\sigma_{0_{p}} - \sigma_{0_{M_{p}}} + \sigma_{T_{p}}\right|, \left|\sigma_{0_{p}} - \sigma_{0_{M_{p}}} + \sigma_{R_{p}}\right|, \left|\sigma_{0_{p}} + \sigma_{0_{M_{p}}}\right|\right) > K_{T} \cdot \sigma_{\mathcal{A}}. \end{cases}
$$

Prov\_8 = "Условия статинеской прочности в работих условиях выполняются"  
\n
$$
\max(|\sigma_{0p} - \sigma_{0mp} + \sigma_{Tp}|, |\sigma_{0p} - \sigma_{0mp} + \sigma_{Rp}|, |\sigma_{0p} + \sigma_{0mp}|) = 408.4
$$
\n
$$
K_T \sigma_{\pi, \phi} = 223.6
$$
\n
$$
\max(|\sigma_{0M} + \sigma_{RM}|, |\sigma_{0M} + \sigma_{TM}|) = 478.455
$$
\n
$$
K_T \sigma_{20} = 239.2
$$

#### 4.11.8 Проверка углов поворота фланца:

Угол поворота приварного встык фланца, плоского фланца:

$$
\theta := M_p \cdot y_{\phi} \cdot \frac{E_{20}}{E} \qquad \theta = 2.622 \times 10^{-3}
$$

Допустимый угол поворота плоского фланца:

$$
\theta_{\rm \chi} \coloneqq 0.013
$$

Условие при испытаниях НЕ выполняется, если

$$
\theta > 1,3\theta_{\text{A}}
$$
  
2,622 \* 10<sup>-3</sup> < 0,0169

Условие в рабочих условиях НЕ выполняется, если

$$
\theta > \theta_{\textrm{A}}
$$
  

$$
2{,}622 * 10^{-3} < 0{,}013
$$

Исходя из произведенной проверки, делаем вывод, что условия и в рабочих условиях, и при испытаниях выполняются. На основании произведенных расчетов можно сделать вывод, что фланцевое соединение удовлетворяет всем необходимым условиям и проходит проверку на герметичность и прочность.

В данном разделе были проверены все указанные критерии надежности рассчитываемого аппарата. Все из них удовлетворяют указанным требованиям. Отсутствует необходимость в укреплении отверстий. Также рассчитано фланцевое соединение, которое также полностью проходит все проверки на герметичность и прочность.
## **5 Социальная ответственность**

В данном разделе выпускной квалификационной работы дается: описание рабочего места (рабочей зоны, технологического процесса, механического оборудования), отбор законодательных и нормативных документов по теме, анализ выявленных опасных и вредных факторов проектируемой производственной среды, охрана окружающей среды, правовые и организационные вопросы обеспечения безопасности.

## **5.1 Производственная безопасность**

Производственная безопасность представляет собой систему организационных мероприятий и технических средств, уменьшающих вероятность воздействия на персонал опасных производственных факторов, вредных воздействий технологических процессов, энергии, средств, предметов, условий и режимов труда до приемлемого уровня. Необходимо выявить вредные и опасные производственные факторы, которые могут возникать при разработке и эксплуатации данного прибора. Выбор факторов производится с использованием [19]. Выявленные факторы перечислены в таблице 5.

Таблица 5.1 - Опасные и вредные факторы при монтаже и эксплуатации кожухотрубчатого теплообменника

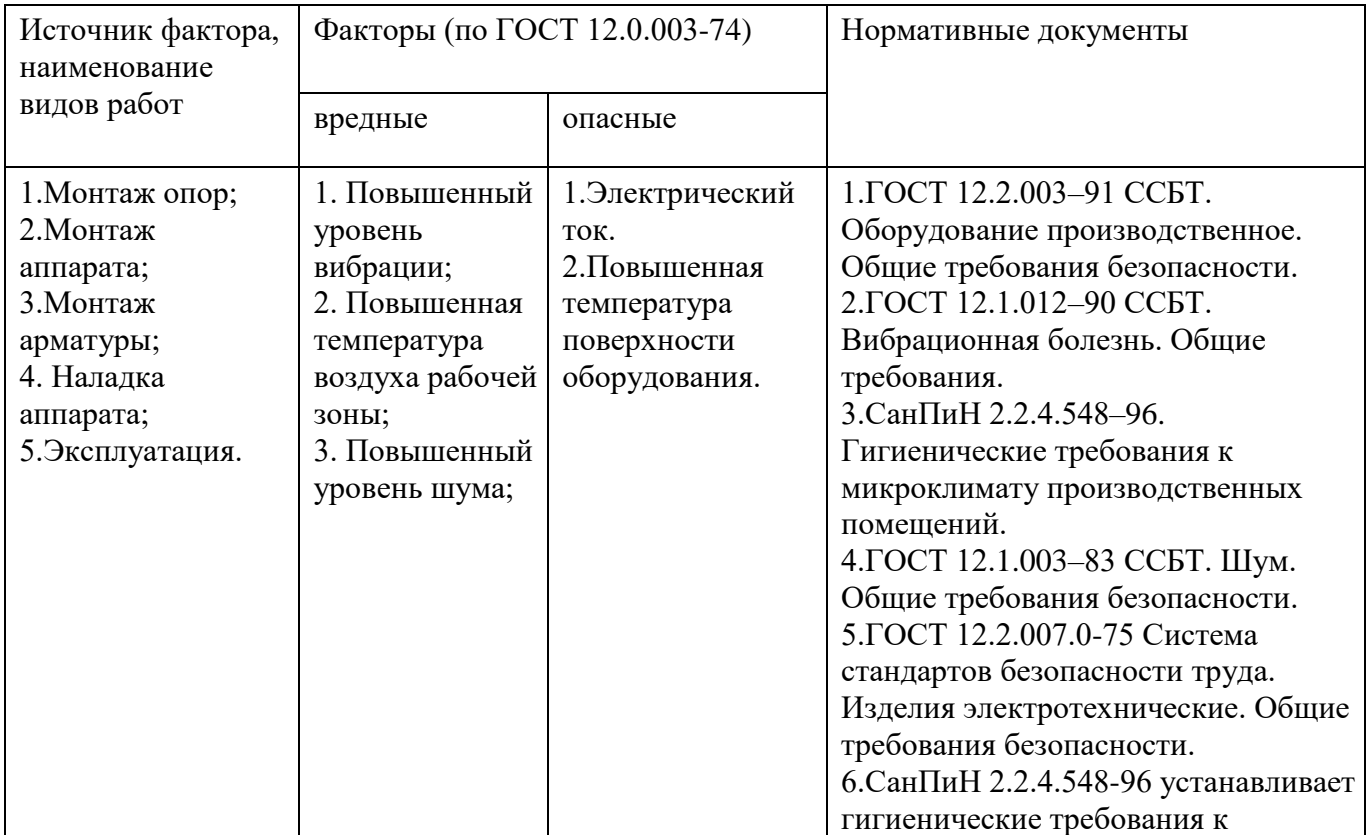

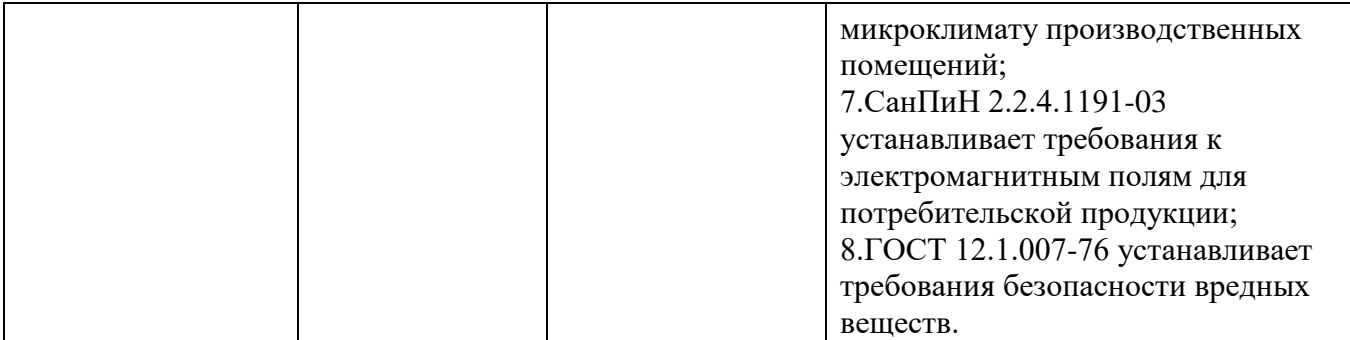

*Анализ вредных выявленных факторов при эксплуатации проектируемого кожухотрубчатого теплообменника* 

Производственное оборудование должно обеспечивать безопасность работающих при монтаже (демонтаже), вводе в эксплуатацию и эксплуатации как в случае автономного использования, так и в составе технологических комплексов при соблюдении требований (условий, правил), предусмотренных эксплуатационной документацией [20].

## *Повышенный уровень вибрации*

Появление данного вредного фактора вызвано тем, что через кожухотрубчатый теплообменник проходят потоки воды со скоростью от 0,6 до 1 м/с. При этом поток многократно меняет своё направление, постоянно ударяясь о стенки и перегородки аппарата. Вследствие этого возникает вибрация. Под воздействием вибрации может возникать усталость, а как следствие низкий уровень производительности труда оператора.

Режим труда должен устанавливаться при показателе превышения вибрационной нагрузки на оператора не менее 1 дБ (в 1,12 раза), но не более 12 дБ (в 4 раза). При показателе превышения более 12 дБ (в 4 раза) запрещается проводить работы и применять машины, генерирующие такую вибрацию [22].

Основным способом обеспечения вибробезопасности должно быть создание и применение вибробезопасных машин.

Создание вибробезопасных машин должно обеспечиваться применением методов, снижающих вибрацию в источнике возбуждения, которые приведены в ГОСТ 26568-85 [22].

## *Повышенная температура воздуха рабочей зоны*

Относительно высокое значение температуры воздуха рабочей зоны обуславливается тем, что в кожухотрубчатом теплообменнике производится теплообменный процесс. Корпус аппарата нагревается до 60 градусов Цельсия и нагревает воздух. На аппарате установлена теплоизоляция для уменьшения тепловых потерь и защиты от ожогов.

Санитарные правила и нормы 2.2.4.548-96 устанавливают определённый микроклимат для всех типов рабочих помещений. Оптимальные показатели микроклимата производственных помещений согласно [23] в таблице 14.

| Период года | Температура, °С | Относительная<br>влажность, % | Скорость движения<br>воздуха, м/с |  |
|-------------|-----------------|-------------------------------|-----------------------------------|--|
| Холодный    | $21-23$         | $40 - 60$                     | 0,1                               |  |
| Теплый      | $22 - 24$       | $40 - 60$                     | 0,1                               |  |

Таблица 5.2 - Оптимальные показатели микроклимата производственных помещений

## *Повышенный уровень шума*

Шум непосредственно связан с вибрацией. В теплообменнике проходят потоки воды, при этом поток многократно меняет своё направление, постоянно ударяясь о стенки и перегородки аппарата. Кроме того, основной шум создают насосы, которые и перекачивают потоки горячей и холодной воды.

Шум и вибрация не только ухудшают самочувствие человека и снижают производительность труда в среднем на 10-15%, но и очень часто приводят к профессиональным заболеваниям. Физиопатологические последствия могут проявляться в форме нарушения слуха и других анализаторов.

Шумы создаются работающими приборами, вентиляторами. В большинстве случаев технически трудно снизить шум до очень малых уровней, поэтому при нормировании исходят не из оптимальных, а из терпимых условий, т.е. таких, когда вредное действие шума на человека не проявляется или проявляется незначительно. Нормирование допустимых уровней звукового давления производится в соответствии с [23]. По данному ГОСТу уровень звука в производственных помещениях не должен превышать 85 дБА. [23].

В качестве средств индивидуальной защиты от шума в зависимости от конструктивного исполнения используются [23]:

противошумные наушники, закрывающие ушную раковину снаружи;

 противошумные вкладыши, перекрывающие наружный слуховой проход или прилегающие к нему;

противошумные шлемы и каски; противошумные костюмы.

*Анализ опасных выявленных факторов при эксплуатации проектируемого кожухотрубчатого теплообменника* 

#### *Электрический ток*

При сборке, настройке, подключении и эксплуатации разрабатываемого устройства возможно поражение электрическим током, что является опасным фактором

Согласно требованиям конструкция производственного оборудования, приводимого в действие электрической энергией, должна включать устройства (средства) для обеспечения электробезопасности.

Технические средства и способы обеспечения электробезопасности (например, ограждение, заземление, зануление, изоляция токоведущих частей, защитное отключение и др.) должны устанавливаться в стандартах и технических условиях на производственное оборудование конкретных групп, видов, моделей (марок) с учетом условий эксплуатации и характеристик источников электрической энергии.

Производственное оборудование должно быть выполнено так, чтобы исключить накопление зарядов статического электричества в количестве,

представляющем опасность для работающего, и исключить возможность пожара и взрыва [19].

Основные способы и средства электрозащиты:

- изоляция токопроводящих частей и ее непрерывный контроль;
- установка оградительных устройств;
- предупредительная сигнализация и блокировки;
- использование знаков безопасности и предупреждающих плакатов;
- использование малых напряжений;
- электрическое разделение сетей;
- защитное заземление;
- выравнивание потенциалов;
- зануление;
- защитное отключение;
- средства индивидуальной электрозащиты [19].

### *Повышенная температура поверхности оборудования.*

На теплообменник необходимо установить защитный экран для предотвращения разбрызгивания жидкости в случае выхода из строя прокладок, а также от воздействия факторов.

Защитный экран может быть изготовлен из листа оцинкованной или нержавеющей стали толщиной от 0,5 до 0,8 мм и размещается между пакетом пластин и шпильками, стягивающими теплообменник. Защитный экран в комплект поставки не входит [20].

При необходимости нахождения людей вблизи горячих частей оборудования должны быть приняты меры по их защите ожогов и действия высокой температуры (ограждение действующего оборудования, вентиляция, спецодежда и т.п.) [24].

Все горячие части оборудования, трубопроводы, баки и другие элементы, прикосновение к которым может вызвать ожоги, должны иметь тепловую изоляцию. Температура на поверхности изоляции при температуре окружающего воздуха 25 град. C должна быть не выше 45 град. C. Окраска, условные обозначения, размеры букв и расположение надписей должны соответствовать Правилам устройства и безопасной эксплуатации трубопроводов пара и горячей воды [29].

Трубопроводы агрессивных, легковоспламеняющихся, горючих, взрывоопасных или вредных веществ должны быть герметичными. В местах возможных утечек (краны, вентили, фланцевые соединения) должны быть установлены защитные кожухи, а при необходимости специальные устройства со сливом из них продуктов утечек в безопасное место [29].

## **5.2 Экологическая безопасность**

Работа на Газпромнефть-Омский НПЗ АО характеризуется опасностью вдыхания вредных веществ, таких как, например, пары толуола. Это вещество, имеющее класс опасности III. Согласно ГОСТ 14710-78, устанавливается предельно допустимая концентрация паров данного вещества в воздухе рабочей зоны, равная 150 мг/м<sup>3</sup>.

Фактические значения концентрации и ПДК отображены в таблице 24.

Таблица 5.3 - ПДК пропилена в воздухе рабочей зоны[26]

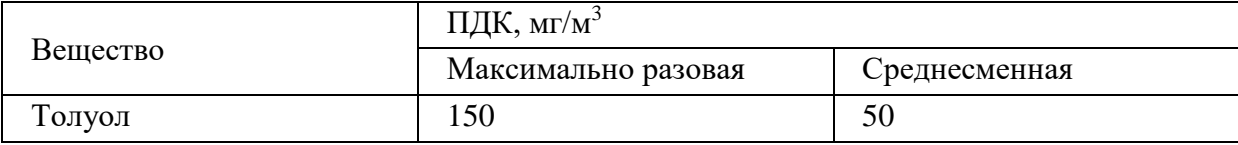

Окружающую среду главным образом загрязняют: толуол, его пары.

*Защита гидросферы и литосферы* 

В случае разлива толуола токсичные вещества проникают в подземные воды и водоемы.

Стоит заметить, что, несмотря на свои токсичные свойства, толуол очень быстро испаряется в воде. Также он не остается в почве, так как перерабатывается многочисленными микроорганизмами. Ситуация в корне меняется, если жидкость попадает в подземные воды или на открытый воздух. Дело в том, что в этих местах отсутствует необходимое количество микроорганизмов, поэтому вещества просто не успевают перерабатываться естественным путем.

Для исключения попадания вредных веществ на почву предусмотрено:

 обвалование и ограждение бордюрным камнем площадок, где возможен разлив продукта;

оборудование объекта сливной и канализационной системой;

для сбора утечек и сливов установлены подземные емкости с насосной откачкой;

 защита емкостей и трубопроводов от коррозии: изоляцией усиленного типа, катодная защита;

- капитальный ремонт и замена морально и физически устаревшего
- оборудования, снижается вероятность аварийных ситуаций;

#### *Защита атмосферы*

Толуол – подвижная летучая жидкость, в процессе испарения легко взаимодействующая с воздухом и попадающая в атмосферу.

С целью охраны воздушного бассейна выполняются следующие технологические мероприятия, обеспечивающие минимальные выбросы вредных веществ в атмосферу:

полная герметизация системы сбора и транспорта толуола;

 опорожнение и дренаж технологических ёмкостей в закрытую систему с последующим возвращением жидких продуктов в технологический процесс;

 оснащение предохранительными клапанами всей аппаратуры, в которой может возникнуть давление, превышающее расчётное, с учётом требований «Правил устройства и безопасной эксплуатации сосудов, работающих под давлением» [27];

## **5.3 Безопасность в чрезвычайных ситуациях**

#### *Перечень возможных чрезвычайных ситуаций на объекте*

#### *Пожарная и взрывная опасность*

Толуол относят к классу 3,1 ЛВЖ с температурой вспышки менее +23℃[26]. При работе оборудования нельзя допускать открытого огня, искр и курения. Смесь паров толуола с воздухом взрывоопасна.

При сливно-наливных операциях следует строго соблюдать правила защиты от статического электричества в производствах химической, нефтехимической и нефтеперерабатывающей промышленности.

Производственные помещения, в которых ведутся работы с толуолом, должны быть обеспечены приточно-вытяжной вентиляцией, а оборудование-местными отсосами. В помещениях для хранения и применения толуола запрещается обращение с открытым огнем, а также использование инструментов, дающих при ударе искру. Электрооборудование и искусственное освещение должно быть выполнено во взрывобезопасном исполнении.

Для тушения толуола необходимо применять тонкораспыленную воду, химическую и воздушно-механическую пену. Для тушения небольших очагов горения применяют ручные пенные или углекислотные огнетушители. При разливе толуола обезвреживание производить засыпкой песком с выносом его в специально отведенное место.

## *Меры по ликвидации чрезвычайных ситуаций и последствий*

*Действия работников при возникновении аварий и аварийных ситуаций.* 

Действия персонала определяются [28].

Для обеспечения безаварийной работы установки и достижения минимального уровня взрывопожароопасности процесса предусмотрены следующие мероприятия:

 все стадии технологического процесса непрерывны и склонны к устойчивому протеканию;

 при соблюдении правил эксплуатации процесс не обладает возможностью взрыва внутри технологической аппаратуры;

 применяемые, обращающиеся и получаемые вещества не обладают способностью быстро и спонтанно полимеризоваться, реагировать с водой, саморазогреваться и самовоспламеняться, не склонны к непроизвольному термическому разложению при высоких температурах и давлениях;

 на установке отсутствуют открытые поверхности аппаратов и трубопроводов с температурой выше температуры самовоспламенения обращаемых веществ;

 контроль и управление процессом осуществляется автоматически и дистанционно из операторной с использованием электронной системы приборов;

 предусмотрены система аварийного освобождения аппаратов от продуктов в аварийную емкость и аварийный сброс на факел;

 на наружной установке, где расположено оборудование, в котором обращаются взрывопожароопасные вещества, предусмотрены датчики загазованности, сигналы от которых поступают в операторную[29].

## *Способы и средства пожаротушения.*

В соответствии с требованием норм по пожаротушению на установке должны быть предусмотрены первичные и стационарные средства пожаротушения, а также пожарная сигнализация.

Согласно на установке предусмотрены следующие средства пожаротушения:

 первичные средства пожаротушения (огнетушители – пенные ОХП-10, корюшковые ОПУ-10,ОПС-10г, углекислотные ОУ-5,ОУ-8; кошмы, ящики с

- песком, лопаты и т.д.);
- стационарная система пенотушения открытой насосной;
- водяная оросительная система колонных аппаратов;
- пожарные краны в помещении компрессорной[29].

#### *Безопасность при чрезвычайных ситуациях*

Чрезвычайные ситуации (ЧС) - совокупность таких обстоятельств, которые сопровождаются разрушениями, поражениями людей, изменением экологической обстановки.

К чрезвычайным ситуациям относятся: производственные аварии, стихийные бедствия, военные конфликты.

В условиях ЧС необходимо знать правила поведения во избежание паники и несчастных случаев.

Для тушения толуола необходимо применять тонкораспыленную воду, химическую и воздушно-механическую пену.

Для тушения небольших очагов горения применяют ручные пенные или углекислотные огнетушители.

Стихийные бедствия - ураганы, наводнения, землетрясения предотвратить нельзя, поэтому, отключив электричество в здании, его необходимо покинуть или спуститься в подвальное помещение (бомбоубежище).

При возникновении военного конфликта нужно эвакуировать из здания людей или спуститься в подвал (бомбоубежища).

Эвакуационные пути - это пути, ведущие к эвакуационным выходам. Наиболее распространенными путями эвакуации являются проходы, коридоры, фойе и лестницы.

Самое главное - при любой чрезвычайной ситуации сохранять спокойствие и не забывать отключить электроэнергию и электроприборы. Иначе, это приведет к ещё большим разрушениям.

При поступлении сигнала об угрозе нападения противника все работники лаборатории должны быть обеспечены средствами индивидуальной защиты, после чего должны удалиться в убежище согласно плану эвакуации из помещения [30].

## **5.5 Правовые и организационные вопросы обеспечения безопасности**

Законодательство РФ об [охране труда](http://www.grandars.ru/shkola/bezopasnost-zhiznedeyatelnosti/ohrana-truda.html) [о](http://www.grandars.ru/shkola/bezopasnost-zhiznedeyatelnosti/ohrana-truda.html)сновывается на [Конституции РФ](http://www.grandars.ru/college/pravovedenie/konstituciya-rf.html) [и](http://www.grandars.ru/college/pravovedenie/konstituciya-rf.html) состоит из федерального закона, других федеральных законов и иных нормативных правовых актов субъектов РФ. Среди них можно выделить федеральный закон "Об обязательном социальном страховании от несчастных случаев на производстве и профессиональных заболеваний". Для реализации этих законов приняты Постановления Правительства РФ "О государственном надзоре и контроле за соблюдением законодательства РФ о труде и охране труда", "О службе охраны труда", "О Федеральной инспекции труда" и др. [32].

Управление охраной труда осуществляет блок федеральных органов исполнительной власти, руководимый Министерством здравоохранения и социального развития Российской Федерации (Минздравсоцразвития). Оно осуществляет функции государственной политики и нормативноправовому регулированию в сфере здравоохранения и социального развития, социального страхования, условий и охраны труда и т. д.

Функции по контролю и надзору, которые ранее осуществлялись Санэпиднадзором Минздрава России, переданы Федеральной службе по надзору в сфере защиты прав потребителей и благополучия человека(Роспотребнадзор).

Федеральная служба по труду и занятости (Роструд) осуществляет функции по надзору и контролю в сфере труда, а также государственный надзор и контроль за соблюдением, в частности, трудового законодательства и нормативных правовых актов, содержащих нормы трудового права; установленного порядка расследования и учета несчастных случаев на производстве.

Федеральное агентство по здравоохранению и социальному развитию (Росздрав) организует деятельность по установлению связи заболевания с профессией, государственной службы медикосоциальной экспертизы и др.

Федеральная служба по надзору в сфере здравоохранения и социального развития (Росздравнадзор) осуществляет контроль за порядком организации осуществления медикосоциальной экспертизы; порядком установления степени утраты профессиональной трудоспособности в результате несчастных случаев на производстве и профессиональных заболеваний и др.

Федеральная служба по надзору в сфере защиты прав потребителей и благополучия человека (Роспотребнадзор) — государственный санитарноэпидемиологический надзор за соблюдением санитарного законодательства; организует деятельность системы санитарно-эпидемиологической службы РФ. В федеральном законе "О пожарной безопасности" (1994) определяются общие правовые, экономические и социальные основы обеспечения пожарной безопасности в России, дается регулирование отношений между органами государственной власти, органами местного самоуправления, предприятиями, организациями, крестьянскими хозяйствами и иными юридическими лицами независимо от форм собственности. Федеральный закон "О промышленной безопасности опасных производственных объектов" (1997) определяет правовые, экономические и социальные основы обеспечения безопасной эксплуатации опасных производственных объектов и направлен на предупреждение аварий на опасных производственных объектах и обеспечение готовности организаций к локализации последствий аварий.

Федеральный закон "О радиационной безопасности населения" (1995) характеризует правовые основы обеспечения радиационной безопасности населения в целях охраны его здоровья.

## **6. Финансовый менеджмент, ресурсоэффективность и ресурсосбережение**

# **6.1 Оценка коммерческого потенциала и перспективности проведения научных исследований с позиции ресурсоэффективности и ресурсосбережения**

6.1.1 Потенциальные потребители.

В химической промышленности толуол применяется для изготовления бензола, нитротолуолов, бензойной кислоты и других подобных веществ. Толуол входит в состав многих растворителей, которые используется для работы с красками и лаками. Кроме того, толуол используется как растворитель для большинства полимеров. Также толуол часто применяется качестве растворителя в процессе химического синтеза.

Задачей дипломной работы является подбор и расчёт кожухотрубчатого теплообменника для нагревания толуола. Эта работа выполняется для того, чтобы модернизировать существующий теплообменный аппарат. Необходимость этой деятельности обусловлена тем, что теплообменник с нынешними характеристиками не справляется со своей задачей и устарел.

Потребителями являются предприятия нефтеперерабатывающей, и химической отрасли.

6.1.2 Инициация проекта

В таблице 6.1 рассмотрим заинтересованные стороны и их ожидания относительно проекта.

Таблица 6.1 – Заинтересованные стороны проекта

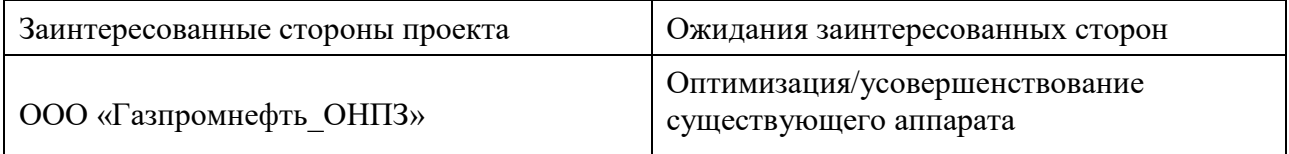

В таблице 6.2 рассмотрим цели и результаты осуществляемого проекта.

Таблица 6.2 – Цели и результат проекта

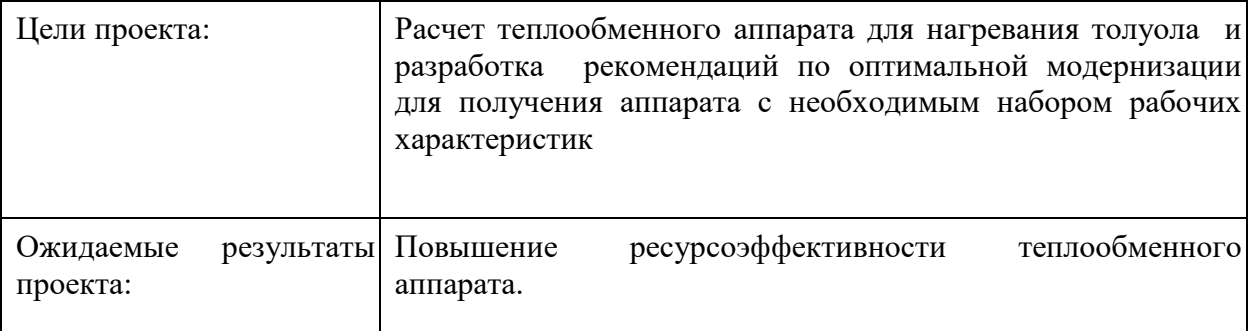

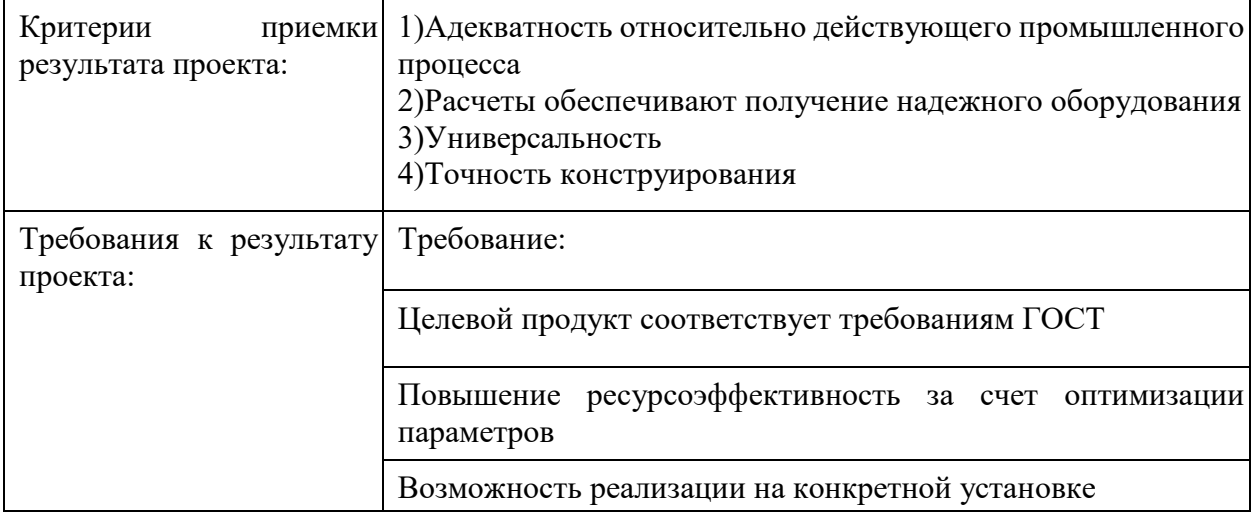

В Таблице 6.3 рассмотрены возможные ограничения в ходе выполнения проекта.

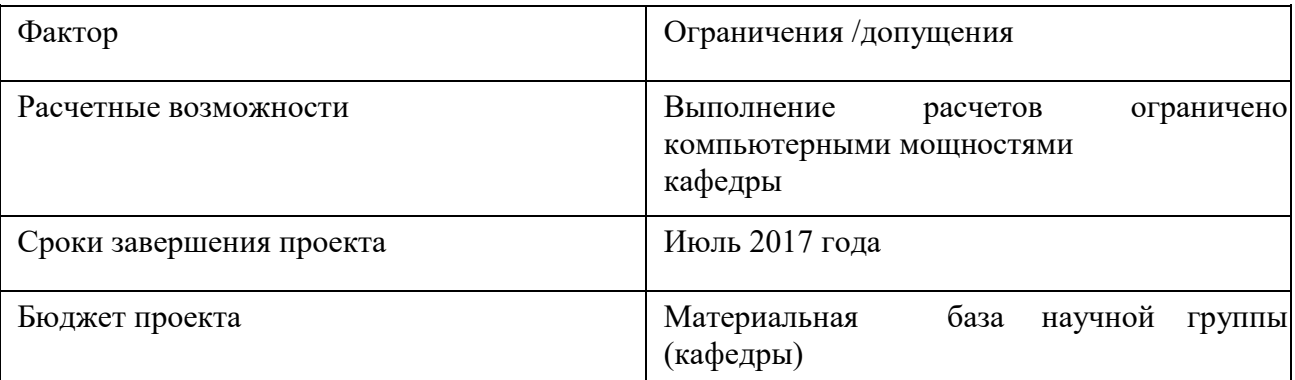

Таблица 6.3 — Ограничения проекта

## 6.1.3 Оценка конкурентоспособности теплообменников

Анализ конкурентных технических решений с позиции ресурсоэффективности и ресурсосбережения позволяет провести оценку сравнительной эффективности научной разработки и определить направления для ее будущего повышения. Произведем оценку конкурентоспособности кожухотрубчатого теплообменника его импортному аналогу. Критерии для сравнения и оценки ресурсоэффективности и ресурсосбережения представлены ниже.

**Производительность**: оба представленных аппарата имеют сопоставимый расход горячего и холодного теплоносителей. Порядка 200 м<sup>3</sup>/сутки. Площадь теплообмена для обоих аппаратов различна, рассчитанный превосходит импортный в 2 раза.

**Удобство в эксплуатации**: основными показателями удобства являются: управляемость, обслуживаемость, освояемость, безопасность. Оба аппарата в достаточной мере удовлетворяют приведенным требованиям.

**Помехоустойчивость**: в кожухотрубчатом теплообменнике практически исключена проблема «забивания» из-за низкого качества воды, что могло бы негативно сказаться на производительности.

**Надёжность**: оба аппарата достаточно надёжны, кожухотрубчатый теплообменник благодаря своей простоте очень неприхотлив, а как следствие и весьма надёжен. Но используемый сейчас на производстве довольно долгое время находится в эксплуатации, что не могло не сказаться на его надежности.

**Уровень шума**: Оба аппарата являются шумными, т.к. в цепочке с ними идут мощные насосы

**Безопасность**: Оба аппарата снабжены защитными кожухами.

**Ремонтопригодность**: кожухотрубчатый теплообменник, благодаря простоте своей конструкции очень прост и удобен при ремонте, сборке и разборке.

**Доступность запасных частей**: Для кожухотрубчатого теплообменника детали широко распространены и дешевы.

**Предполагаемый срок эксплуатации** кожухотрубчатого аппарата более 15 лет, цена от 120 тыс. рублей.

Результат произведенной оценки конкурентоспособности рассчитанного кожухотрубчатого теплообменника(Рт) его импортному аналогу(Ит) представлен в Таблице 6.4

Таблица 6.4 - Оценка конкурентоспособности кожухотрубчатого теплообменника

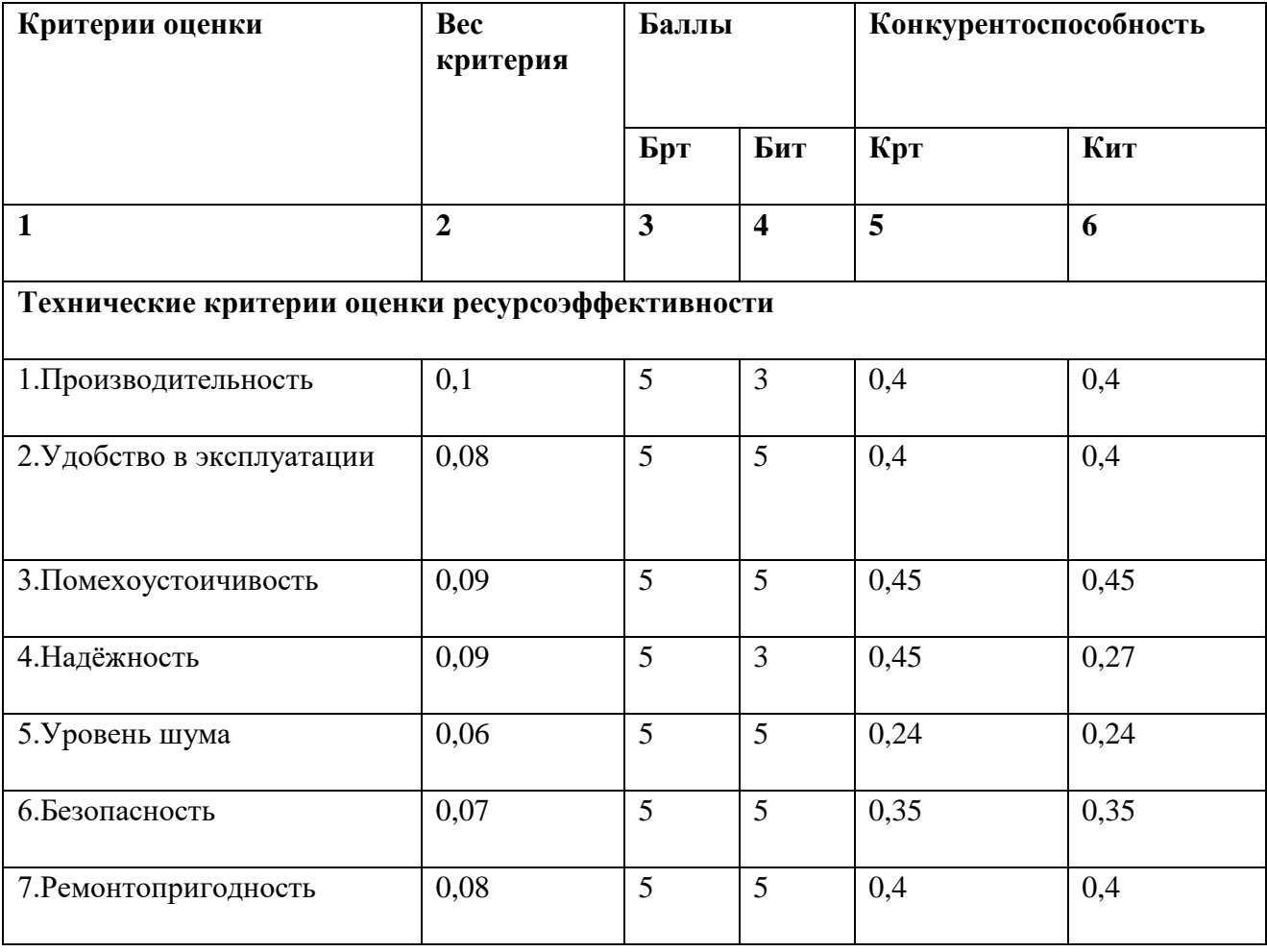

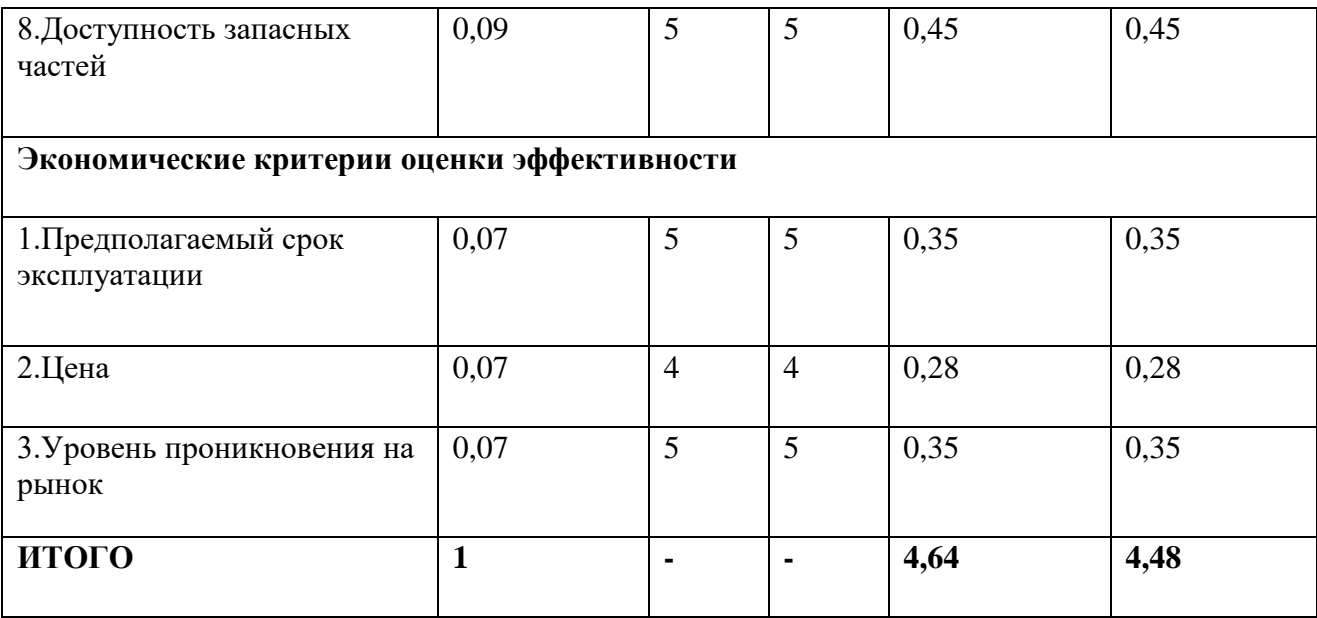

Позиция разработки и конкурентов оценивается по каждому показателю экспертным путем по пятибалльной шкале, где 1 – наиболее слабая позиция, а 5 – наиболее сильная. Веса показателей, определяемые экспертным путем, в сумме должны составлять 1.

Анализ конкурентных технических решений определяется по формуле:

 $K = \sum B_i * B_i$ 

где К – конкурентоспособность научной разработки или конкурента;

B*i* – вес показателя (в долях единицы); Б*i* – балл *i*-го показателя.

По результатам табл. 2 можно выразить только то, что рассчитанный превосходит эксплуатируемый в поверхности теплообмена и надежности, т.к.

Последний находится в эксплуатации с момента начала работы предприятия и довольно таки сильно устарел и, возможно, выработал свой ресурс.

6.1.4 SWOT-анализ

Качественный подход к описанию рисков заключается в детальном и последовательном рассмотрении содержательных факторов, несущих неопределенность, и завершается формированием причин основных рисков и мер по их снижению. Одной из методик анализа сильных и слабых сторон предприятия, его внешних, благоприятных возможностей и угроз является SWOT-анализ. Результаты первого этапа SWOT-анализа представлены в таблице 6.5

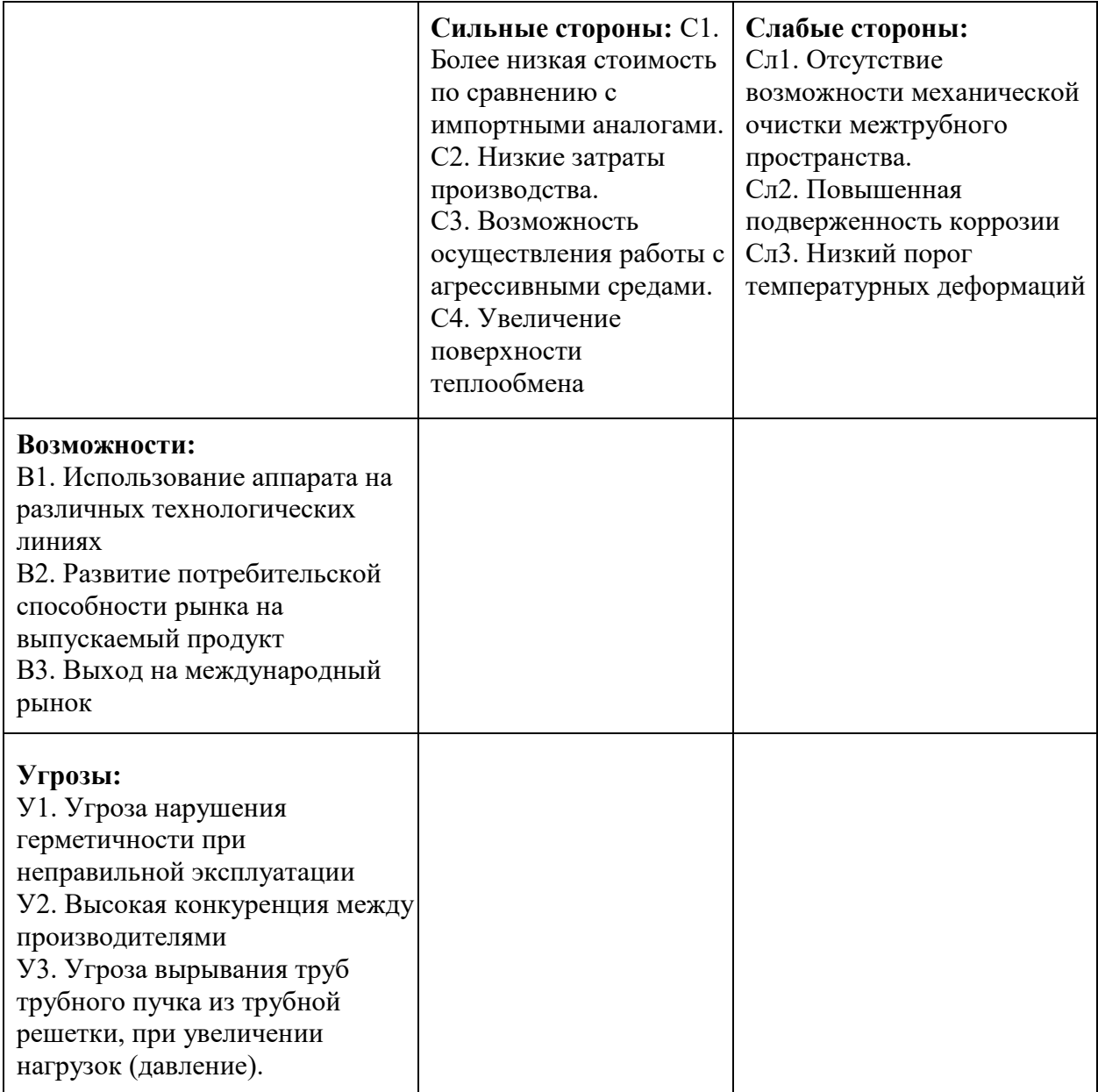

На данном этапе необходимо построить интерактивную матрицу проекта.

Интерактивная матрица проекта отображена в таблице 6.6

Таблица 6.6 – Интерактивная матрица проекта

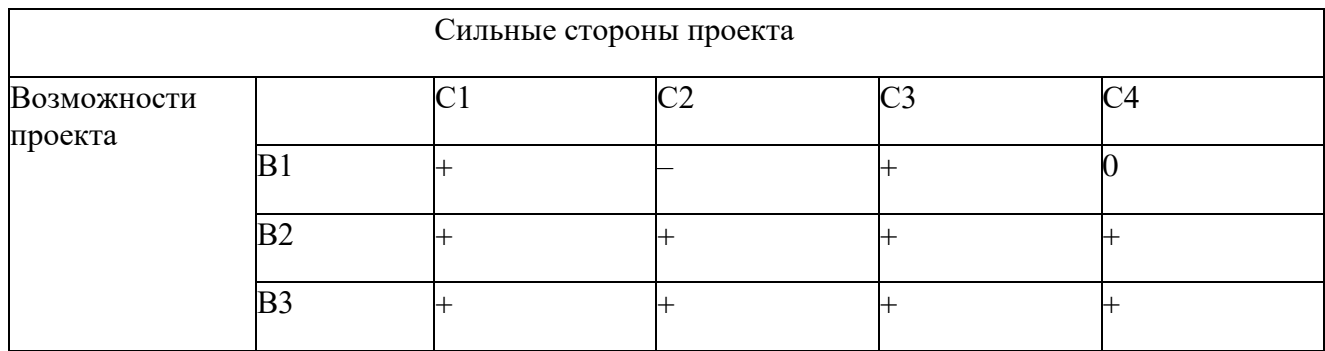

Проанализировав интерактивную таблицу можно записать следующую ее форму: В2В3С1С2С3С4. Приведем результаты в итоговую матрицу SWОT– анализа в таблице 6.7 Таблица 6.7–Итоговый SWOT-анализ

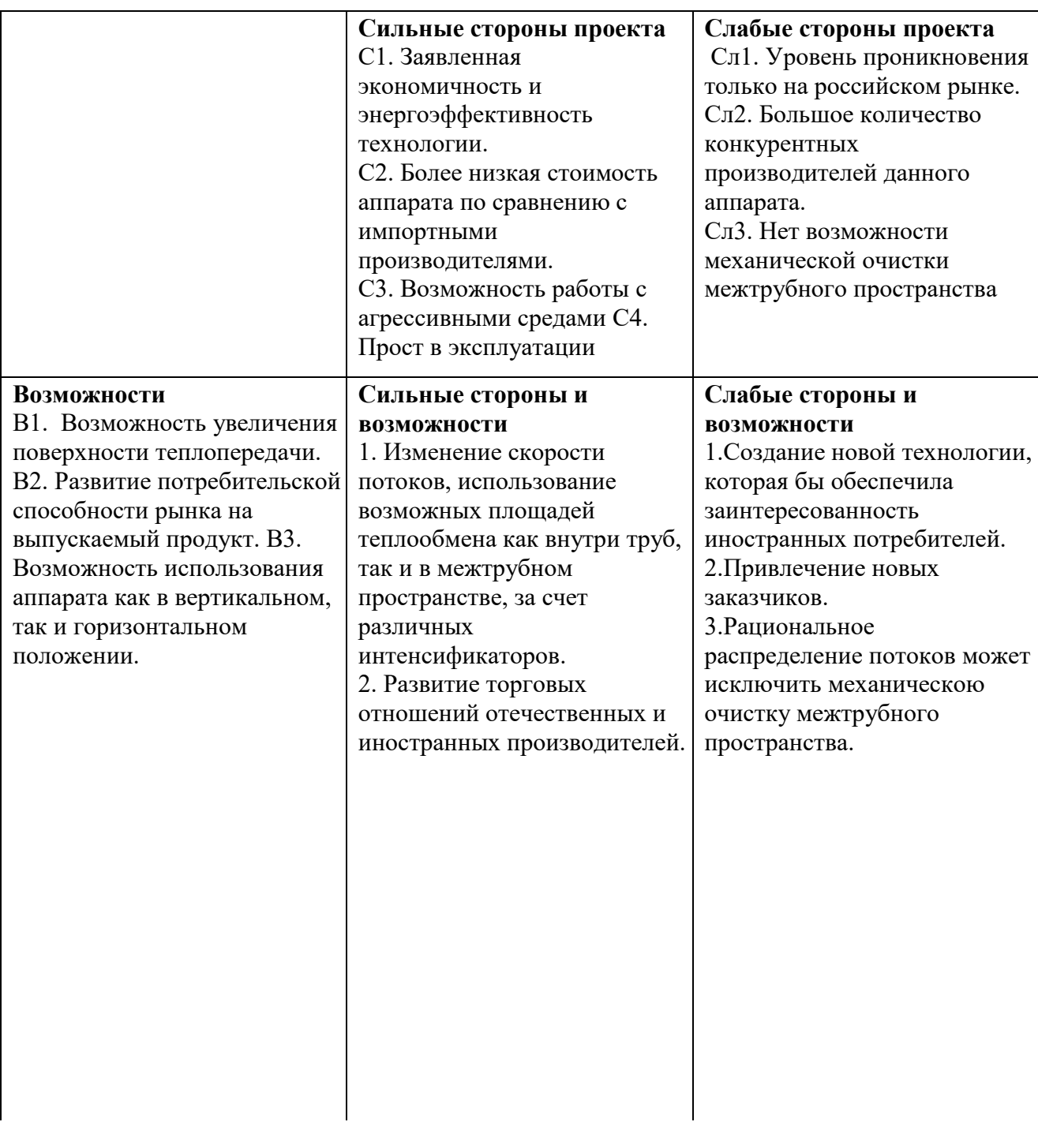

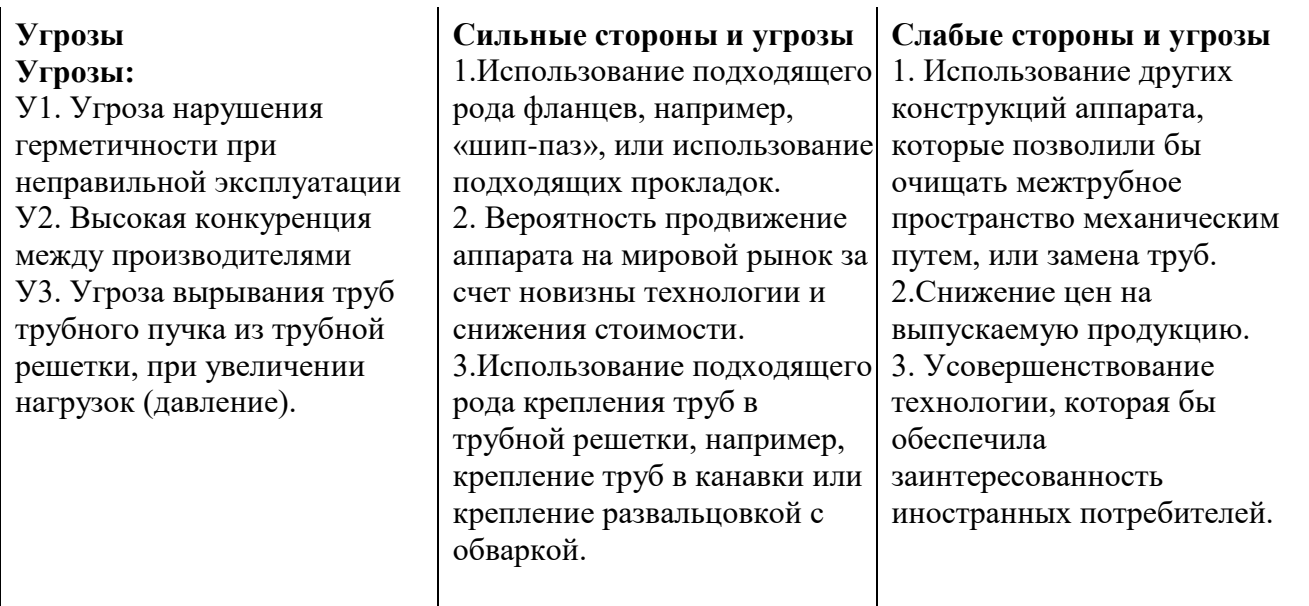

Основывая на SWОT – анализе можно сделать выводы, что для того, чтобы обеспечить конкурентоспособность, необходимо провести некоторые преобразования:

Полностью перейти на отечественное оборудование, разработанное по новейшим технологиям;

Создание новой технологии, которая бы обеспечила заинтересованность иностранных потребителей;

# **6.2 Планирование научно-исследовательских работ**

## 6.2.1 Структура работ в рамках научного исследования

Для выполнения научных исследований формируется рабочая группа, в чей состав входят: бакалавр, в качестве инженера проекта, научный руководитель выпускной квалификационной работы. Составим перечень этапов и работ в рамках проведения научного исследования и проведем распределение исполнителей по видам работ (табл. 6.8)

| Основные этапы                    | $N$ <sup>o</sup> | Содержание работ                                  | Должность<br>исполнителя |
|-----------------------------------|------------------|---------------------------------------------------|--------------------------|
|                                   |                  | 3                                                 |                          |
| Разработка                        |                  |                                                   | Научный                  |
| технического                      |                  | Составление и утверждение<br>технического задания | руководитель,            |
| задания                           |                  |                                                   | инженер                  |
| Выбор направления<br>исследований |                  | Выбор направления исследований                    | Научный                  |
|                                   |                  |                                                   | руководитель,            |
|                                   |                  |                                                   | инженер                  |

Таблица 6.8 – Перечень этапов, работ и распределение исполнителей

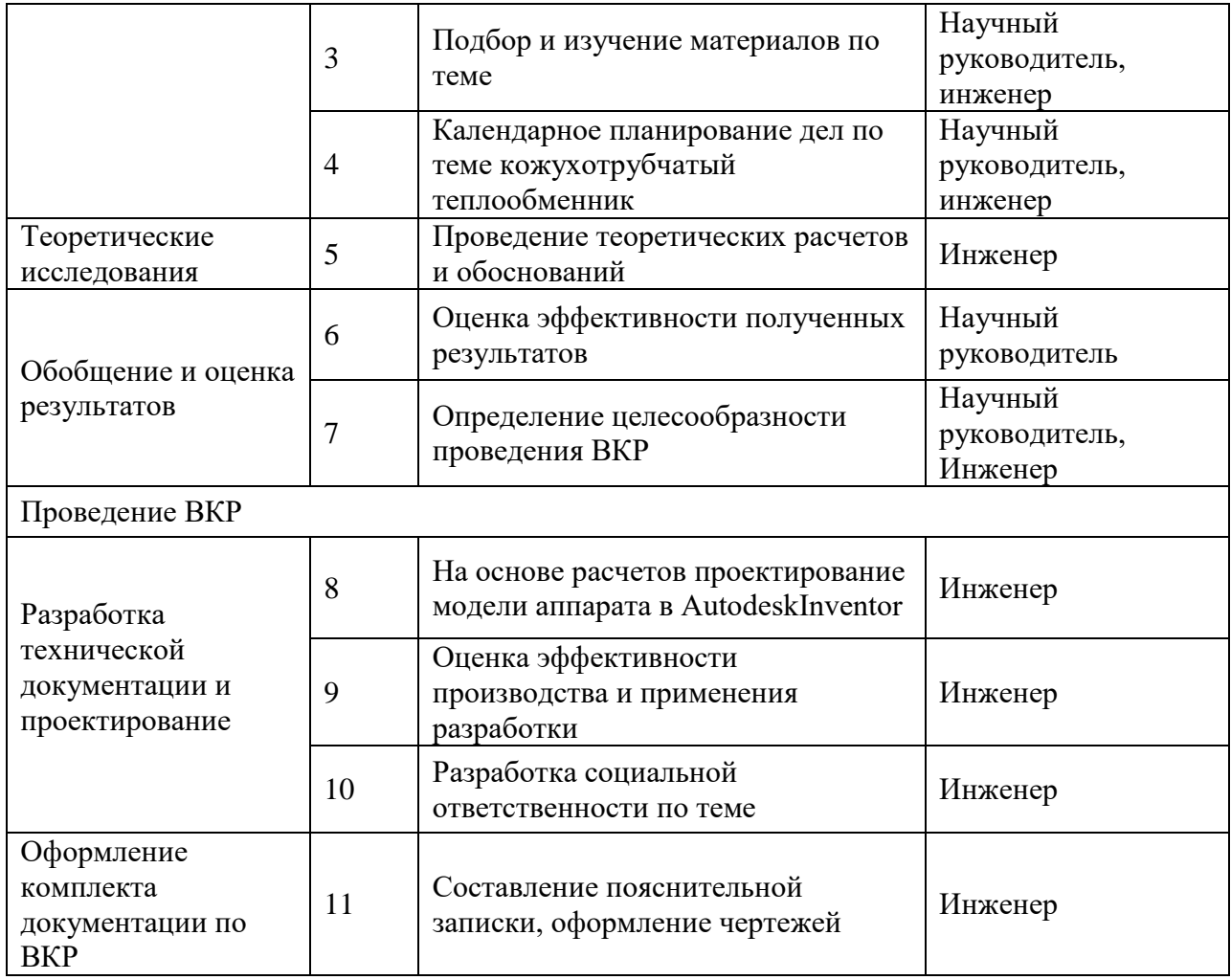

## 6.2.2 Определение трудоемкости выполнения работ

Трудоемкость выполнения научного исследования оценивается экспертным путем в человеко-днях и носит вероятностный характер, т.к. зависит от множества трудно учитываемых факторов.

Для определения, ожидаемого (среднего) значения трудоемкости *tожi* используется формула  $(4)$ :

$$
t_{\text{ox}i} = \frac{3t_{\text{min}i} + 2t_{\text{max}i}}{5},\tag{4}
$$

где  $t_{\text{ox}i}$  – ожидаемая трудоемкость выполнения  $i$  – ой работы, чел. – дн.;

 $t_{\text{min }i}$  – минимально возможная трудоемкость выполнения заданной

*i* – ой работы, чел. – дн.;

 $t_{\text{max }i}$  максимально возможная трудоемкость выполнения заданной

*i* – ой работы (пессимистическая оценка: в предположении наиболее неблагоприятного стечения обстоятельств), чел. – дн.

Исходя из ожидаемой трудоемкости работ, определяется продолжительность каждой работы в рабочих днях *Т*р, учитывающая параллельность выполнения работ несколькими исполнителями:

$$
T_{pi} = \frac{t_{\text{ox}i}}{\mathbf{q}_i},\tag{5}
$$

где  $T_{pi}$ -продолжительность выполнения одной работы, раб.дн.;

 $t_{\text{ok }i}$  – ожидаемая трудоемкость выполнения одной работы, чел. – дн;

 $\Psi_i$  – численность исполнителей, выполняющих одновременно одну иту же работу на данном этапе, чел.

Результаты расчетов занесены в табл. 6.9

Таблица 6.9 – Временные показатели проведения научного исследования

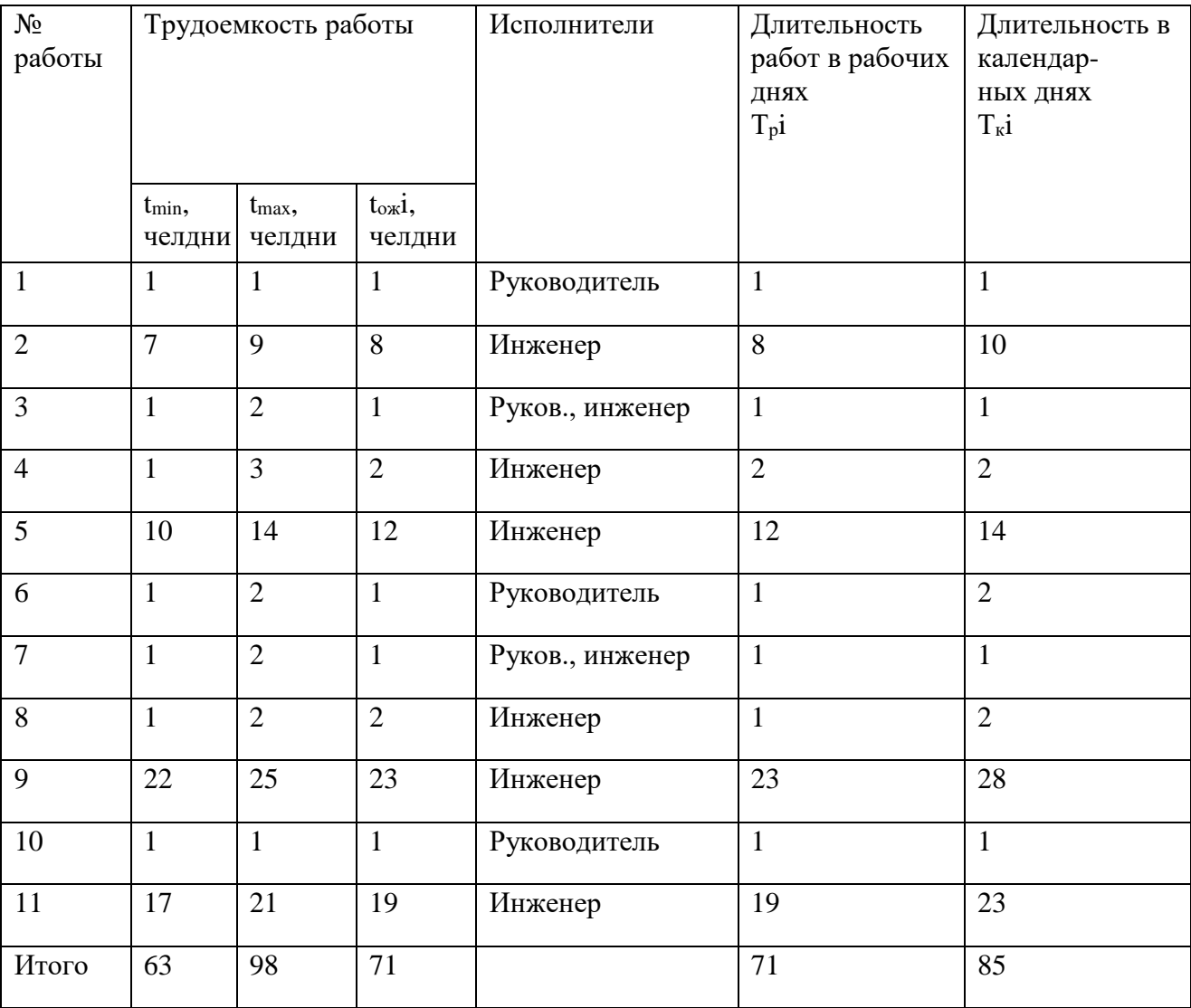

На основании таблицы 6.9 построим календарный план-график, который наглядно показывает продолжительность работы исполнителей. План-график показан в таблице 6.10

6.2.3 Разработка графика проведения научного исследования

При выполнении дипломных работ студенты становятся участниками сравнительно небольших по объему научных тем, поэтому наиболее удобным и наглядным является построение ленточного графика проведения научных работ в форме диаграммы Ганта.

Диаграмма Ганта – это горизонтальный ленточный график (табл. 17), на котором работы по теме представляются протяженными во времени отрезками, характеризующимися датами начала и окончания выполнения данных работ. Данный график строится на основе табл. 16.

Для удобства построения графика, длительность каждого из этапов работ из рабочих дней следует перевести в календарные дни. Для этого необходимо воспользоваться формулой (6):

$$
T_{\kappa i} = T_{\mathbf{p}i} \cdot k_{\kappa \mathbf{a} \pi},\tag{6}
$$

где  $T_{\text{ki}}$ –продолжительность выполнения *i* – й работы в календарных днях;

 $T_{\rm pi}$  – продолжительность выполнения  $i$  – й работы в рабочих днях;

 $k_{\text{Ka}n}$  – коэффициент календарности.

Коэффициент календарности определяется по формуле (7):

$$
k_{\text{kan}} = \frac{T_{\text{kan}}}{T_{\text{kan}} - T_{\text{bbX}} - T_{\text{np}}}
$$
\n(7)

где  $T_{\text{Kan}}$ -количество календарных дней в году;

 $T_{\text{B,6}x}$  – количество выходных дней в году;

 $T_{\text{np}}$  – количество праздничных дней в году.

Таким образом:

$$
k_{\text{kan}} = \frac{T_{\text{kan}}}{T_{\text{kan}} - T_{\text{bmx}} - T_{\text{np}}} = \frac{365}{365 - 92 - 26} = 1,48.
$$

Таблица 6.10 – План-график проведения работы по теме «Проектирование и расчет теплообменного аппарата для нагрева толуола»

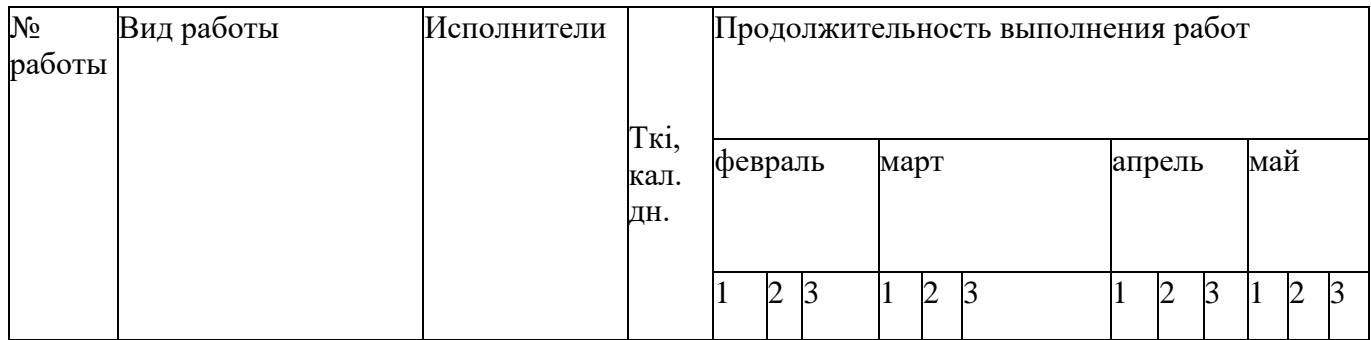

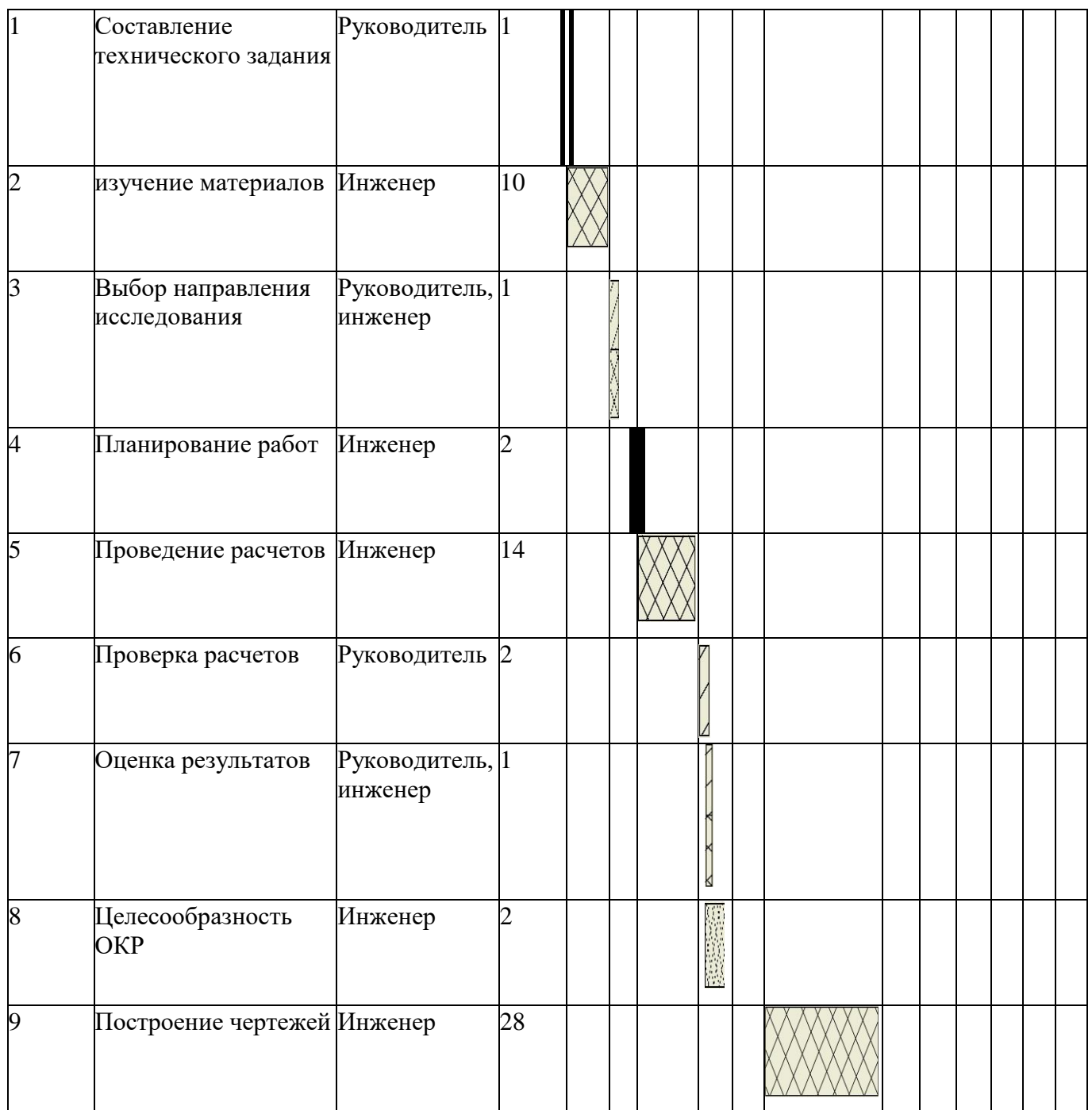

## Продолжение таблицы 6.10

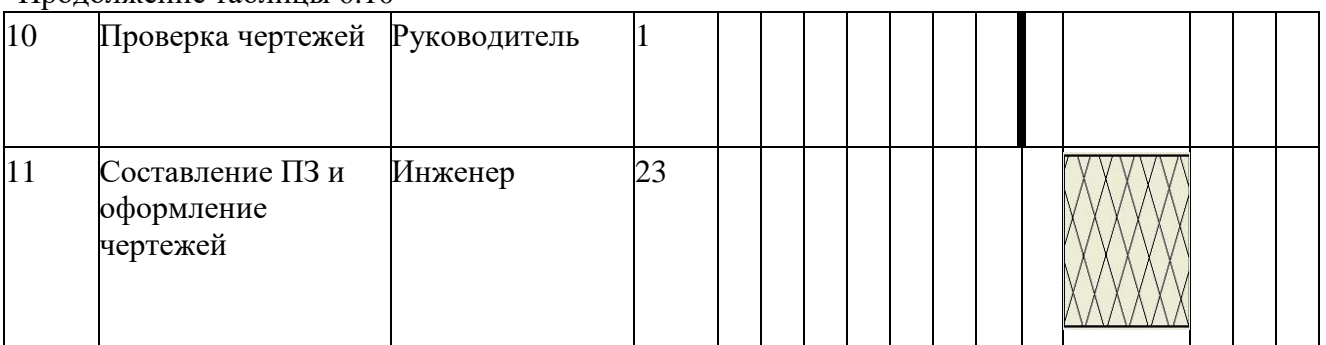

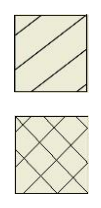

руководитель

## инженер

6.2.4 Бюджет научного исследования

В процессе формирования бюджета НТИ используется следующая группировка затрат по статьям:

материальные затраты НТИ;

- затраты на оборудование;
- основная заработная плата исполнителей темы;
- дополнительная заработная плата исполнителей темы;
- отчисления во внебюджетные фонды (страховые отчисления);
- накладные расходы.

В процессе формирования бюджета НТИ используется следующая группировка затрат по статьям: материальные затраты НТИ; затраты на оборудование; основная заработная плата исполнителей темы; дополнительная заработная плата исполнителей темы; отчисления во внебюджетные фонды (страховые отчисления); накладные расходы.

В таблице 6.11 рассмотрим подробнее статьи материальных затрат.

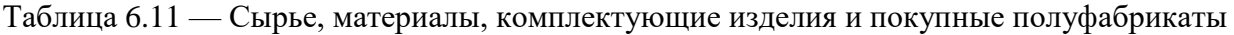

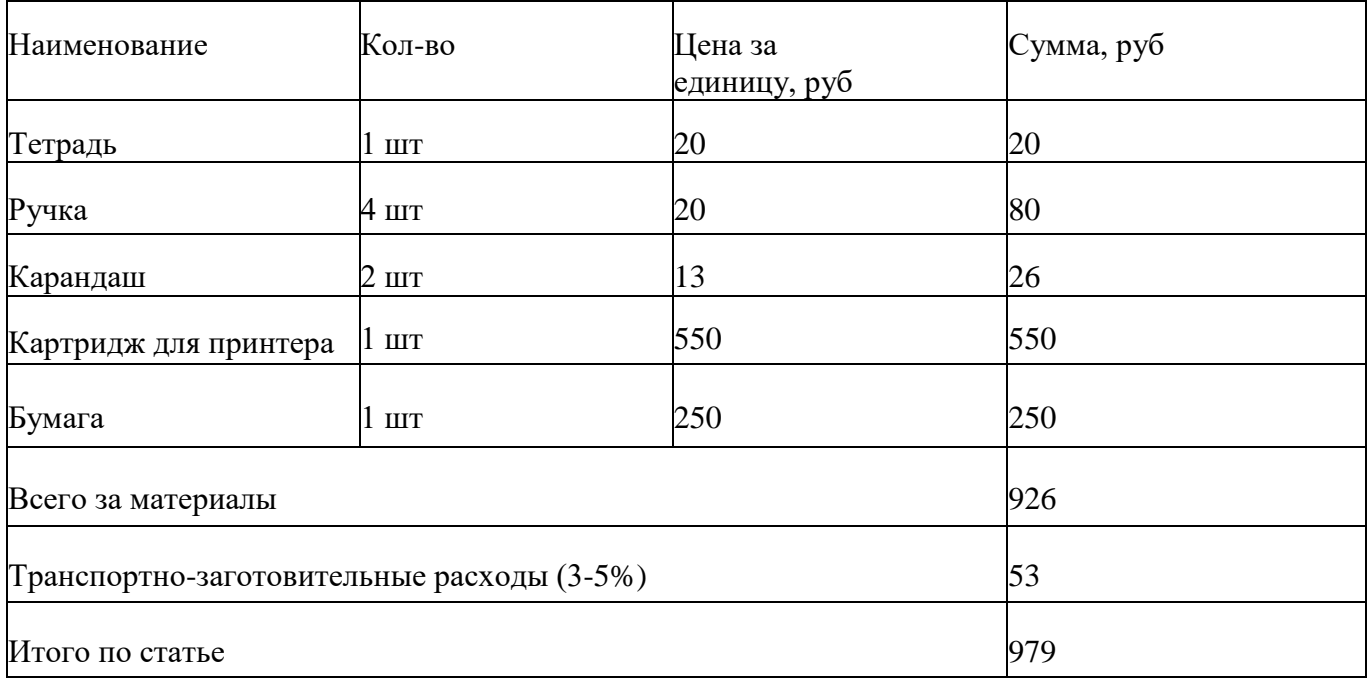

Для проведения расчетов, проектирования и оформления чертежей необходимо соответствующее оборудование, что отражено в таблице 6.12.

| $N_2$<br>$\Pi/\Pi$ | Наименование<br>оборудования        | Кол-во единиц<br>оборудования | Цена единицы<br>оборудования, тыс.<br>руб | Общая стоимость<br>оборудования, тыс.<br>руб |
|--------------------|-------------------------------------|-------------------------------|-------------------------------------------|----------------------------------------------|
|                    | $\overline{10}$ Microsoft<br>office |                               | 1,557                                     | 1,557                                        |
| $\overline{2}$     | Mathcad<br>Application              |                               | 30,000                                    | 30,000                                       |
| $\mathcal{R}$      | <b>AutoCAD</b>                      |                               | 32,900                                    | 32,900                                       |

Таблица 6.12 — Расчет затрат по статье «Спецоборудование для научных работ»

Затраты по таблице 6.12 не учитываются по причине того, что оборудование и программное обеспечение было приобретено ранее.

В данную статью входят затраты на электроэнергию:

 $3 = T_3$ \*M\*T<sub>paб</sub> = 5.8\*176\*24\*5=122496.0 pyб.,

где  $3<sub>3</sub>$  – затраты на электроэнергию, руб;

 $T_3$  – тариф электроэнергии 1 кВт/ч, руб/(кВт/ч);

М – мощность потребляемая двигателями насосов, кВт;

Траб – число рабочих часов оборудования для исследования, ч.

Статья заработной платы исполнителей темы включает основную заработную плату работников, непосредственно занятых выполнением НТИ, (включая премии и доплаты) и дополнительную заработную плату. Также включается премия, выплачиваемая ежемесячно из фонда заработной платы в размере 20 – 30 % от тарифа или оклада:

$$
\beta_{\scriptscriptstyle 3\pi} = 3_{\scriptscriptstyle \rm OCH} + 3_{\scriptscriptstyle \rm QO\Pi}
$$

где Зосн – основная заработная плата;

,

 $3_{\text{non}}$  – дополнительная заработная плата (12-20 % от  $3_{\text{oc}}$ ).

Основная заработная плата (Зосн) руководителя от предприятия рассчитывается по следующей формуле:

$$
3_{\text{och}} = 3_{\text{CH}} \cdot T_{p},
$$

где Зосн – основная заработная плата одного работника;

Т<sup>р</sup> – продолжительность работ, выполняемых научно-техническим работником, раб. дн. (таблица 12).

Среднедневная заработная плата рассчитывается по формуле:

$$
3_{\mu\mu} = \frac{3_{\mu} \cdot M}{F_{\mu}},
$$

где  $3_M$  – месячный должностной оклад работника, руб.;

М – количество месяцев работы без отпуска в течение года:

при отпуске в 24 раб.дня М =11,2 месяца, 5-дневная неделя;

при отпуске в 48 раб.дней М=10,4 месяца, 6-дневная неделя;

 $F_{\pi}$  – действительный годовой фонд рабочего времени научно-технического персонала, раб.дн.

В таблице 6.13 приведен баланс рабочего времени каждого работника НТИ.

Таблица 6.13 – Баланс рабочего времени

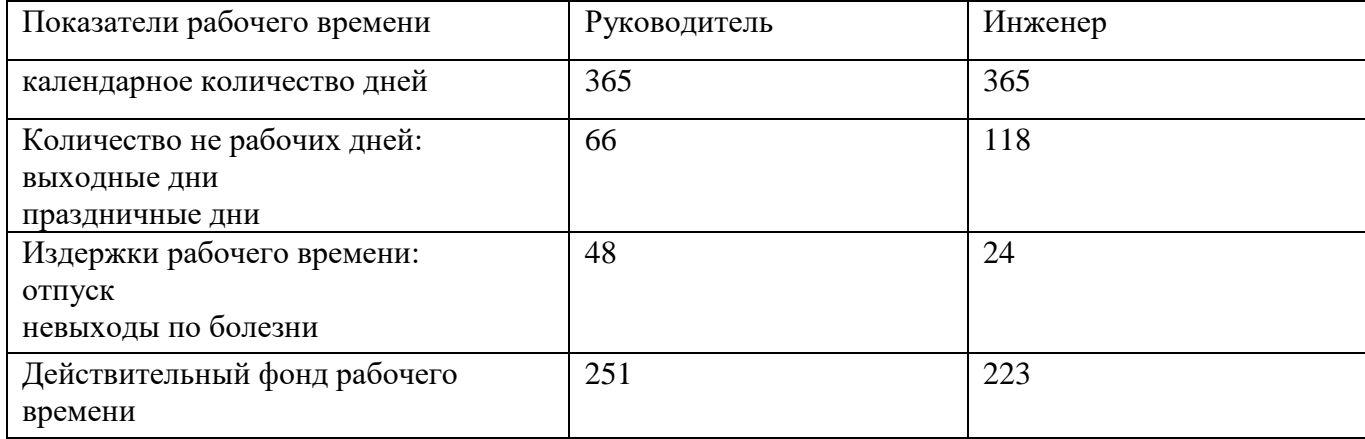

Месячный должностной оклад работника:

 $3_{\text{M}} = 3_{\text{TC}} * k_p$  (12)

где  $3<sub>rc</sub>$  – заработная плата по окладу, руб.;

k<sup>р</sup> – районный коэффициент, равный 1,3 для Томска.

Расчет основной заработной платы приведен в таблице 8.14.

Основная заработная плата руководителя (преподавателя ТПУ) с учетом должности доцента и степени кандидата технических наук, и заработная плата инженера в роли студента без районного коэффициента, руб.:

Основная заработная плата рабочих:

- при 5 рабочих днях руководителя: 9066,5 руб.;

- при 65 рабочих днях инженера: 40274 руб.

Таблица 6.14– Расчет основной заработной платы

| Исполнители  | $3_{\text{OK}},$<br>руб. | $k_{p}$ | $3M$ , руб. | $3дH$ , руб. | $T_p$ ,<br>раб.дн. | $3och$ , руб. |
|--------------|--------------------------|---------|-------------|--------------|--------------------|---------------|
| Руководитель | 33664                    | 1,3     | 43763,2     | 1813,5       | 5                  | 9066,5        |
| Инженер      | 9489                     |         | 12335,7     | 619,6        | 65                 | 40274         |
| Итого        |                          |         |             | 49340,5      |                    |               |

## **Дополнительная заработная плата**

Расчет дополнительной заработной платы проводится по надлежащей формуле:

 $3_{\text{non}} = 3_{\text{och}} * k_{\text{non}}$ 

где  $k_{\text{non}}$  – коэффициент дополнительной заработной платы принимаем 0,12 из диапазона 0,12  $-0.15$ ;

Здоп руководителя: 1088 руб.;

 $3_{\text{A}on}$  инженера: 4833 руб. В сумме  $3_{\text{A}on}$  = 5921 руб.

В итоге заработная плата работников рассчитывается по формуле:

 $3_{3II} = 3_{ocH}*3_{JQOII}$ 

для руководителя: 10154,5 руб.;

для инженера: 45107 руб.

В статье расходов – отчисления во внебюджетные фонды (страховые отчисления) отражаются обязательные отчисления по установленным законодательством Российской Федерации нормам органам государственного социального страхования (ФСС), пенсионного фонда (ПФ) и медицинского страхования (ФФОМС) от затрат на оплату труда работников.

Величина этих отчислений определяется по следующей формуле:

 $3_{\text{\tiny{BHE6}}} = k_{\text{\tiny{BHE6}}} \cdot (3_{\text{\tiny{OCH}}} + 3_{\text{\tiny{AOH}}})$ <sub>,</sub>

где kвнеб – коэффициент отчислений на уплату во внебюджетные фонды (пенсионный фонд, фонд обязательного медицинского страхования и пр.).

Тарифы страховых взносов в 2016 году остались на прежнем уровне в соответствии с постановлением Правительства РФ от 26.11.2015 № 1265, т. е. есть общий совокупный тариф все также составляет 27,1%.

Отчисления во внебюджетные фонды представлены в таблице 6.15.

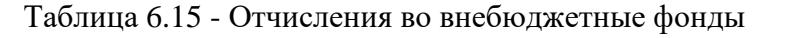

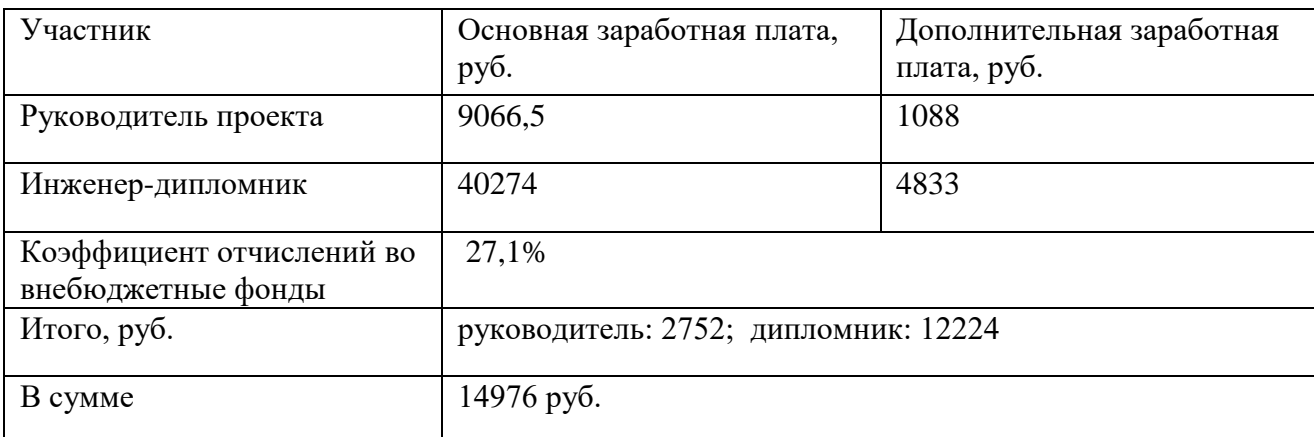

Накладные расходы учитывают прочие затраты организации, не попавшие в предыдущие статьи расходов: печать и ксерокопирование графических материалов, оплата услуг связи, электроэнергии, транспортные расходы и т.д. Их величина определяется по следующей формуле:

$$
3HAKJI = (cymma crareH 1 ÷ 5) · khp, \t(14)
$$

где kнр – коэффициент, учитывающий накладные расходы.

Величину коэффициента накладных расходов kнр допускается взять в размере 16%.

Рассчитанная величина затрат научно-исследовательской работы является основой для формирования бюджета затрат проекта, который при формировании договора с заказчиком защищается научной организацией в качестве нижнего предела затрат на разработку научнотехнической продукции.

Определение бюджета затрат на научно-исследовательский проект приведен в таблице 6.16. Таблица 6.16 - Определение бюджета затрат на научно-исследовательский проект

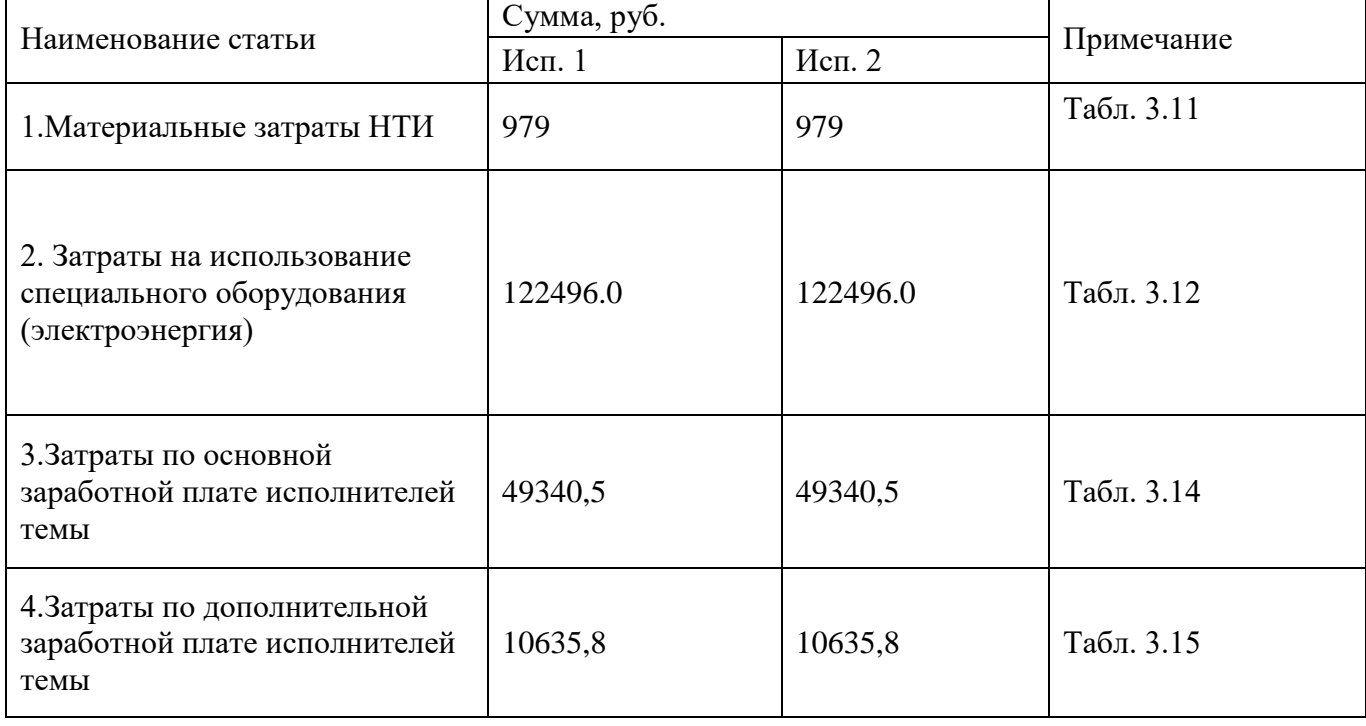

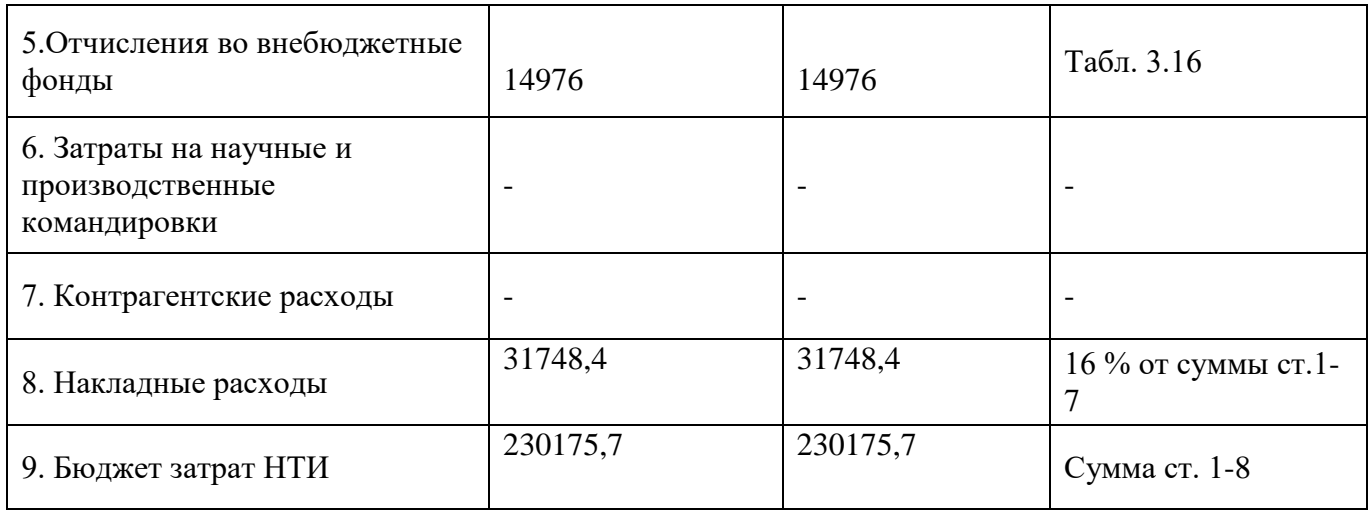

Как видно из таблицы 6.16, основные затраты НТИ приходятся на затраты электроэнергии при проведении расчетов и конструировании чертежей НТИ.

# **6.3 Определение ресурсной (ресурсосберегающей), финансовой, бюджетной, социальной и экономической эффективности исследования**

Определение эффективности происходит на основе расчета интегрального показателя эффективности научного исследования. Его нахождение связано с определением двух средневзвешенных величин: финансовой эффективности и ресурсоэффективности

Интегральный финансовый показатель разработки определяется как:

$$
I_{\phi^{\text{H}}\text{Hip}}^{ucn.i} = \frac{\Phi_{\text{pi}}}{\Phi_{\text{max}}},
$$

где  $\;I_{\,\phi\mu\mu\rho}^{\,\rm{ucu.i}}\;$ – интегральный финансовый показатель разработки

Фр*<sup>i</sup>* – стоимость *i*-го варианта исполнения;

Фmax–максимальная стоимость исполнения научно-исследовательского проекта (в т.ч. аналоги).

$$
I_{\varphi_{HH.HCI.1}=\frac{230175,7}{282792,9}}=0,814,
$$
  
\n
$$
I_{\varphi_{HH.HCI.2}=\frac{282792,9}{282792,9}}=1,0,
$$

Полученная величина интегрального финансового показателя разработки отражает соответствующее численное увеличение бюджета затрат разработки в разах (значение больше единицы), либо соответствующее численное удешевление стоимости разработки в разах (значение меньше единицы, но больше нуля).

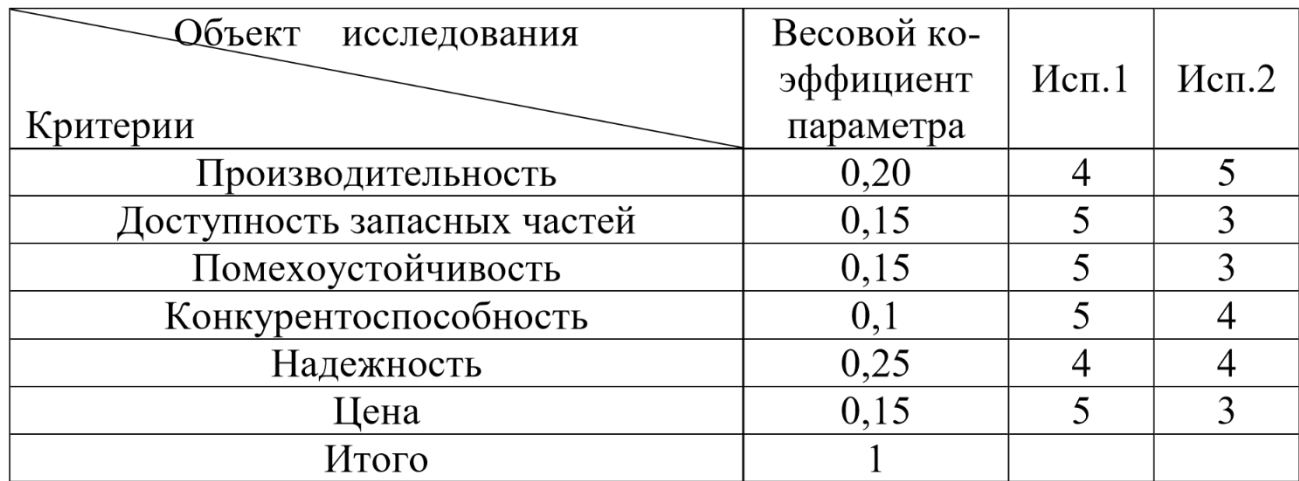

Интегральный показатель ресурсоэффективности для каждого исполнения:

Ip.ucn1 =  $0.20*4 + 0.15*5 + 0.15*5 + 0.1*5 + 0.25*4 + 0.15*5 = 4.55$ ,

Ip.ucn2= $0.20*5+0.15*3+0.15*3+0.1*4+0.25*4+0.15*3=3.7$ .

Определяем интегральный показатель эффективности вариантов исполнения на основании выше рассчитанных показателей:

Ilncn. 1 = 
$$
\frac{I_{p,NCn1}}{I_{q,n,NCn.1}} = \frac{4,55}{0,814} = 5,6
$$

\nIlncn. 2 = 
$$
\frac{I_{p,NCn2}}{I_{q,n,NCn.2}} = \frac{3,7}{1} = 3,7
$$

Сопоставление интегрального показателя эффективности разновидностей выполнения разработки позволит определить сравнительную эффективность проекта и выбрать более подходящий вариант из предложенных. Сравнительная эффективность проекта (Э<sub>ср</sub>):

 $\Theta$ ср $=$ <sup>I</sup>исп.<sup>j/ I</sup>исп.1

Произведем сравнительный анализ эффективности разработки, представляя его в виде таблицы 6.18.

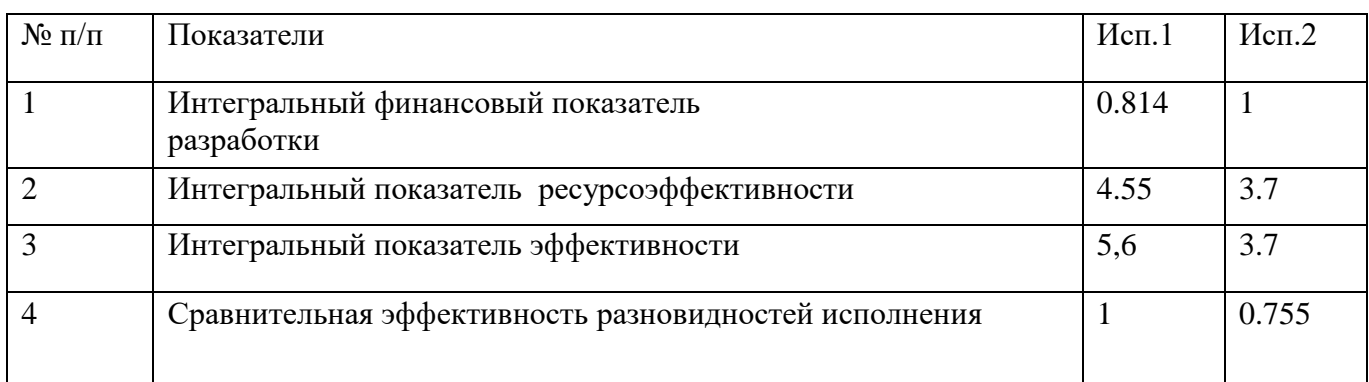

Таблица 6.18 - Сравнительная эффективность разработки

Исходя из расчетов, представленных в данном разделе, следует заметить, что наилучшем исполнением считается расчетное. В данном варианте решения поставленной задачи в работе сравнительная эффективность в двух исполнениях, что свидетельствует тому, что в данном варианте наблюдается оптимальное обеспечение материалами и специальным оборудованием для осуществления данного проекта с наилучшей эффективностью. Данный проект конкурентоспособный в области ресурсоэффективности и ресурсосбережения.

## **Заключение**

В ходе дипломного проекта были проведены технологический, конструктивно-механический и гидравлический расчеты. В результате технологического расчета была определена поверхность теплообмена, что и являлось его целью. Также был подобран стандартный теплообменный аппарат, рассчитаны штуцера для входа и выхода теплоносителей.

В ходе конструктивно-механического расчета были рассчитаны толщины стенок цилиндрической обечайки, эллиптической крышки и днища. Также в механическом расчете были рассчитаны температурные деформации, рассчитаны на прочность фланцевые соединения, произведен расчет необходимости укрепления отверстий. Помимо этого, также была рассчитана толщина трубной решетки и подобраны опоры. Выбрана и рассчитана изоляция теплообменника. Также были рассчитаны соответствия аппарата критериям надежности. Аппарат соответствует предъявленным требованиям, все критерии выполняются.

Произведен гидравлический расчет данного теплообменника. В дипломной работе также представлены разделы: «Социальная ответственность», «Финансовый менеджмент, ресурсоэффективность и ресурсосбережение».

## **Список литературы**

1. Электронный ресурс - https://ru.wikipedia.org/wiki/Толуол , дата обращения – 24.04.2018. 2. Электронный ресурс - http://chemfort.ru/LessonBenzol.html , дата обращения - 24.04.2018.

2. Павлов К.Ф., Романков П.Г., Носков А.А. Примеры и задачи по курсу процессов и аппаратов химической технологии.- 9-е изд.- Л.: Химия, 1981.-560с.

3. Лащинский А.А. Конструирование сварных химических аппаратов: Справочник. – Спб.: Машиностроение. 1981. – 382 с.

4. ГОСТ Р 52857.1-2007 Сосуды и аппараты. Нормы и методы расчета на прочность. Общие требования//Электронный фонд правовой и нормативно-технической документации. 2018. URL: http://docs.cntd.ru/document/1200063255 ( дата обращения - 21.03.18) 6. Электронный ресурс - https://gazovik-proekt.ru/cat/articles2/sosudy/obechajki/ , дата обращения - 21.03.18.

5. ОСТ 26 291 «Сосуды и аппараты стальные сварные. Общие технические условия» //URL: http://www.stroyplan.ru/docs.php?showitem=9514 ,дата обращения - 22.03.18

6. MathCad2015. z:\students\!Literature\!КиРЭОО\ГОСТы и Примеры в МАТКАД\

7. ГОСТ Р 52857.2-2007. Сосуды и аппараты. Нормы и методы расчета на прочность. Расчет цилиндрических и конических обечаек, выпуклых и плоских днищ и крышек. //URL: http://snipov.net/c\_4725\_snip\_53497.html ,дата обращения -22.03.18.

8. ГОСТ 6533-78 Днища эллиптические отбортованные стальные для сосудов, аппаратов и котлов. Основные размеры (с Изменениями N 1, 2). //Электронный фонд правовой и нормативно-технической документации. 2018. URL: <http://docs.cntd.ru/document/1200011936>

9. Лащинский А.А., Толчинский А.Р. Основы конструирования и расчета химической аппаратуры: Справочник. 3-е изд., стереотипное. – М.: ООО ИД «Альянс»,  $2008. - 752$  c.

10. ГОСТ Р 55601-2013 Аппараты теплообменные и аппараты воздушного охлаждения. Крепление труб в трубных решетках. Общие технические

требования//Электронный фонд правовой и нормативно-технической документации. 2018. URL: http://docs.cntd.ru/document/1200104806 , дата обращения – 25.03.18.

11. ГОСТ 10704-91. Трубы стальные электросварные прямошовные. Сортамент (с Изменением N 1)// Электронный фонд правовой и нормативно-технической документации. 2018. URL: http://docs.cntd.ru/document/gost-10704-91 , дата обращения – 25.03.18.

12. Лащинский А.А., Толчинский А.Р. Основы конструирования и расчета химической аппаратуры: Справочник. 3-е изд., стереотипное. – М.: ООО ИД «Альянс», 2008. – 752 с.

13. ГОСТ Р 52857.4-2007 Сосуды и аппараты. Нормы и методы расчета на прочность. Расчет на прочность и герметичность фланцевых соединений.) //Электронный фонд правовой и нормативно-технической документации. 2018. URL: http://docs.cntd.ru/document/1200063258, дата обращения  $-1.04.18$ .

14. ГОСТ 28759.2-90 Фланцы сосудов и аппаратов стальные плоские приварные. Конструкция и размеры.//Электронный фонд правовой и нормативнотехнической документации. 2018. URL: http://docs.cntd.ru/document/1200021746 , дата обращения – 2.04.18.

15. ГОСТ 15589-70 Болты с шестигранной головкой класса точности С. Конструкция и размеры (с Изменениями N 2, 3, 4, 5, 6) .//Электронный фонд правовой и нормативно-технической документации. 2018. URL: http://docs.cntd.ru/document/1200004538, дата обращения  $-2.04.18$ .

16. ГОСТ 15118-79 Аппараты теплообменные кожухотрубчатые с неподвижными трубными решетками и кожухотрубчатые с температурным компенсатором на кожухе. Размещение отверстий под трубы в трубных решетках и перегородках. Основные размеры. URL: https://standartgost.ru/g/ГОСТ\_15118-79 , дата обращения – 5.04.18.

17. ГОСТ Р 52857.6-2007 Сосуды и аппараты. Нормы и методы расчета на прочность. Расчет на прочность при малоцикловых нагрузках. .//Электронный фонд правовой и нормативно-технической документации. 2018. URL: http://docs.cntd.ru/document/1200063260 , дата обращения – 5.04.18.

18. ГОСТ 12.0.003-74 «Опасные и вредные производственные факторы. Классификация» .//Электронный фонд правовой и нормативно-технической документации. 2018. URL: http://docs.cntd.ru/document/5200224 , дата обращения – 17.05.18.

19. Кожухотрубные теплообменники. Инструкция по эксплуатации и техническому обслуживанию. URL: http://docplayer.ru/27731520-Kozhuhotrubnyeteploobmenniki-instrukciya-po-ekspluatacii-i-tehnicheskomu-obsluzhivaniyu.html ,дата обращения - 17.05.18.

20. ГОСТ 26568-85. Вибрация. Метод и средства защиты. Классификация.// Общероссийский классификатор стандартов. URL: http://internet-law.ru/gosts/gost/20231/, дата обращения – 17.05.18.

21. СанПиН 2.2.4.548-96. Гигиенические требования к микроклимату производственных помещений. Дата обращения - 17.05. 2018.

22. ГОСТ 12.1.003–83 ССБТ. Шум. Общие требования безопасности //Электронный фонд правовой и нормативно-технической документации. 2018. URL: http://docs.cntd.ru/document/5200291 , дата обращения - 17.05. 2018.

23. ГОСТ 12.4.011-89 (ССБТ). Средства защиты работающих. Общие требования и классификация //Электронный фонд правовой и нормативно-технической документации. 2018. URL: http://docs.cntd.ru/document/1200000277 (дата обращения: 19.05. 2018).

24. ГОСТ 14202-69. ТРУБОПРОВОДЫ ПРОМЫШЛЕННЫХ ПРЕДПРИЯТИЙ. Опознавательная окраска, предупреждающие знаки и маркировочные щитки. // ГОСУДАРСТВЕННЫЙ СТАНДАРТ СОЮЗА ССР. URL: http://www.docload.ru/Basesdoc/4/4104/index.htm , дата обращения – 17.05.18.

25. ГН 2.1.5.1315-03 Предельно допустимые концентрации (ПДК) химических веществ в воде водных объектов хозяйственно-питьевого и культурно-бытового водопользования //Электронный фонд правовой и нормативно-технической документации. 2018. URL: http://docs.cntd.ru/document/901862249 ,дата обращения - 19.05. 2018.

26. ПБ 03-576-03. Правила устройства и безопасной эксплуатации сосудов, работающих под давлением.// Портал нормативных документов. // Федеральная служба

по экологическому, технологическому и атомному надзору. URL: http://www.lenprom.spb.ru/files/documentation/83.pdf , дата обращения -17.05.18.

27. ГОСТ 12.4.011-89 (ССБТ). Средства защиты работающих. Общие требования и классификация //Электронный фонд правовой и нормативно-технической документации. 2018. URL: http://docs.cntd.ru/document/1200000277 , дата обращения: 19.05. 2018

28. СНиП 21-01-97. Пожарная безопасность зданий и сооружений // Электронный фонд правовой и нормативно-технической документации URL: http://www.ohranatruda.ru/ot\_biblio/normativ/data\_normativ/2/2107/ , дата обращения - 19.05.2018.

29. Назаренко О. Б. Безопасность жизнедеятельности: учебное пособие / О. Б. Назаренко, Ю. А. Амелькович; Томский политехнический университет. – 3-е изд., перераб. и доп. – Томск: Изд-во Томского политехнического университета, 2013. – 178  $\mathbf{c}$ .

30. "Трудовой кодекс Российской Федерации" от 30.12.2001 N 197-ФЗ (ред. от 05.02.2018). Статья 354. Федеральная инспекция труда. // Официальный сайт компании «КонсультантПлюс». URL:

http://www.consultant.ru/document/cons\_doc\_LAW\_34683/06e65c29627d7e3cc4324f474b4f 5afe0a9541dc/ , дата обращения – 18.05.18.

31. Кузьмина Е.А, Кузьмин А.М. Методы поиска новых идей и решений "Методы менеджмента качества" №1 2003 г.

32. Кузьмина Е.А, Кузьмин А.М. Функционально-стоимостный анализ. Экскурс в историю. "Методы менеджмента качества" №7 2002 г.

33. . Основы функционально-стоимостного анализа: Учебное пособие / Под ред. М.Г. Карпунина и Б.И. Майданчика. - М.: Энергия, 1980. - 175 с.

34. Скворцов Ю.В. Организационно-экономические вопросы в дипломном проектировании: Учебное пособие. – М.: Высшая школа, 2006. – 399 с.

35. . Электронный ресурс - http://humeur.ru/page/sushhnost-metodiki-fast-voblasti-fsa-Сущность методики FAST в области ФСА, дата обращения – 18.05.18.

36. . Основные процессы и аппараты химической технологии: пособие по проектированию.- 2-е изд./ Под ред. Ю.И. Дытнерского.- М.: Химия, 1991. – 496 с